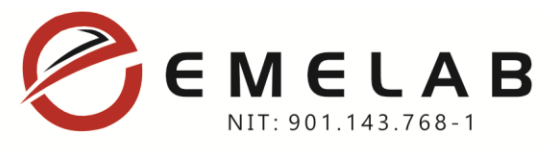

Bogotá D.C., 8 de marzo de 2023.

#### Señores **PATRIMONIO AUTÓNOMO FINDETER- SAN ANDRÉS VIVIENDAS**  Bogotá D.C. – Colombia

#### Referencia: **CONVOCATORIA No PAF-SAIPRO-CV-001-2023**

Asunto: **SUBSANACIÓN DE REQUISITOS JURIDICOS, FINANCIEROS Y TÉCNICOS DE LA CONVOCATORIA PAF-SAIPRO-CV-001-2023**, cuyo objeto es LA ADQUISICIÓN DE EQUIPOS PARA LA ATENCIÓN DE EMERGENCIAS COMO APORTES DE FINDETER DIRIGIDOS AL RECONOCIMIENTO DE LAS LABORES REALIZADAS POR EL EJÉRCITO NACIONAL Y LA ARMADA NACIONAL, EN VIRTUD DE LOS CONVENIOS INTERADMINISTRATIVOS SUSCRITOS EN EL MARCO DEL PROYECTO DE RECONSTRUCCIÓN DE LAS VIVIENDAS AFECTADAS POR EL HURACAN IOTA, EN ISLA DE PROVIDENCIA Y SANTA CATALINA.

#### Respetados señores:

Dando alcance al informe de evaluación preliminar emitido por la entidad y la solicitud de subsanar requisitos de orden jurídico, financiero y técnico, me permito allegar los formatos y documentos que la entidad manifiesta no fueron posibles de validar con el fin de ser subsanados y poder continuar en el proceso de selección.

#### **1. REQUISITOS DE CAPACIDAD JURÍDICA.**

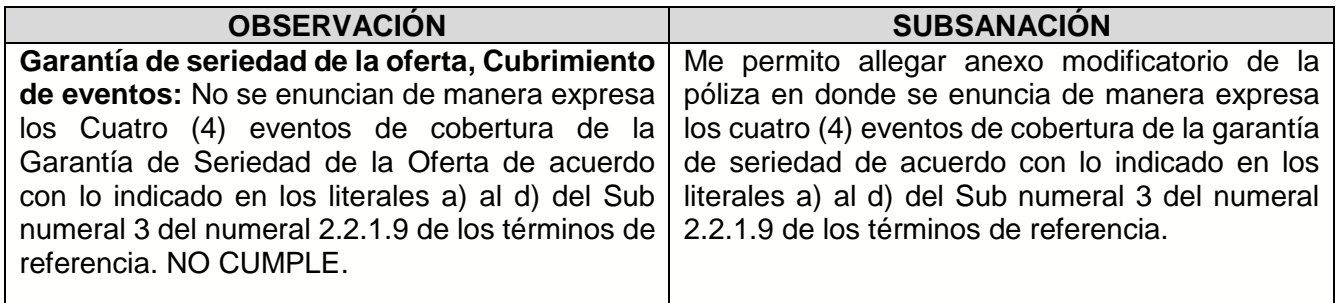

 $\geq$ 

 $\geq$ 

ε

#### **2. REQUISITOS DE CAPACIDAD FINANCIERA.**

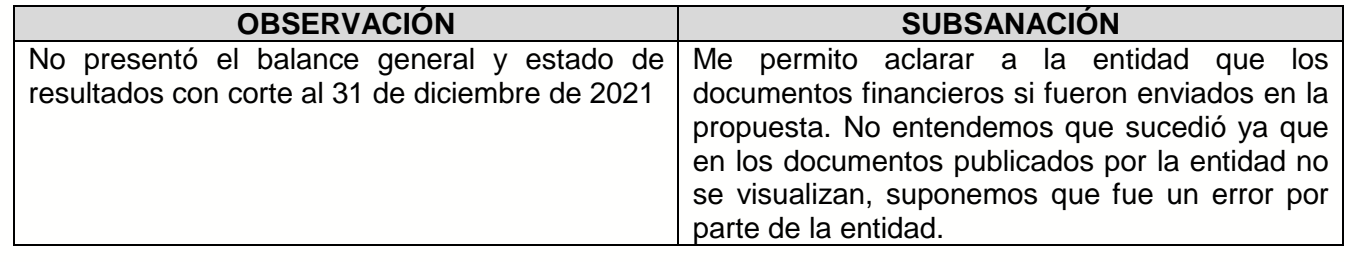

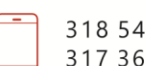

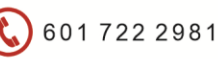

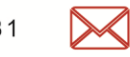

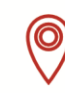

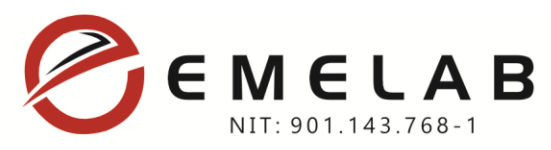

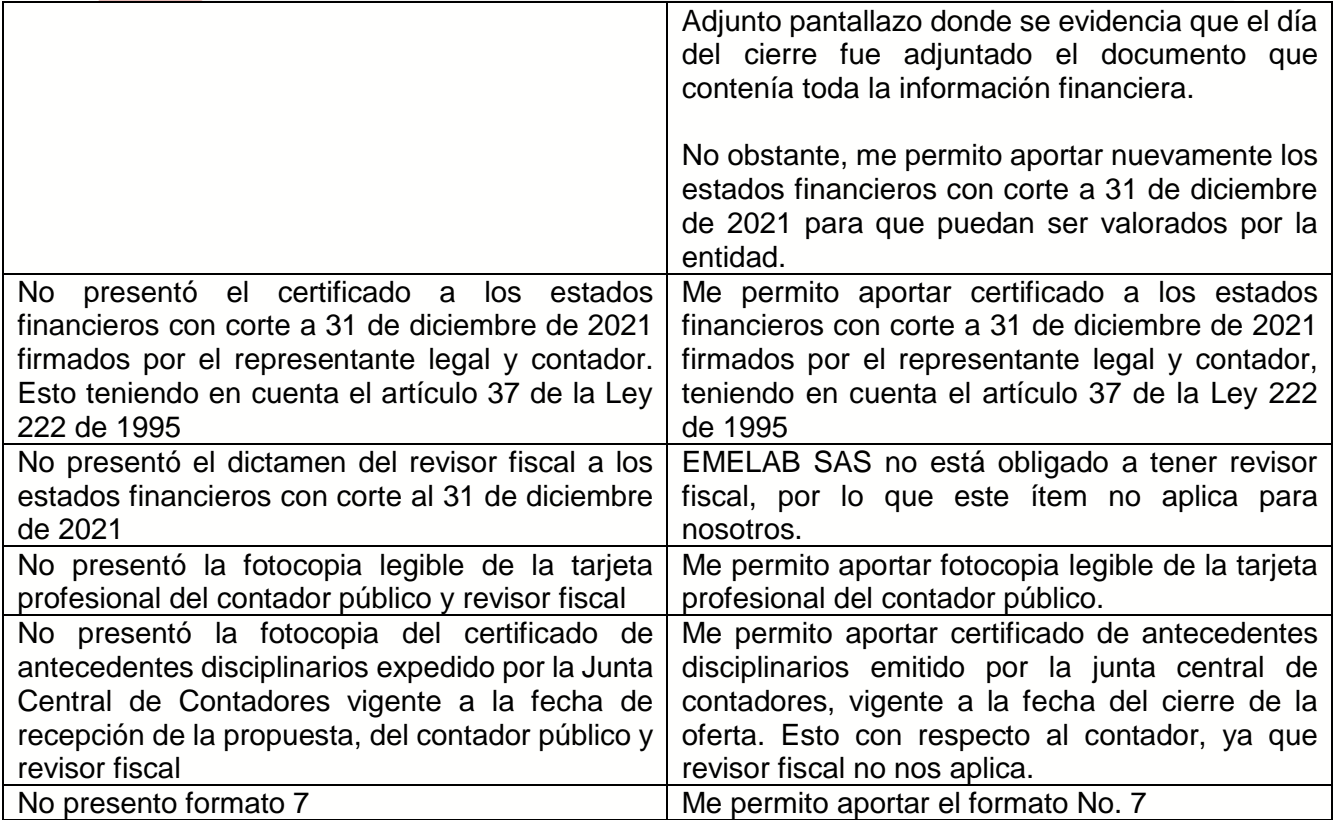

#### **3. REQUISITOS DE CAPACIDAD TÉCNICA.**

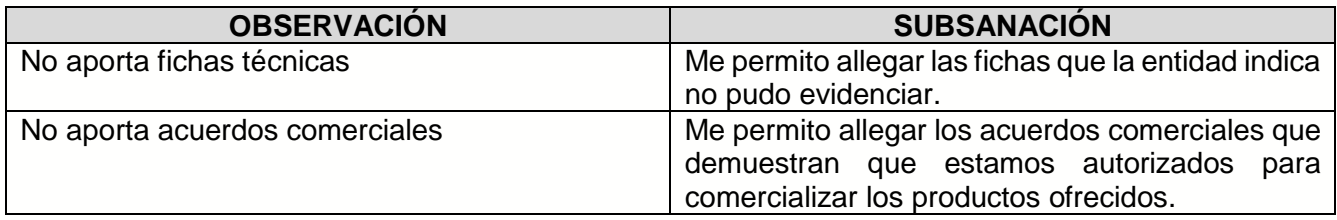

Esperamos que con los documentos aportados la entidad pueda tener mayor claridad respecto al cumplimiento de los requisitos técnicos y habilitarnos para continuar en el proceso de selección.

Atentamente,

318 547 0607

317 369 8767

Sobell **SANDRA PATRICIA SEGURA PARRA C.C. 1.030.577.733 de Btá Representante Legal EMELAB S.A.S. NIT 901.143.768-1**

6017222981

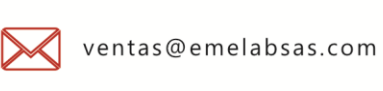

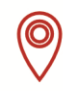

Calle 58 No. 35A - 06 Bogotá - Colombia

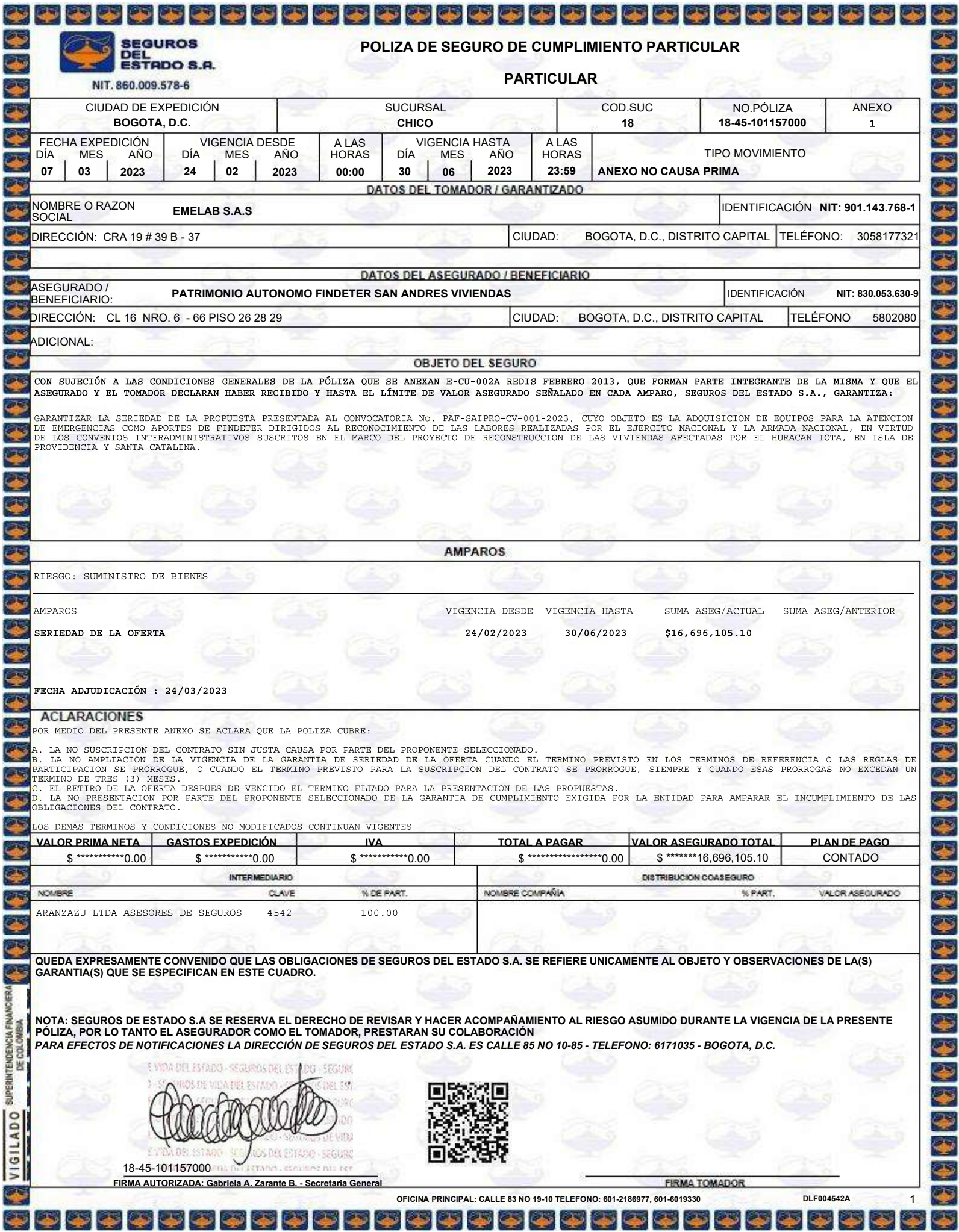

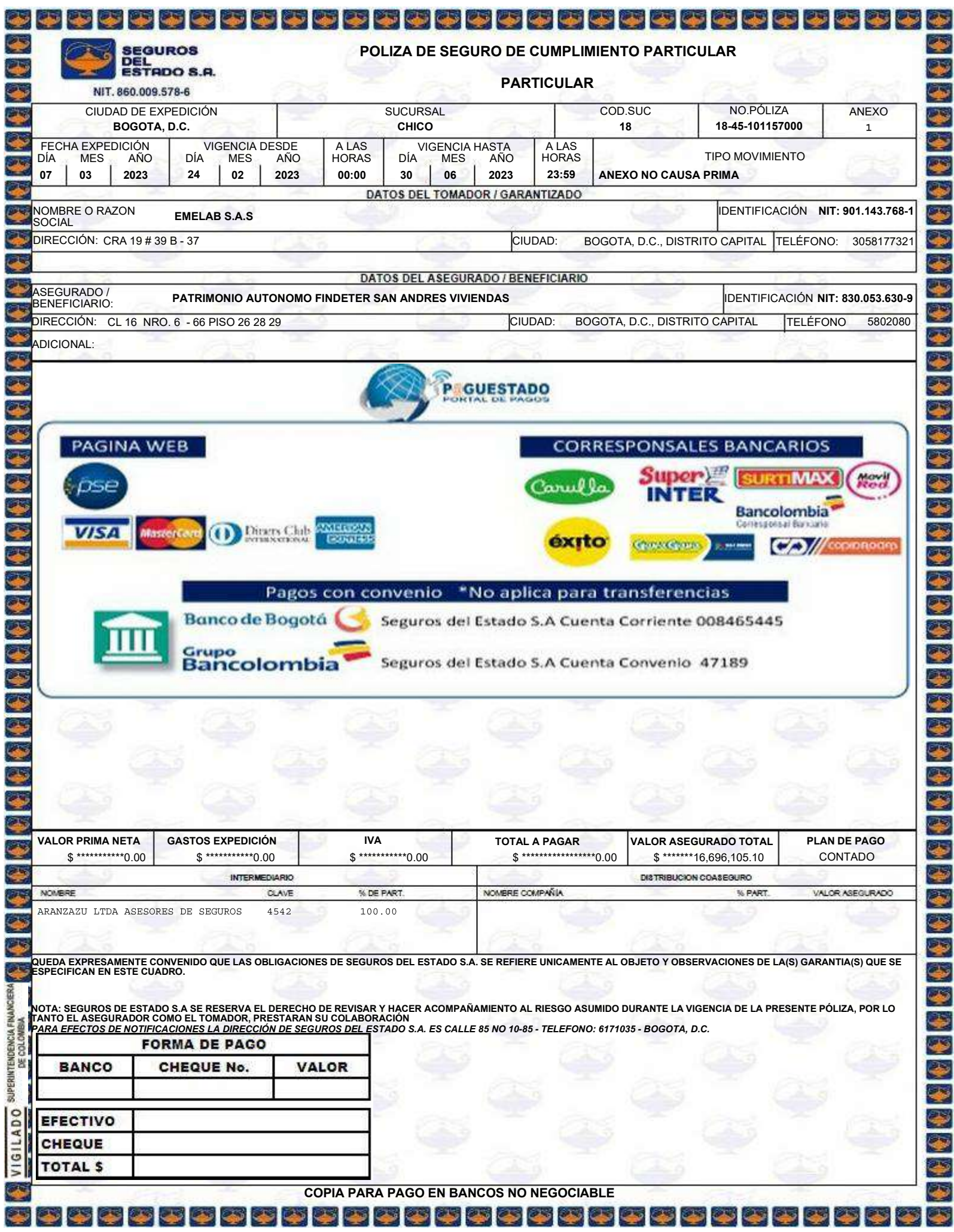

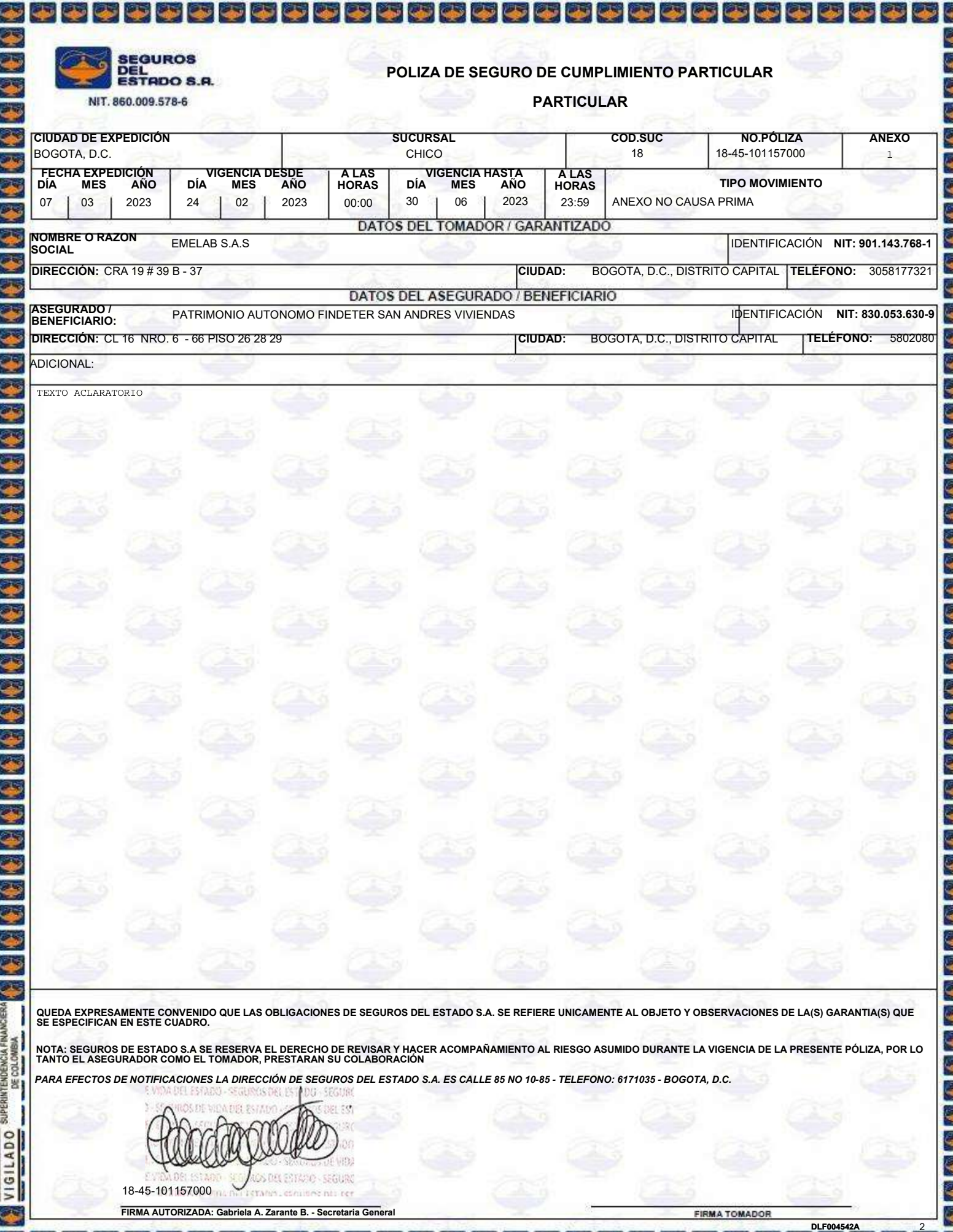

リックシン

3333

2 3 3 3 3 3 2

रह

ای

호선정적

# IMCOLMEDICA S.A.

# **FICHA TÉCNICA**

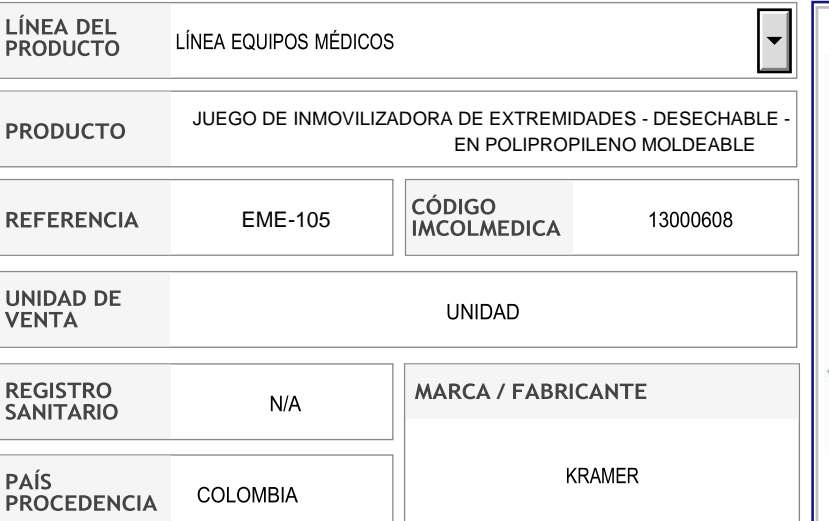

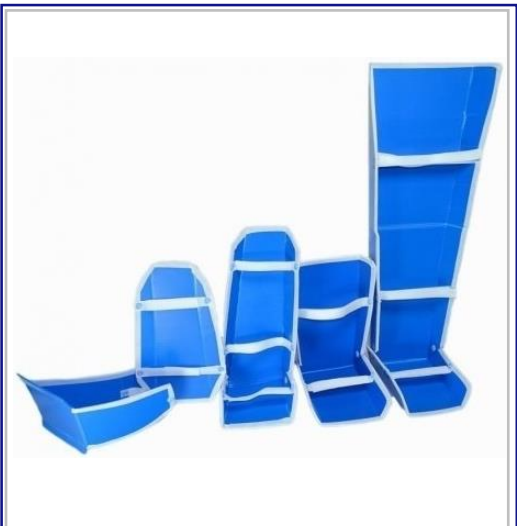

#### **DESCRIPCIÓN DEL PRODUCTO USO DEL PRODUCTO** FERULAS INMOVILIZADORAS DE EXTREMIDADES DESECHABLES PARA USO EN PACIENTES ADULTO DURANTE LOS PRIMEROS AUXILIOS **CARACTERÍSTICAS ESPECIFICACIONES TÉCNICAS** JUEGO DE INMOVILIZADORES DE EXTREMIDADES COMPUESTO POR 5 FABRICADO EN POLIPROPILENO MOLDEABLE PIEZAS CON CORREAS DE AJUSTE EN VELCRO Y BROCHES **PLASTICOS DIMENSIONES (cm)** PARA USO EN PRIMEROS AUXILIOS EN INMOVILIZACION **INMOVILIZADOR** DE MIEMBROS SUPERIORES E INFERIORES **LARGO ANCHO** REHUSO NO RECOMENDADO PIERNA 60 – 90 27 – 37 FABRICADO EN POLIPROPILENO MOLDEABLE CON TOBILLO  $\begin{vmatrix} 40 & -55 \end{vmatrix}$  27 – 33 CORREAS EN VELCRO BRAZO | 50 – 65 | 24 – 29 · DESECHABLES ANTEBRAZO (muñeca) 19 – 25 13 – 18  $CUELLO$   $50 - 56$   $10 - 19$ **ACCESORIOS ESTUCHE** • **INSTRUCCIONES DE USO** PROCURAR USAR UN VENDAJE DE ALGODÓN EN LA SUPERFICIE DE LA PIEL DEL PACIENTE. UNA FÉRULA MAL COLOCADA SOLO CREARÁ PUNTOS DE PRESIÓN. EVITAR PONER LA CINTA EN LAS ZONAS PROMINENTES. ASÍ, SE DISTRIBUIRÁ MEJOR LA PRESIÓN. **DATOS TEMPERATURA**RECOMENDACIONES DE CUIDADOS Y LIMPIEZA **RANGO TEMPERATURA DE TRABAJO** ESTAS FERULAS SON DESECHABLES, SE RECOMIENDA NO REUTILIZAR. TEMPERATURA DE ALMACENAMIENTO: -20°C A 50°C (-4°F A 122°F) EN CASO DE REUSAR SE RECOMIENDA RETIRAR TODAS LAS CINTAS DE VELCRO. TEMPERATURA DE FUNCIONAMIENTO: 5°C A 50°C (41°F A 122°F) LAVAR LA FÉRULA CON JABÓN NEUTRO Y UN CEPILLITO. NO UTILIZAR LEJÍA. NO UTILIZAR EL SECADOR DE PELO PARA SECARLA. SECAR BIEN LA FÉRULA ANTES DE VOLVERLA A COLOCAR. LAVAR LA FÉRULA CON FRECUENCIA. LAS CINTAS SE PUEDEN LAVAR A MANO O EN LA LAVADORA. NO COLOCAR NUNCA UNA CINTA HÚMEDA. CAMBIAR LAS CINTAS SI SE PIERDEN. **DATOS ELÉCTRICOS ESPECIFICACIONES ADICIONALES VOLTAJE CONSUMO ELÉCTRICO**  $N.A$ N A

#### **SOPORTE COMERCIAL ESPECIALISTA DEL PRODUCTO**  $\boxed{\blacksquare}$  318 281 8754  $\left( \right)$  . Luisa Rincón  $\overline{\mathbf{r}}$  $\circledcirc$  $\odot$  .  $\left| \mathbf{v} \right|$ soporte.comercial2@imcolmedica.com.co

Calle 36 N° 15-42 Bogotá D.C. - Colombia **PBX:** (601) 288 9858 / **Call Center:** (601) 287 1811 (línea para pedidos) **E-mail:** [info@imcolmedica.com.co](mailto:info@imcolmedica.com.co) **[www.imcolmedica.com.co](http://www.imcolmedica.com.co/)**

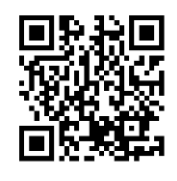

# **Estados financieros EMELAB S.A.S Al 31 de diciembre de 2021**

### Contenido

#### **Página**

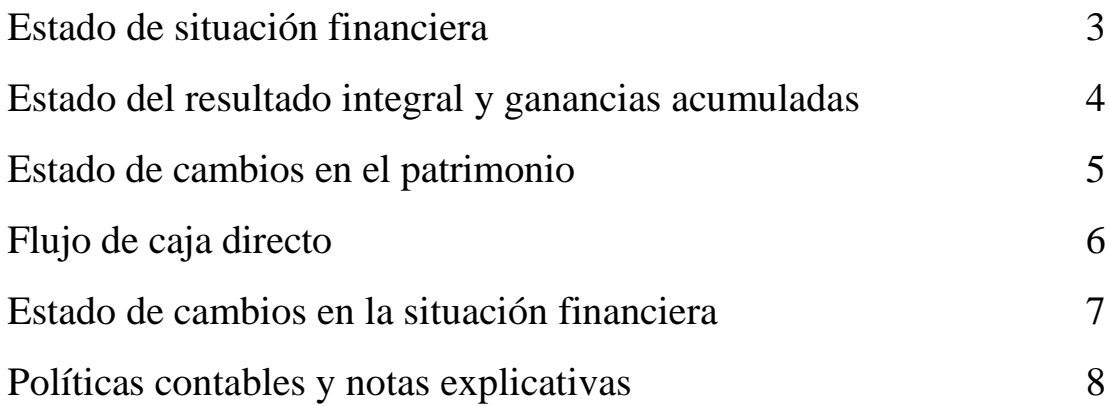

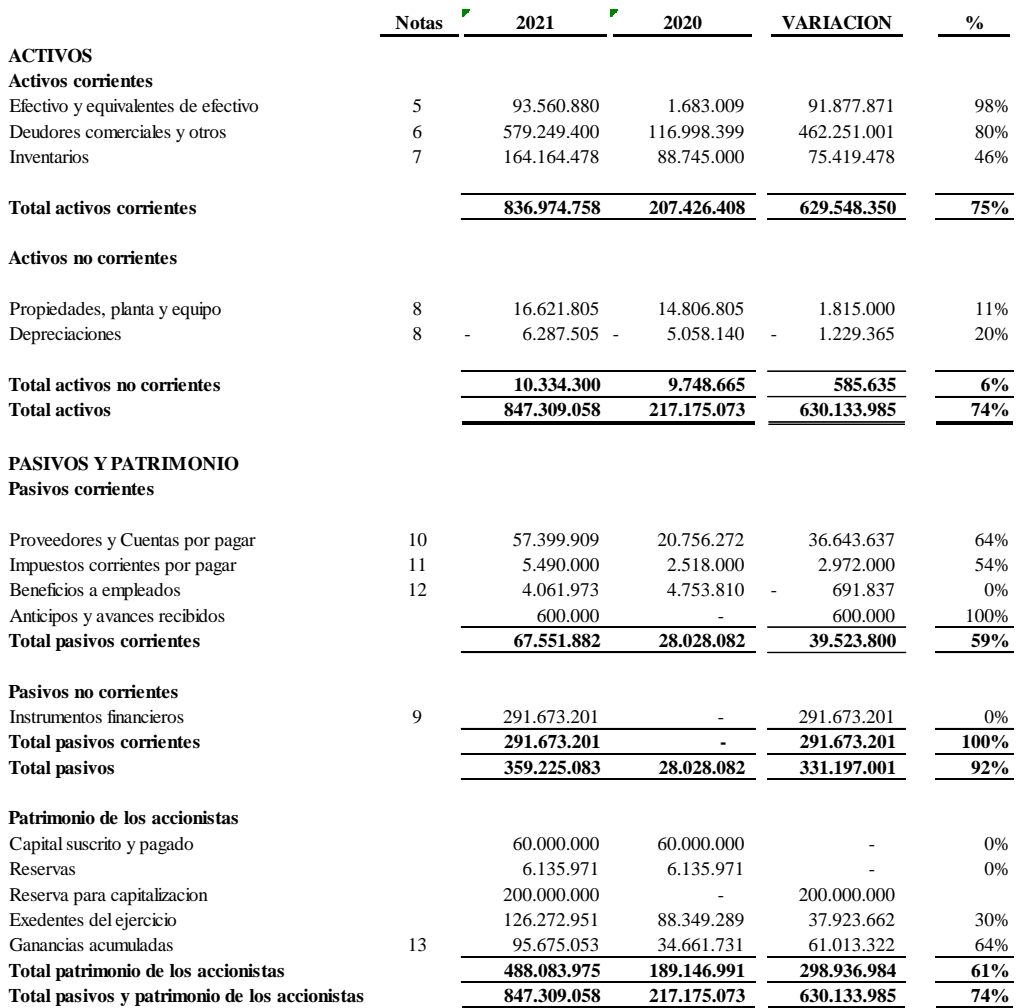

#### **EMELAB SAS ESTADO DE SITUACIÓN FINANCIERA AL 31 DE DICIEMBRE DE 2021 Y 2020**

**Representante legal Contador**

**SANDRA PATRICIA SEGURA EDICSON DANIEL ARIAS TP 173654-T**

 $\frac{1}{2}$ 

 $\ddot{\phantom{1}}$ 

-

#### **EMELAB SAS ESTADO DEL RESULTADO INTEGRAL PARA LOS AÑOS TERMINADOS EL 31 DE DICIEMBRE DE 2021 Y 2020**

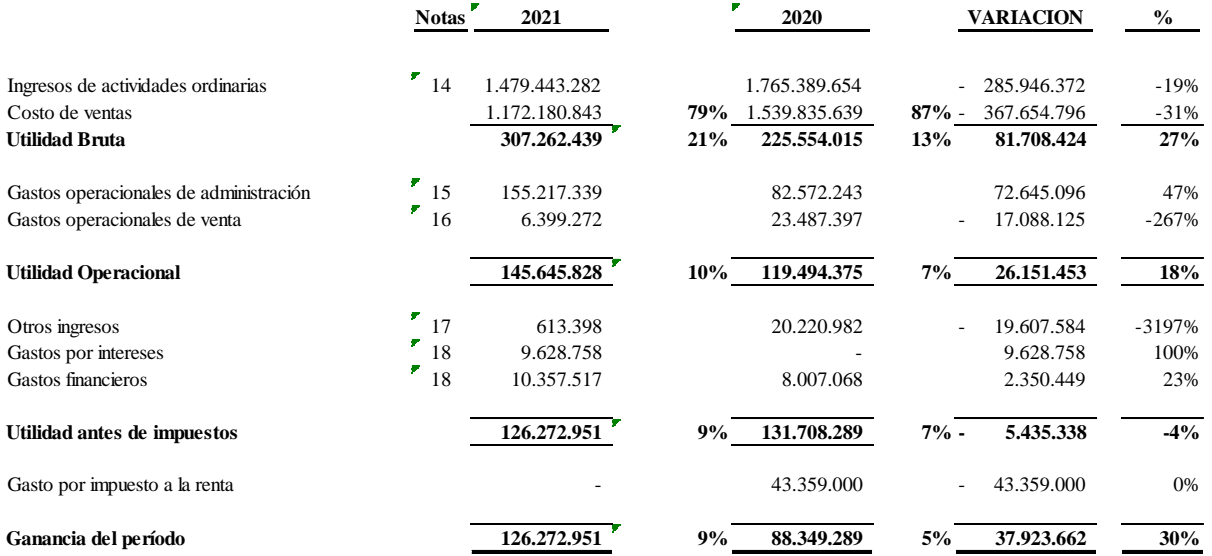

**SANDRA PATRICIA SEGURA EDICSON DANIEL ARIAS Representante legal Contador**

**TP 173654-T**

#### **EMELAB SAS TERMINADOS EL 31 DE DICIEMBRE DE 2021 Y 2020 ESTADO DE CAMBIOS EN EL PATRIMONIO POR LOS AÑOS**

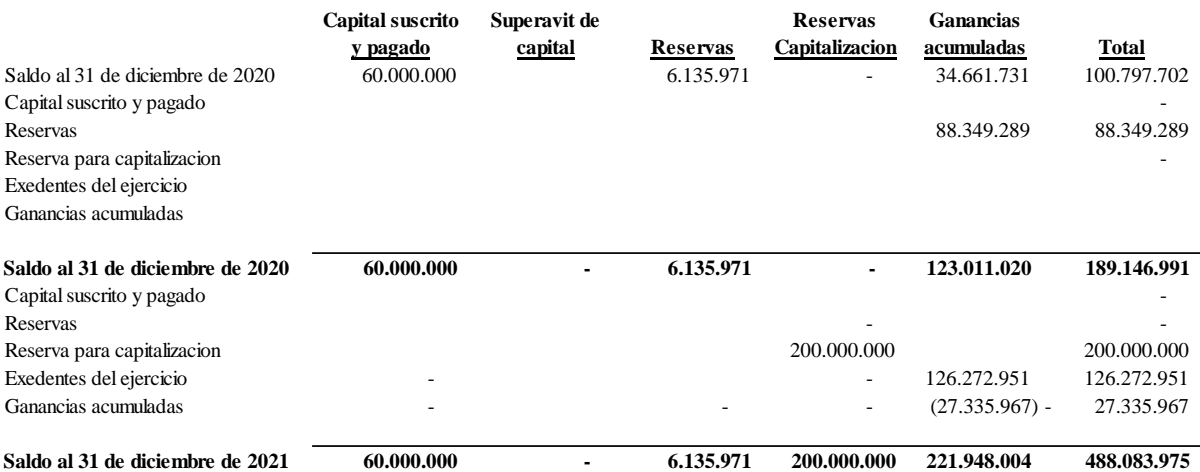

**Representante legal Contador**

**SANDRA PATRICIA SEGURA EDICSON DANIEL ARIAS**

**TP 173654-T**

#### **EMELAB SAS ESTADO DE FLUJO DE EFECTIVO DIRECTO A DICIEMBRE 2021**

#### **OPERACIÓN**

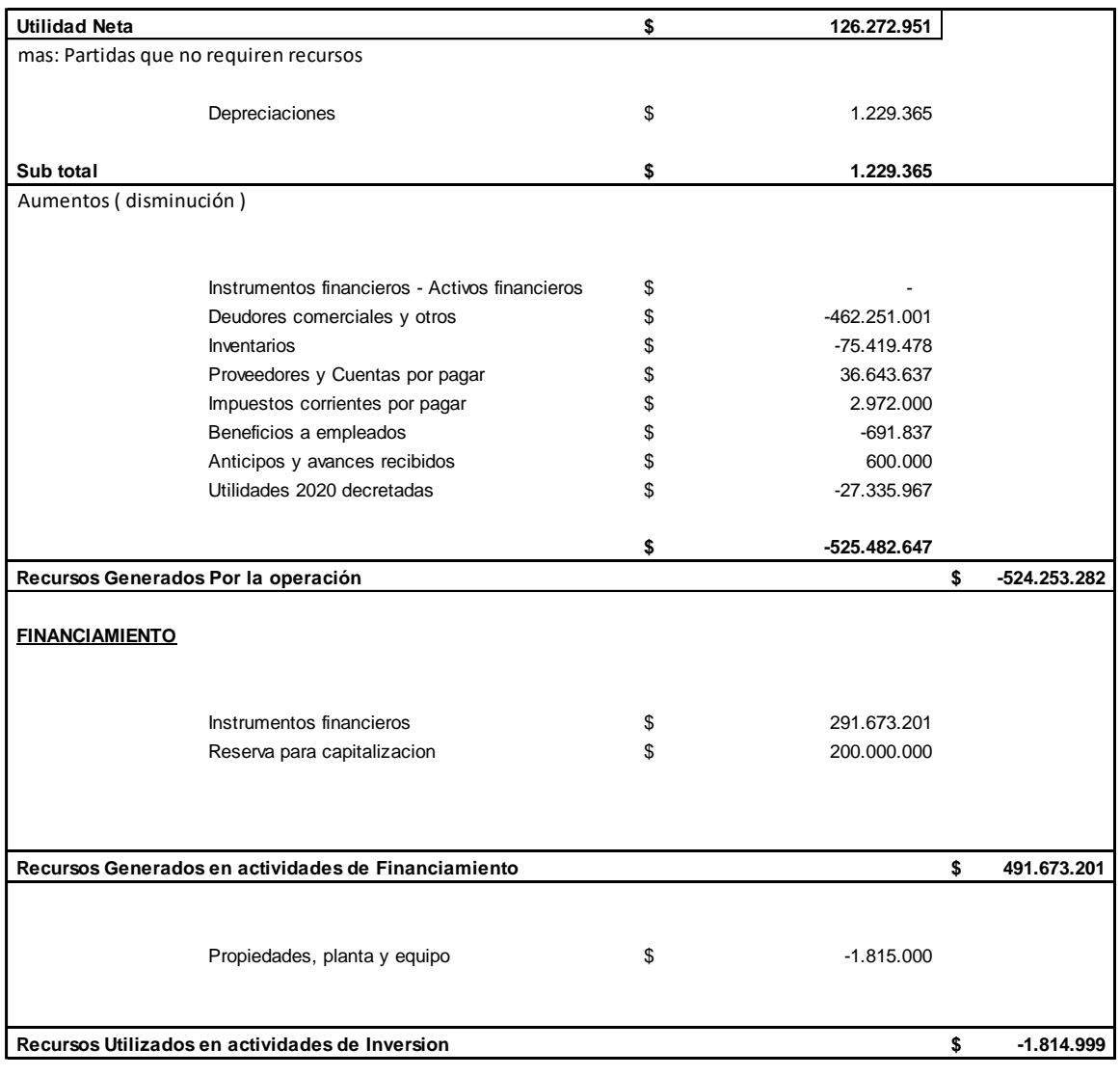

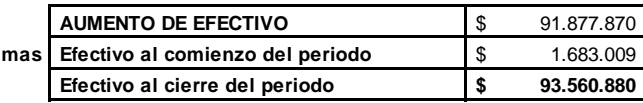

**SANDRA PATRICIA SEGURA EDICSON DANIEL ARIAS**

**Representante legal Contador**

**TP 173654-T**

#### **EMELAB SAS ESTADO DE FLUJO DE EFECTIVO INDIRECTO A DICIEMBRE 2021**

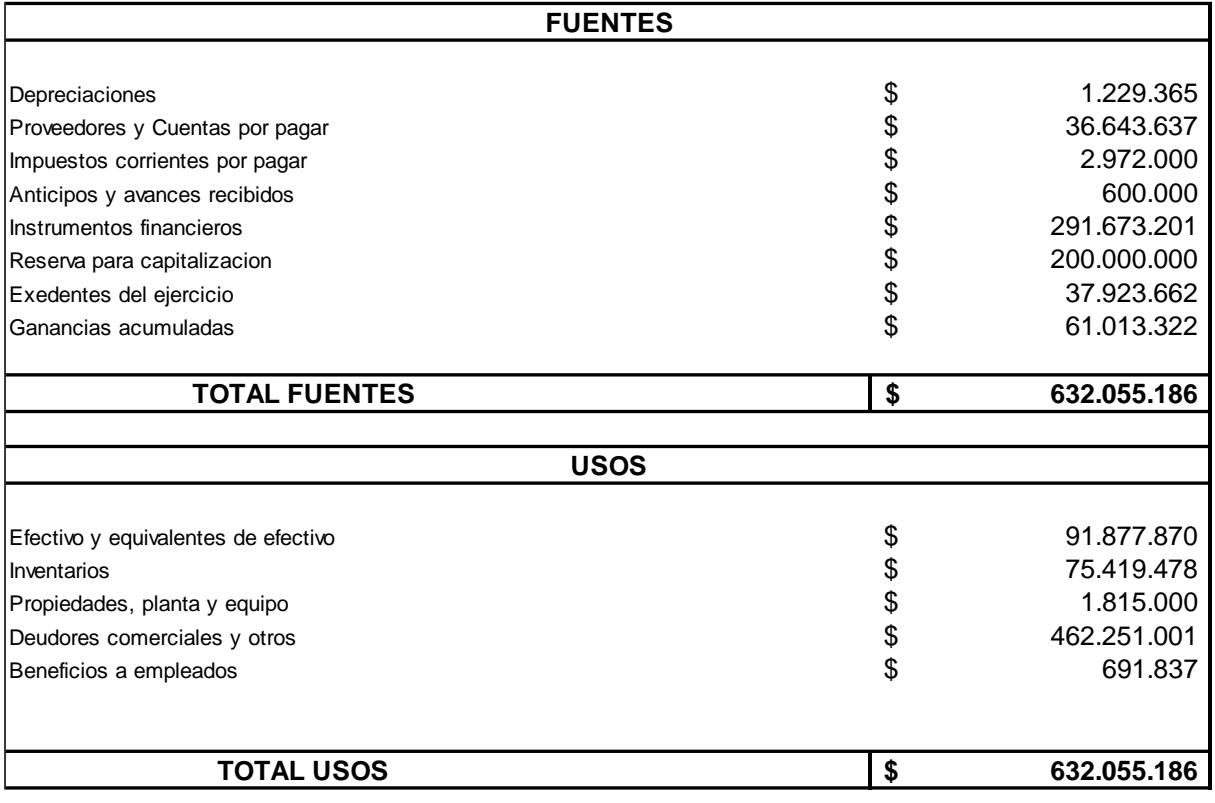

ferred *SANDRA PATRICIA SEGURA*<br>
SANDRA PATRICIA SEGURA

**Representante legal Contador**

**TP 173654-T**

#### **EMELAB S.A.S POLÍTICAS CONTABLES Y NOTAS EXPLICATIVAS A LOS ESTADOS FINANCIEROS PARA EL AÑO TERMINADO EL 31 DE DICIEMBRE DE 2021**

#### **1. Información general**

La compañía **EMELAB S.A.S** Es una empresa comercial, sociedad legalmente constituida con Matricula No.02902246 de Bogotá del 09 de Enero de 2018.

#### **2. Declaración de cumplimiento con las NIIF para las PYMES**

Los estados financieros de la EMELAB S.A.S, entidad individual, correspondientes al periodo terminados al 31 de diciembre de 2021 han sido preparados de conformidad con las Normas Internacionales de Información Financiera para las Pequeñas y Medianas Entidades (IFRSS, por sus siglas en inglés, para las PYMES) emitidas por el Consejo Internacional de Normas de Contabilidad (IASB por sus siglas en inglés) y adoptadas en Colombia mediante el Decreto 3022 del 27 de diciembre de 2013. Estos estados financieros se presentan en miles de pesos colombianos, que es también la moneda funcional de la Compañía.

#### **3. Resumen de políticas contables**

#### **3.1 Consideraciones generales**

Las principales políticas contables que se han utilizado en la preparación de estos estados financieros consolidados se resumen a continuación. Estas políticas contables se han utilizado a lo largo de todos los períodos presentados en los estados financieros.

#### **3.2. Efectivo y equivalentes de efectivo**

Se incluye dentro del efectivo todos los dineros que la Compañía tiene disponibles para su uso inmediato en caja, cuentas corrientes y cuentas de ahorro y se mantienen a su nominal.

Se incluyen en los equivalentes al efectivo lasinversiones con vencimiento menor a tres meses, de gran liquidez y que se mantienen para cumplir compromisos de pago a corto plazo. Se valoran a los precios de mercado.

#### **3.3 Instrumentos Financieros**

#### **3.3.1. Deudores comerciales y otras cuentas por cobrar**

Las ventas se realizan con condiciones de crédito normales, y los valores de las cuentas por cobrar no tienen intereses. Se miden inicialmente a su precio de transacción. Cuando el plazo de pago se amplía más allá de las condiciones de crédito normales, las cuentas por cobrar se miden al costo amortizado utilizando el método de interés efectivo.

Las cuentas por cobrar de largo plazo que no devengan intereses se mantienen al costo original de la transacción considerando que el efecto de cualquier valoración financiera a tasas de mercado es inmaterial.

Al final de cada periodo sobre el que se informa, los valores en libros de los deudores comerciales y otras cuentas por cobrar se revisan para determinar si existe alguna evidencia objetiva de que no vayan a ser recuperables. Si es así, se reconoce inmediatamente en resultados una pérdida por deterioro del valor.

#### **3.3.2. Activos financieros corrientes**

Comprenden inversiones en certificados de depósito a término (CDT) que no exceden de un año. Se reconocen inicialmente al costo menos cualquier costo de transacción y su medición posterior se realiza con base en el método del costo amortizado que tiene en cuenta la tasa de interés efectiva. Los intereses devengados así como el efecto de la valoración al costo amortizado se reconocen en los resultados como ingresos financieros.

#### **3.3.3. Activos financieros no corrientes**

Comprenden inversiones en capital de otra empresa. Se reconocen inicialmente por su precio de transacción. Después del reconocimiento inicial, estas inversiones se mantienen al costo menos cualquier deterioro de valor.

#### **3.3.4. Obligaciones financieras**

Las obligaciones financieras se reconocen inicialmente a su precio de transacción menos cualquier costo de transacción. Después del reconocimiento inicial se miden al costo amortizado utilizando el método de interés efectivo. Los gastos por intereses se reconocen sobre la base del método del interés efectivo y se presentan en los resultados como gastos financieros.

#### **3.3.5. Proveedores y cuentas por pagar**

Los proveedores y cuentas por pagar son obligaciones basadas en condiciones de crédito normales y no tienen intereses.

#### **3.4. Inventarios**

Los inventarios se registran al menor entre el costo y su precio de venta estimado menos los costos de terminación y gastos de venta.

Los inventarios se evalúan para ver el deterioro del valor en cada fecha de reporte. Las pérdidas por deterioro de valor en el inventario se reconocen inmediatamente en resultados y se presentan en el costo de ventas. La Compañía debe reconocer como inventarios los bienes corporales adquiridos, de los cuales se espera obtener beneficios económicos en períodos futuros a través de su consumo, cuyo monto sea determinable. Las erogaciones que no se contemplen a continuación serán reconocidas como costos o gastos del período correspondiente.

#### **3.5. Propiedades, planta y equipo**

Las propiedades, planta y equipo se miden al costo menos la depreciación acumulada y cualquier pérdida por deterioro del valor acumulada. La depreciación se reconoce sobre la base de línea recta para reducir el costo menos su valor residual estimado de las propiedades, planta y equipo.

Para el cálculo de la depreciación de las propiedades, planta y equipo se utilizan las siguientes vidas útiles y tasas anuales:

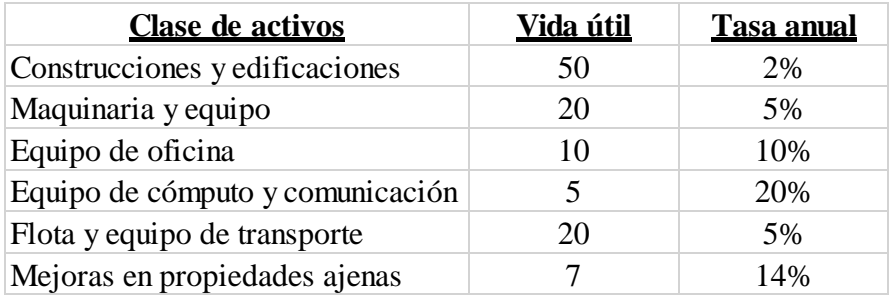

Si existe algún indicio de que se ha producido un cambio significativo en la tasa de depreciación, vida útil o valor residual de un activo, se revisa la depreciación de ese activo de forma prospectiva para reflejar las nuevas expectativas.

Las obligaciones que tiene la Compañía por desmantelamiento de las mejoras en propiedades ajenas, se calculan con base en el valor actual del monto estimado a incurrir en el futuro para ello y se reconocen como mayor valor de las propiedades, planta y equipo para su depreciación en la vida remanente del activo.

Los piezas de repuesto, equipo auxiliar y equipo de mantenimiento permanente se reconocen como propiedades, planta y equipo cuando su uso se espera sea más de un año y su valor individual exceda de ocho smmlv (salario mínimo mensual legal vigente). De lo contrario se tratan como gasto de mantenimiento.

Las erogaciones por reparaciones menores, mantenimiento normal de los activos y todas aquellas actividades que mantienen el servicio y capacidad de uso del activo en condiciones normales se cargan a gastos del período.

#### **3.6. Arrendamientos**

Un arrendamiento se clasifica como arrendamiento financiero si transfiere sustancialmente todos los riesgos y beneficios relacionados con la propiedad del activo arrendado a la compañía. El activo correspondiente se reconoce entonces al inicio del arrendamiento al valor razonable del activo arrendado o, si es menor al valor presente de los pagos mínimos del arrendamiento. Un valor similar se reconoce como un pasivo de arrendamiento financiero dentro de las obligaciones financieras.

Los pagos del arrendamiento se reparten entre la carga financiera y reducción de la obligación del arrendamiento, para así conseguir una tasa de interés constante sobre el saldo restante del pasivo. La carga financiera se reconoce como gastos financieros en el estado de resultados.

Los activos mantenidos en arrendamiento financiero se incluyen en propiedades, planta y equipo, y la depreciación y evaluación de pérdidas por deterioro de valor se realiza de la misma forma que para los activos que son propiedad de la compañía.

El resto de los arrendamientos se tratan como arrendamientos operativos. La causación de los arrendamientos operativos se realiza con base en el método de línea recta a lo largo del plazo del arrendamiento. Los costos de arrendamiento de maquinaria son cargados a los costos de producción de cada mes y los correspondientes a los demás activos se cargan a gastos en el estado de resultados. Los costos asociados, tales como mantenimiento y seguro se reconocen como gastos cuando se incurren.

#### **3.7. Deterioro del valor de los activos**

Para efectos de evaluar el deterioro, los activos se agrupan en los niveles más bajos para los cuales existe un ingreso de efectivo independiente (unidades generadoras de efectivo). Como resultado, los activos se prueban individualmente para deterioro y algunos se prueban a nivel de unidad generadora de efectivo.

En cada fecha sobre la que se informa, se revisan las propiedades, planta y equipo y activos intangibles para determinar si existen indicios de que esos activos hayan sufrido una pérdida por deterioro de valor. Si existen indicios de un posible deterioro del valor, se estima y compara el valor recuperable de cualquier activo afectado (o grupo de activos relacionados) con su valor en libros. Si el valor recuperable estimado es inferior, se reduce el valor en libros al valor recuperable estimado, y se reconoce una pérdida por deterioro del valor en resultados como gastos.

De forma similar, en cada fecha sobre la que se informa, se evalúa si existe deterioro del valor de los inventarios comparando el valor en libros de cada partida del inventario (o grupo de partidas similares) con su precio de venta menos los costos de terminación y gastos de venta. Si una partida del inventario (o grupo de partidas similares) se ha deteriorado, se reduce su valor en libros al precio de venta menos los costos de terminación y gastos de venta, y se reconoce inmediatamente una pérdida por deterioro del valor en resultados como parte del costo de ventas.

Si una pérdida por deterioro del valor revierte posteriormente, el valor en libros del activo (o grupo de activos relacionados) se incrementa hasta la estimación revisada de su valor recuperable (precio de venta menos costos de terminación y gastos de venta, en el caso de los inventarios), sin superar el valor que habría sido determinado si no se hubiera reconocido ninguna pérdida por deterioro de valor del activo (grupo de activos) en años anteriores. Una reversión de una pérdida por deterioro de valor se reconoce inmediatamente en resultados y si proviene de inventarios se reconoce como menor valor del costo de ventas del valor requerido para cancelar la obligación en la fecha del reporte.

#### **3.8 Aportes sociales.**

Los Aportes sociales Social representa el valor nominal.

#### **3.9. Reconocimiento de ingresos de actividades ordinarias**

Los ingresos se miden por referencia al valor razonable del pago recibido o por recibir por la compañía de los bienes suministrados o los servicios proporcionados, sin contar impuestos sobre ventas y neto de rebajas, descuentos comerciales y similares. La política contable para cada grupo de ingresos es la siguiente:

#### **3.9.1. Venta de bienes**

Los ingresos de actividades ordinarias procedentes de la venta de bienes en el país se reconocen cuando se entregan los bienes y ha cambiado su propiedad

#### **3.9.2. Arrendamientos**

Los ingresos de los arrendamientos operativos se reconocen en línea recta durante el plazo del contrato de arrendamiento.

#### **3.9.3. Actividades Conexas.**

El ingreso proveniente de actividades conexas corresponde actividades realizadas por las socias para recaudar fondos así como donaciones en dinero o especie que son utilizados en los diferentes programas de la EMELAB S.A.S tales como abrazando corazones, apoyos educativos implementos para los infantes de la armada nacional en situación de vulnerabilidad. Estos se reconocen y se valoran en el momento de su realización afectando el estado de resultados

#### **3.9.4. Ingresos por intereses y dividendos**

Los ingresos por intereses se reconocen sobre una base acumulada utilizando el método de interés efectivo. Los ingresos intereses se reconocen cuando la compañía tiene el derecho a recibir el pago.

#### **3.10. Gastos financieros**

Todos los gastos financieros se reconocen en el resultado del periodo en el que se incurren y se calculan usando el método de interés efectivo.

#### **4. Supuestos clave de la incertidumbre en la estimación**

Al preparar los estados financieros, la Dirección asume una serie de juicios, estimados y supuestos sobre el reconocimiento y medición de activos, pasivos, ingresos y gastos. Los resultados reales pueden diferir. Las estimaciones más significativas corresponden a:

#### **4.1. Deterioro de deudores**

Se considera la situación de cada deudor a la fecha del estado financiero así como sus características, vencimientos, dificultades financieras, ambiente económico en el que se desenvuelven, entre otros. La Compañia posee información financiera actualizada de cada uno de sus clientes. Basado en dichos análisis e información, para cada deudor, se realiza la estimación de los flujos futuros esperados a recibir los cuales se descuentan a la tasa de interés efectiva original del deudor, para hallar el valor presente de los mismos el cual es comparado con el valor en libros siendo la diferencia el deterioro de valor.

#### **4.2. Vida útil de las propiedades, planta y equipo**

La estimación de la vida útil se realiza considerando la situación actual de los activos en cuanto a su uso previsto, desgaste físico, productividad, reparaciones realizadas, obsolescencia técnica y comercial, mantenimiento, entre otros. Estos criterios son analizados bajo conceptos técnicos en forma anual.

#### **5. Efectivo y equivalentes de efectivo**

El efectivo y equivalentes de efectivo al 31 de diciembre de 2021 incluyen los siguientes componentes:

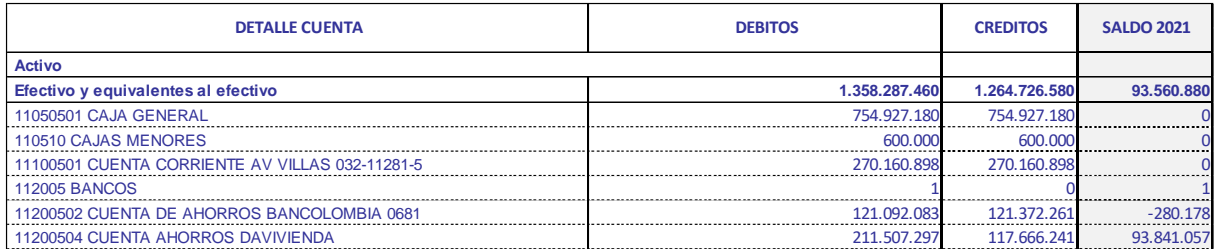

#### **6. Deudores comerciales y otros:**

Los deudores comerciales y otros comprenden:

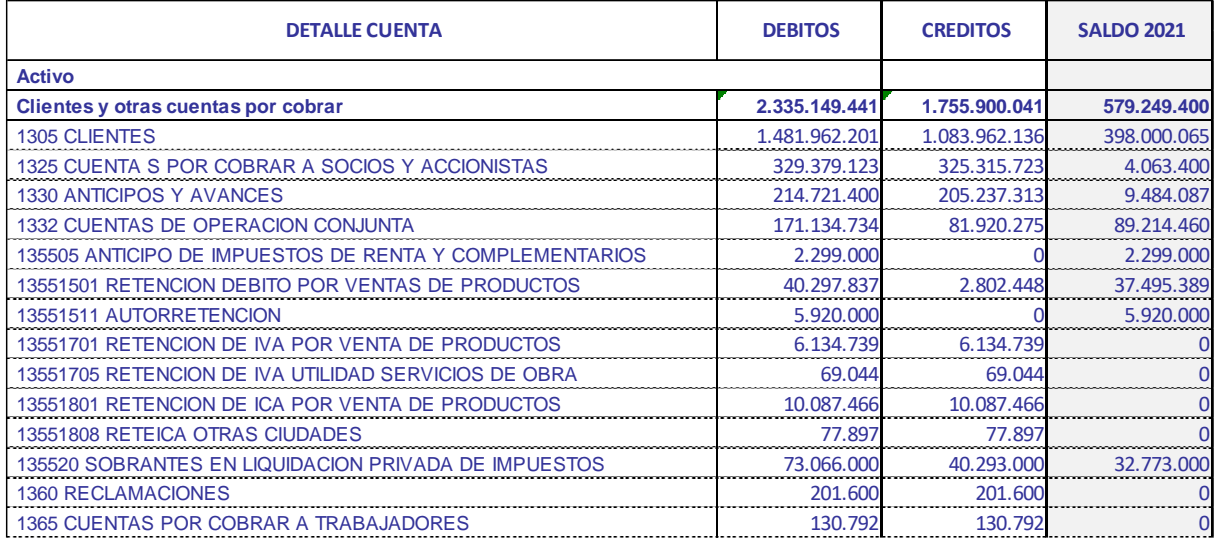

Las cuentas por cobrar a clientes incluyen al 31 de diciembre de 2021 saldos de cartera, anticipos y retenciones discriminados en la tabla

#### **7. Inventarios**

El saldo de los inventarios al 31 de diciembre de 2021 incluye:

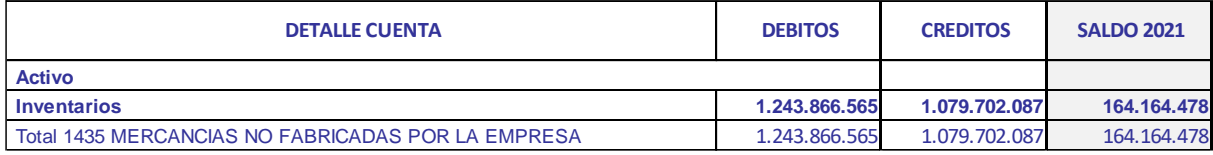

Productos para la comercialización por valor de \$ 164.164.478

#### **8. Propiedades, planta y equipo.**

El movimiento de las propiedades, planta y equipo para el año 2021 corresponde a los muebles y enseres equipo de cómputo así:

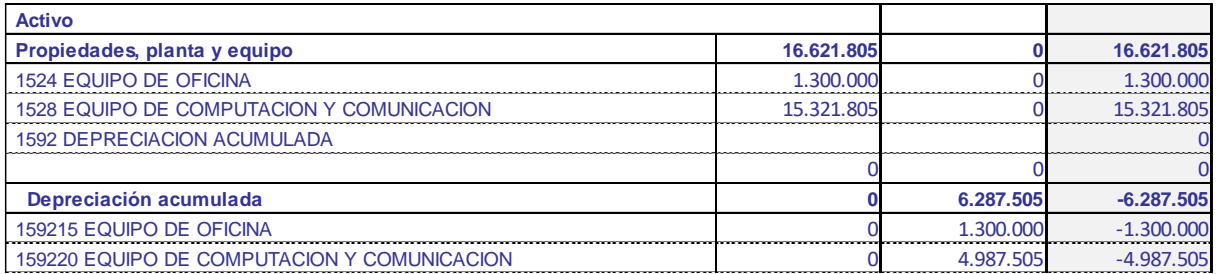

Se utiliza el método de línea recta y la vida útil estimada desde la fecha de adquisición de acuerdo a la política contable establecida en la adopción por primera vez.

#### **9. Instrumentos financieros.**

Corresponden a créditos vigentes al cierre fiscal provenientes de entidades financieras y socios los cuales son utilizados para el apalancamiento de los diferentes contratos en ejecución.

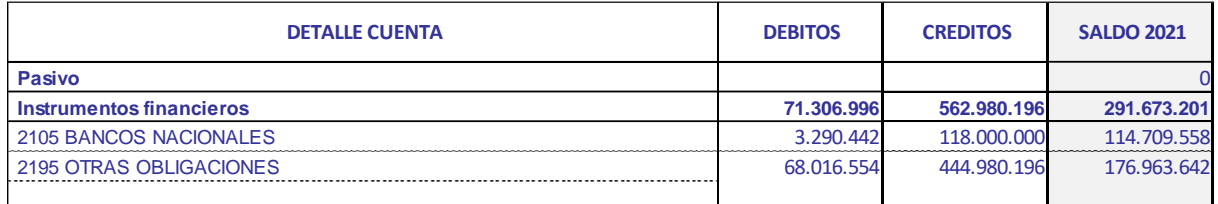

#### **10. Proveedores y otras cuentas por pagar.**

Los plazos de pago a los proveedores son establecidos de acuerdo a la política para tal fin y presentaron los siguientes movimientos.

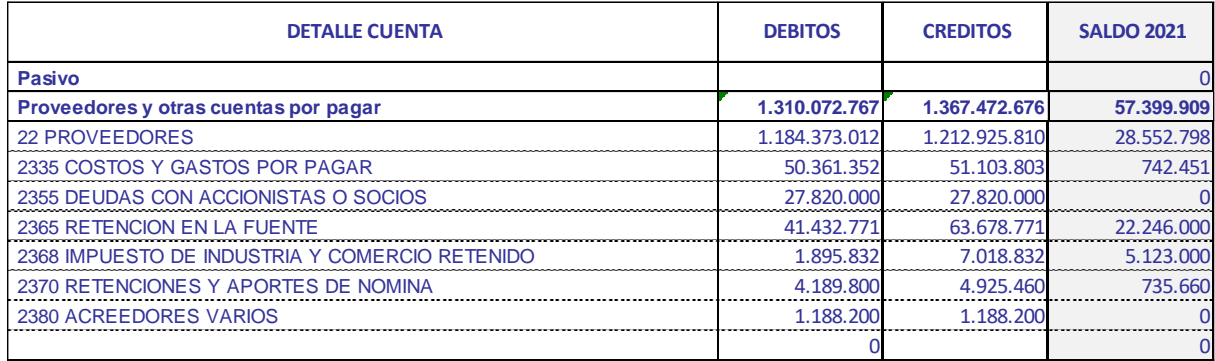

Los proveedores se les realizan los pagos a un plazo de 30 a 60 días de acuerdo al cupo de crédito que nos otorgan.

Los saldos de cuentas por pagar, así como las retenciones en la fuente efectuadas serán cancelados en el mes de enero 2022, no se generan intereses y se reconocen al costo dado que el efecto de su valoración a tasas de mercado es no significativo

#### **11. Activos y pasivos por impuestos corrientes y diferidos.**

El saldo de impuestos por pagar al 31 de diciembre de 2021 incluye:

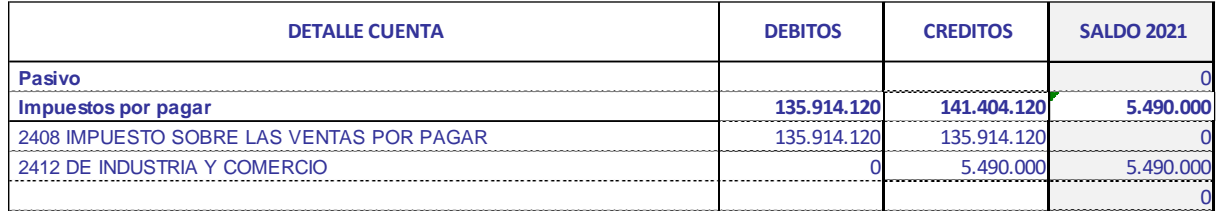

El impuesto a las ventas se ajusta de acuerdo a la norma tributaria local y se deja como una cuenta por pagar ya que la declaración es cuatrimestral por lo tanto este valor corresponde a la deuda de IVA del último cuatrimestre.

El valor del impuesto de industria y comercio se liquida con base en los ingresos percibidos en los meses de julio y diciembre dentro del distrito capital.

#### **12. Beneficios a empleados.**

Corresponde a los valores causados durante la vigencia 2021 por Obligaciones laborales y provisiones para su cancelación de acuerdo a las fechas establecidas por la ley laboral.

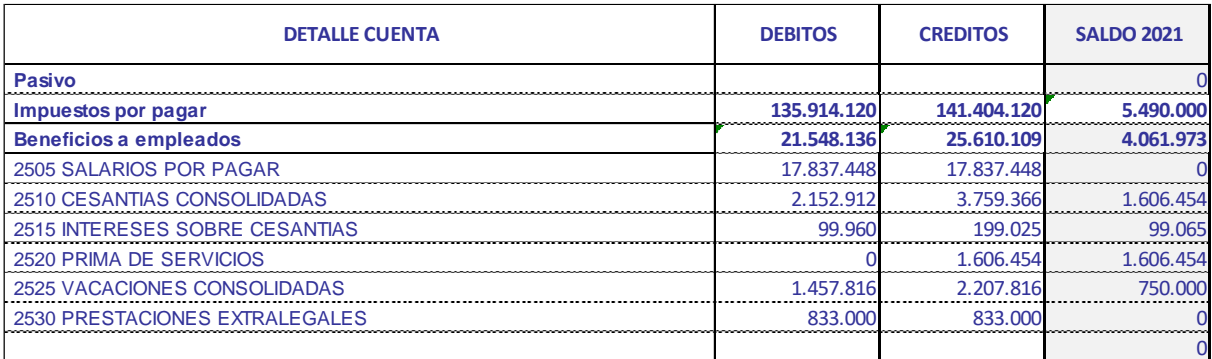

#### **13. Ganancias acumuladas:**

Corresponde a la acumulación de capital por concepto de utilidades que aun no se han decretado por parte de los socios y que son utilizadas para el apalancamiento y solidez de la empresa

#### **14. Ingresos de actividades ordinarias:**

Corresponden al ingreso neto de la actividad económica durante el periodo fiscal.

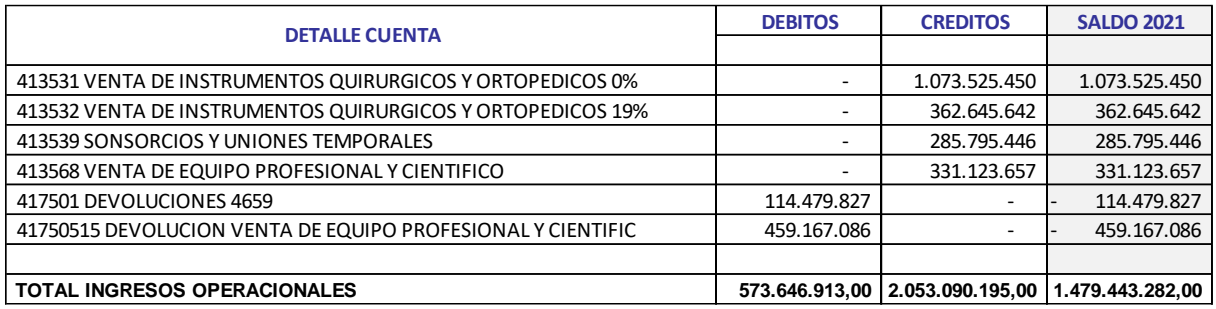

#### **15. Gastos operacionales de administración:**

Corresponde al gasto administrativo incurrido durante el periodo para la consecución del ingreso directo.

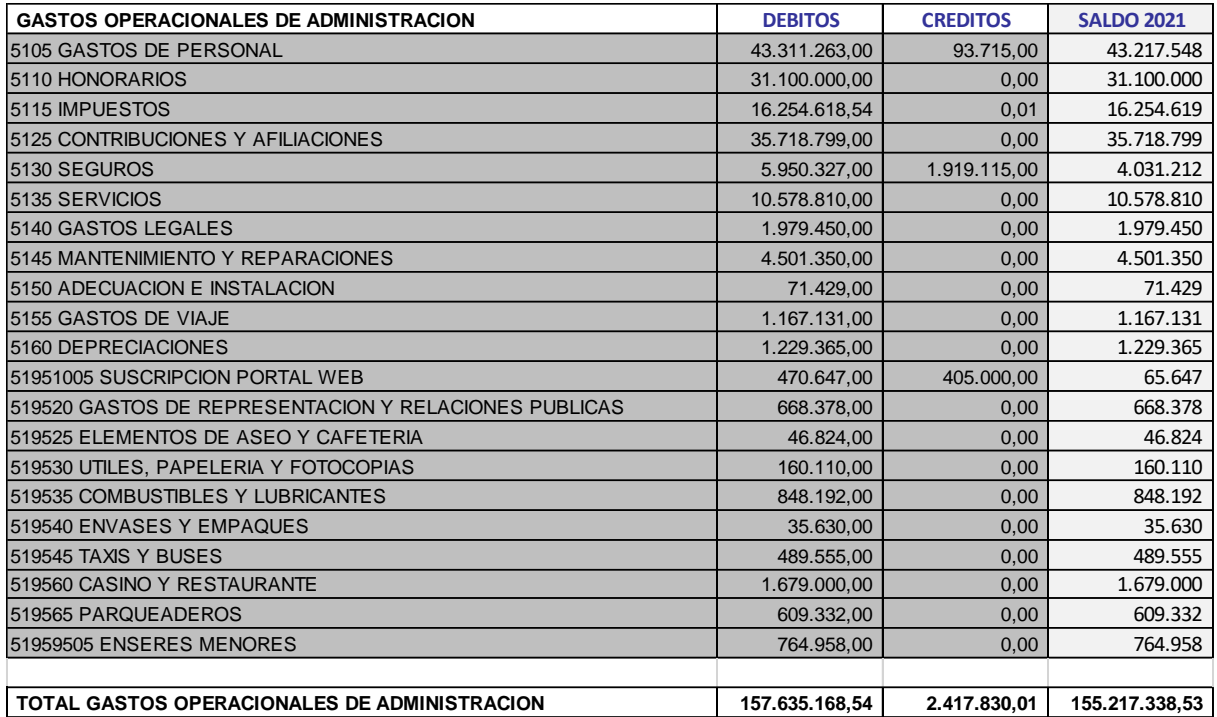

#### **16. Gastos operacionales de venta:**

Corresponde a los gastos incurridos en operaciones de comercio

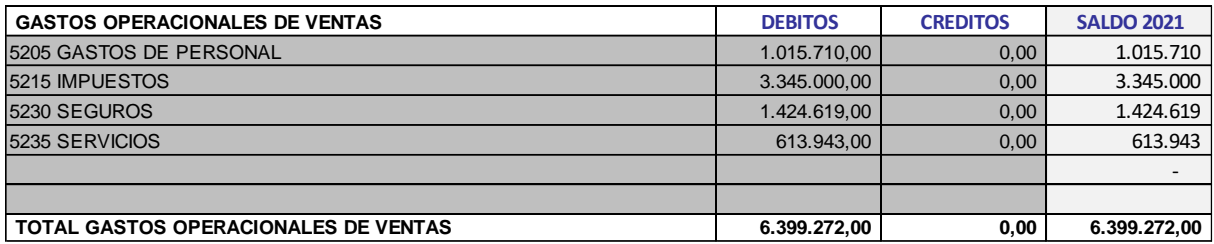

#### **17. Otros ingresos:**

Corresponde a ingresos no operacionales como intereses percibidos por cuentas de ahorros recuperaciones y auxilios del gobierno

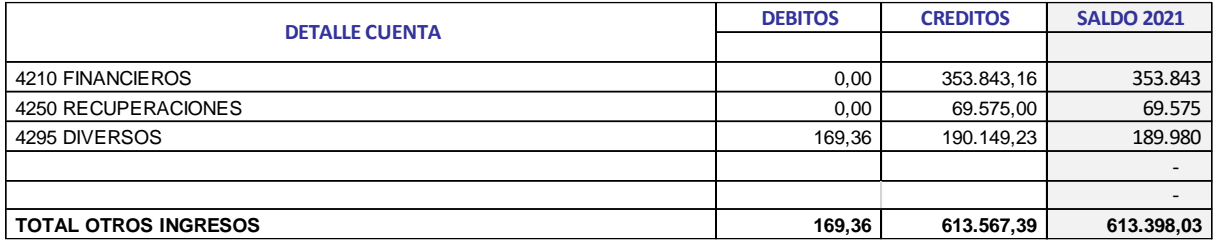

#### **18. Otros gastos:**

Corresponde a gastos por intereses, financieros, y otros gastos producto de la operación

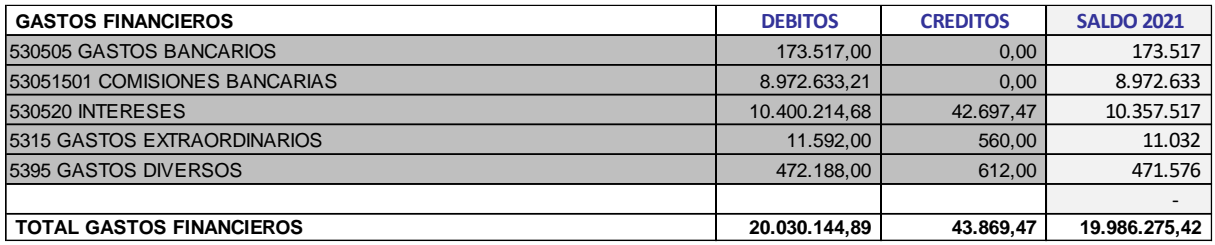

**SANDRA PATRICIA SEGURA PARRA EDICSON DANIEL ARIAS**<br>Representante legal **Contact Contact Contact Publico**  $Representante *f*egal$ 

maava en

T.P. 173654-T

## IMCOLMEDICAS.A.

# **FICHA TÉCNICA**

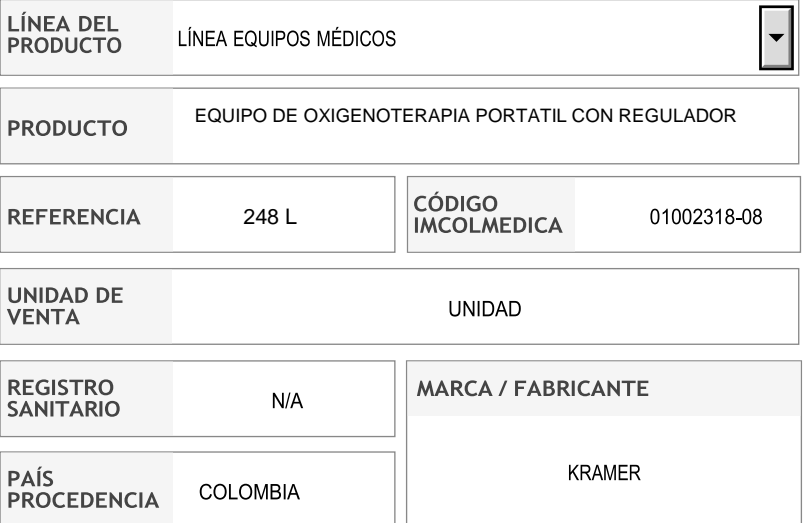

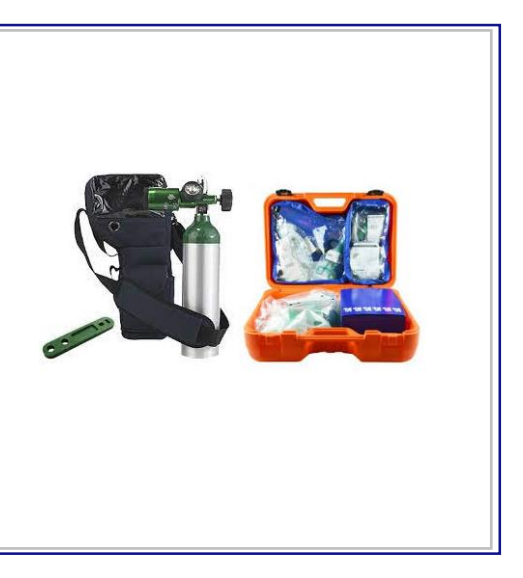

#### **DESCRIPCIÓN DEL PRODUCTO USO DEL PRODUCTO** EQUIPO DISEÑADO PARA PERSONAS QUE NECESITAN TERAPIA DE OXIGENO**ESPECIFICACIONES TÉCNICAS CARACTERÍSTICAS** EQUIPO DE OXIGENOTERAPIA PORTATIL COMPUESTO POR:  $\bullet$  N/A • CILINDRO DE OXIGENO • REGULADOR CAUDALIMETRO • MASCARILLA DE OXIGENO ADULTO • MASCARILLA DE OXIGENO PEDIATRICA • MANTA TERMICA ALUMINIZADA • PINZA TIRA LENGUAS • CANULAS DE GUEDELL (JUEGO X 3 UNIDADES) • ABRE BOCA HELICOIDAL **ACCESORIOS** • TIJERAS CORTA TODO • MALETIN DE TRANSPORTE • RESUCITADOR MANUAL ADULTO Y PEDIATRICO CON MASCARILLA • MANUAL DE USO **INSTRUCCIONES DE USO** N/A **DATOS TEMPERATURA** RECOMENDACIONES DE CUIDADOS Y LIMPIEZA RANGO TEMPERATURA DE TRABAJO N/A TEMPERATURA DE ALMACENAMIENTO: -20°C A 70°C (-4°F A 158°F) TEMPERATURA DE FUNCIONAMIENTO: 5°C A 70°C (41°F A 158°F) **DATOS ELÉCTRICOS VOLTAJE CONSUMO ELÉCTRICO ESPECIFICACIONES ADICIONALES**  $N.A$ N.A

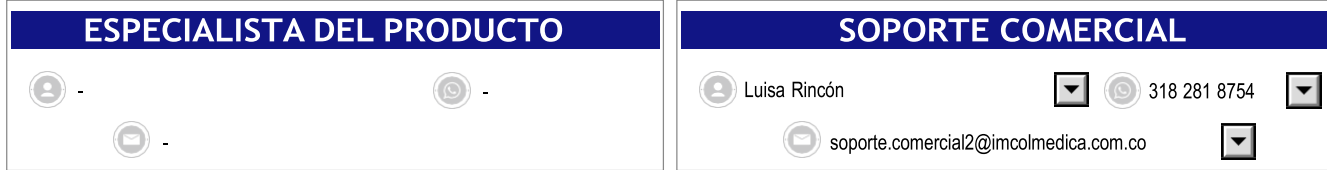

Calle 36 N° 15-42 Bogotá D.C. - Colombia **PBX:** (601) 288 9858 / **Call Center:** (601) 287 1811 (línea para pedidos) **E-mail:** [info@imcolmedica.com.co](mailto:info@imcolmedica.com.co) **[www.imcolmedica.com.co](http://www.imcolmedica.com.co/)**

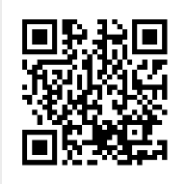

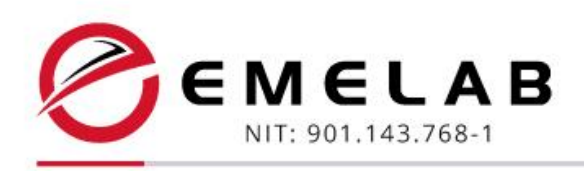

#### *CERTIFICACIÓN DE LOS ESTADOS FINANCIEROS EMELAB SAS NIT 901.143.768-1*

*A 31 DE DICIEMBRE DE 2021 Y 2020*

Los suscritos SANDRA PATRICIA SEGURA PARRA, identificada con la cédula de ciudadanía No. 1.030.577.733 de Bogotá D.C., en calidad de Representante Legal de la sociedad EMELAB S.A.S., con NIT 901.143.768-1 y EDICSON DANIEL ARIAS QUINAYAS, con cédula de ciudadanía No. 10.567.618 de La Sierra – Cauca, y tarjeta profesional No. 173654-T, en calidad de Contador, certificamos:

Que para la emisión de los estados financieros individuales para los años terminados a 31 de diciembre de 2021 y 2020 que comprenden Estado de situación financiera, Estado de resultado integral, Cambios en el patrimonio, Flujo de efectivo y Notas, se han preparado conforme a la Normatividad vigente en Colombia y se han tomado fielmente de los libros oficiales de contabilidad de acuerdo con lo exigido en el Art. 37 de la Ley 222 de 1995.

Los procedimientos de evaluación, valoración y presentación han sido aplicados satisfactoriamente, además:

- 1. Garantizamos la existencia de los activos y pasivos cuantificables, así como derechos y obligaciones registrados, de acuerdo con la fecha de corte de los documentos.
- 2. Confirmamos la integridad de la información proporcionada, puesto que todos los hechos económicos, han sido reconocidos en ellos.
- 3. Los hechos económicos han sido clasificados, descritos y revelados de manera correcta.

*Dada en Bogotá D.C., a los dieciséis (16) días del mes de marzo de 2022.*

*Atentamente,* 

*Representante Legal CONTADOR PÚBLICO EMELAB S.A.S. T.P. No. 173654 T NIT. 901.143.768-1*

*SANDRA PATRICIA SEGURA PARRA EDICSON DANIEL ARIAS QUINAYAS C.C. 1.030.577.735 de Btá C.C. 10.567.618 de LA SIERRA (CAUCA)*

я  $\circ$ 

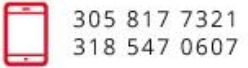

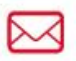

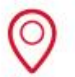

#### **HOJA TÉCNICA**

**28 ajustes en dos collarines El Ambu Perfit ACE es un collarín ajustable de un solo uso. Combinado con el Mini Perfit Ace, estos dos collarines ofrecen 28 ajustes en total, que aseguran que los pacientes puedan tener el ajuste más eficaz y preciso.**

**Fabricado con materiales traslúcidos, el collarín es empaquetado completamente plano y tiene una pieza única basculante en la barbilla para facilitar el manejo de la vía aérea. Ambu Perfit ACE es el dispositivo de inmovilización de la columna cervical rígido, de una pieza, ajustable y para adultos.**

**Ambu Perfit Ace es un collarín ajustable, diseñado para fijar a cualquier adulto estándar, con 16 graduaciones de ajuste distintas. Se ajusta dentro de 4 tamaños para adultos estándar que van desde la Sin Cuello a la Alto.**

**El Ambu Perfit Ace incorpora cierres que permiten al técnico sanitario adaptar la talla del collarín exactamente al tamaño del cuello de la víctima. Ambu Mini Perfit Ace es el dispositivo de inmovilización de columna cervical rígido de una sola pieza ajustable en adultos pequeños/pediátricos/neonatos, con 12 graduaciones precisas.**

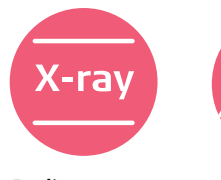

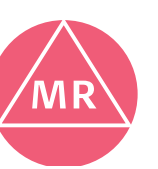

- **Radiotransparente**
- **Compatible con Resonancia Magnética**

### **Ambu® Perfit ACE® y Mini Perfit ACE®**

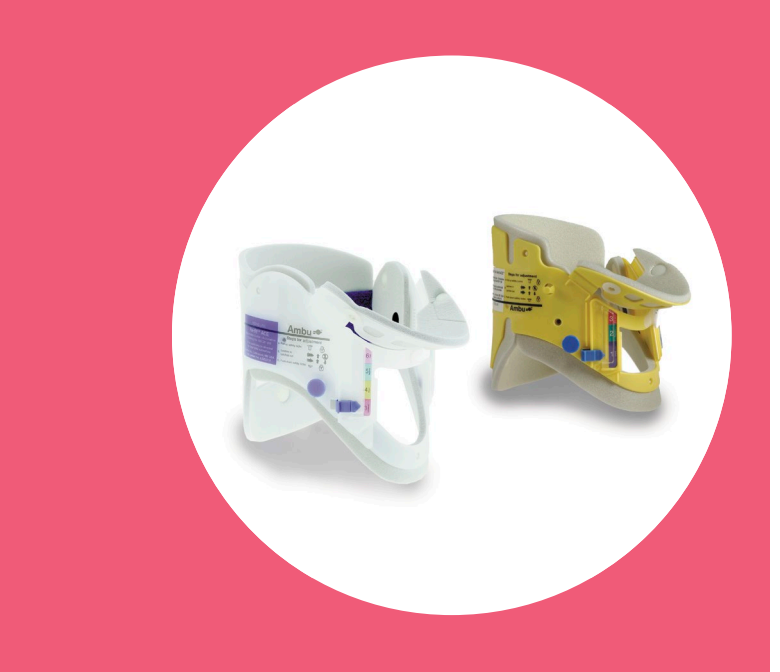

#### **CARACTERÍSTICAS PRINCIPALES**

- Se guarda completamente plano
- Radiotranslúcido
- Diversidad de graduaciones para facilitar y asegurar su ajuste
- Marcas de tamaño estándar en Adultos y Mini
- Pieza basculante en la barbilla para facilitar el manejo de la vía aérea
- Soporte porta tubo cánula nasal
- Gran orificio con abertura traqueal para facilitar la intubación
- Apertura trasera occipital
- No contiene Látex ni Ftalatos
- **Desechable**
- Cuando el paciente es transportado, la posición por defecto del Adult Ace es la posición Sin Cuello, y la posición por defecto del Mini Ace es la posición Neonato

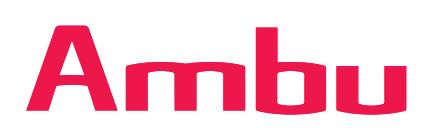

#### **ESPECIFICACIONES**

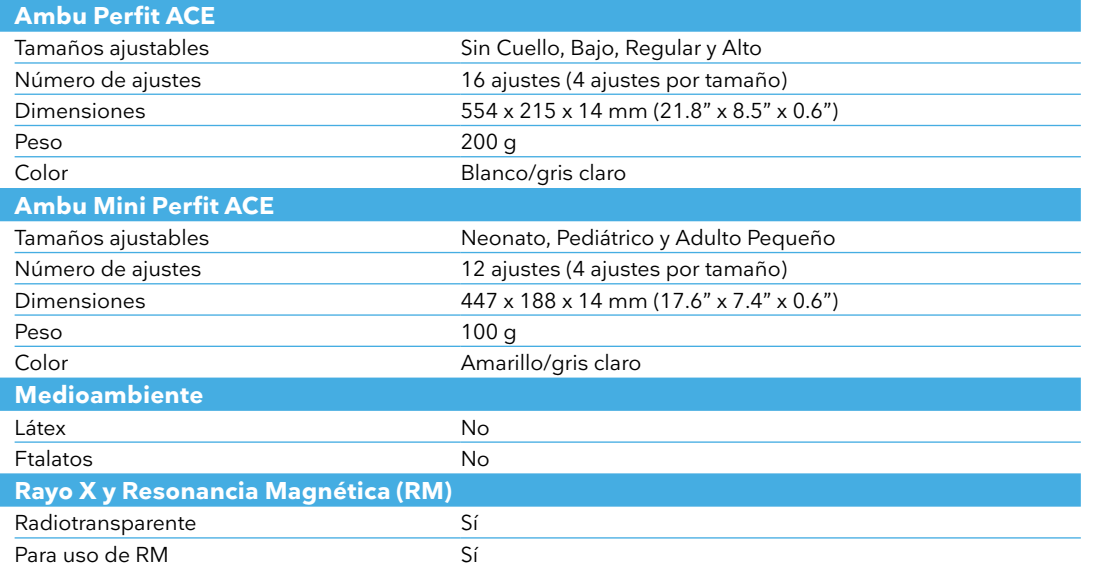

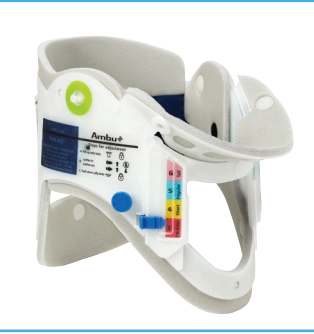

**Ambu® Perfit ACE®.**

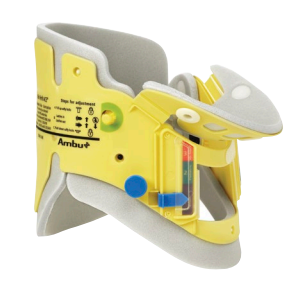

**Ambu® Mini Perfit ACE®.**

#### **Producto Material**

**MATERIALES**

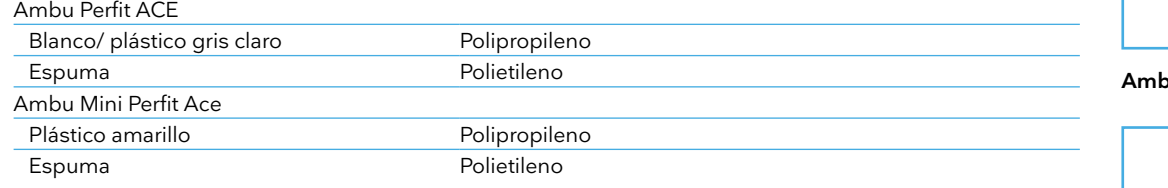

#### **ESPECIFICACIONES PARA PEDIDO**

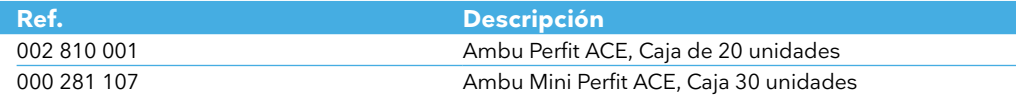

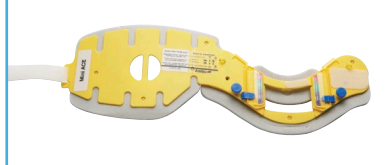

**Ambu® Perfit ACE® Ambu® Mini Perfit ACE®.**

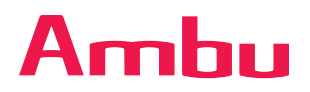

#### **Firma Ambu SL**

Calle Alcalá, 261 – 265 Edif 4 – 4° izq. 28027, Madrid T +34 91 411 6830 www.ambu.es ayuda@ambu.com

 $C<sub>1</sub>$ 

Ideas that work for life

# Ambu<sup>+</sup>

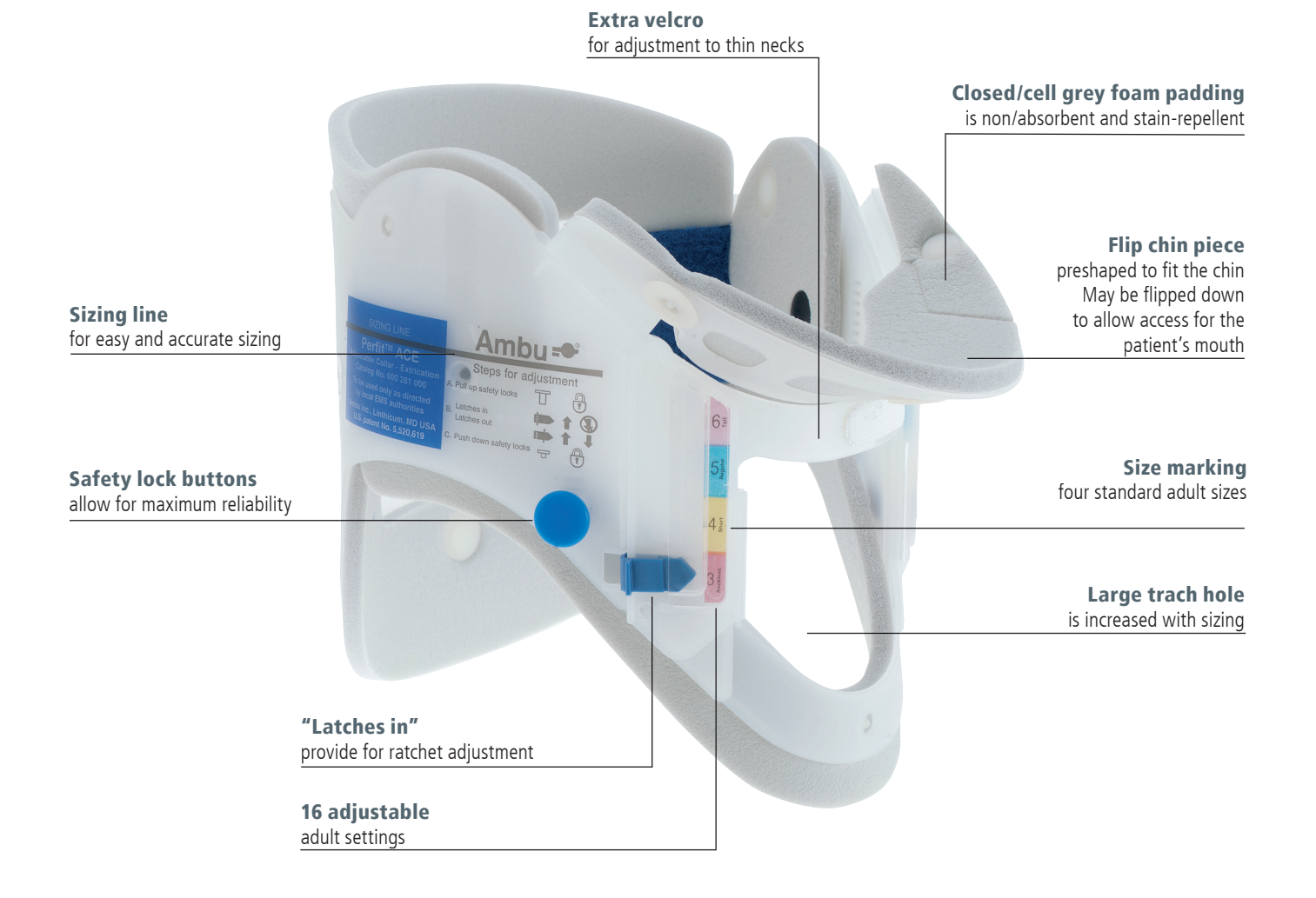

## Ambu® Perfit ACE™ Adjustable Collar for Extrication

#### Perfection

Ambu Perfit ACE is a one-piece design that adjusts to any adult/size neck with 16 different settings ranging from Neckless to Tall sizes.

The Ambu Perfit ACE incorporates latches that allow the rescuer to size the collar exactly to the victim's neck size. Two safety lock buttons hold the collar in place when adjusted. It folds completely flat and frees up valuable storage space. The collar is radiolucent, CT and MRI compatible.

#### Flexibility

Adjustable to 16 precise settings, as well as four standard adult sizes.

#### I M M O B I L I Z AT I O N

- a. Apoyo mandíbula: limita movimiento de flexión del cuello.
- b. Apoyo mentón: limita movimiento de flexión del cuello.
- c. Orificio anterior: acceso al pulso carotideo y posibilidad de realizar traqueotomía de urgencia.
- d. Apoyo esternón: limita movimiento de flexión del cuello.
- e. Línea indicadora del tamaño del collarín: regular la talla del collarín en
- función del tamaño del cuello de la víctima.
- 2. Parte posterior del collarín:
- f. Apoyo occipital: limita extensión del cuello.
- g. Orificio zona posterior: detectar posibles sangrados de la cabeza.<br>h. Apoyo trapecio: limita flexión del cuello
- 

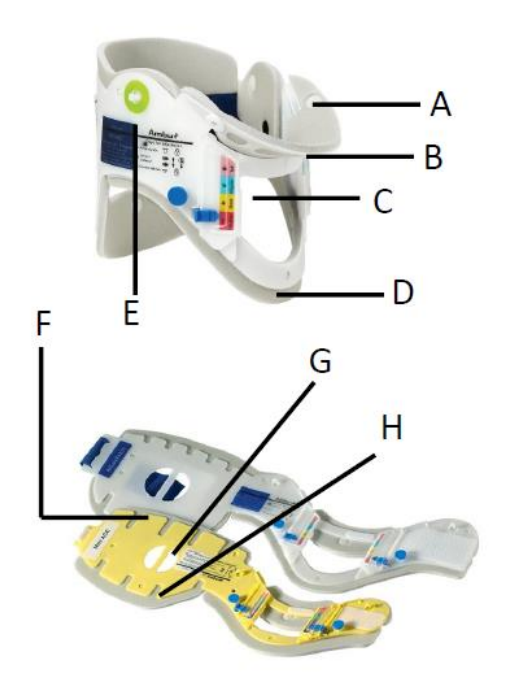

# Ambu FOREVER

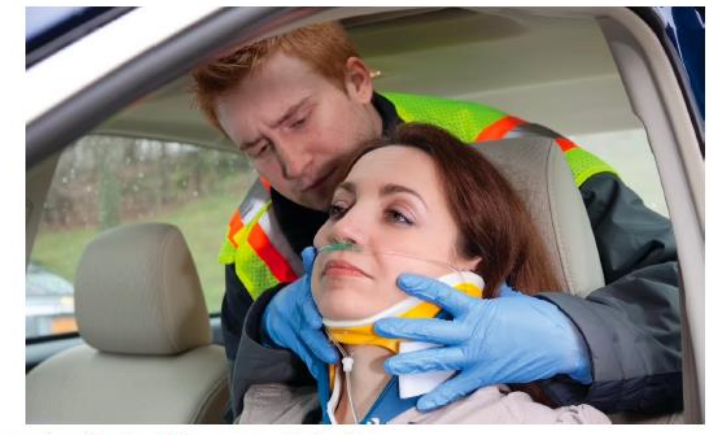

Ambu<sup>®</sup> Perfit ACE Adulto

#### INMOVILIZADOR CERVICAL ADULTO MULTITALLA Especificaciones

- ·Material de la estructura: polietileno
- •Tamaños ajustables: 3 (sin cuello), 4 (bajo), 5 (regular) y 6 (alto)
- ·Número de ajustes: 16
- •Color: blanco/gris claro
- •Color: militar: aceituna/negro

a. Apoyo mandíbula: limita movimiento de flexión del cuello.

b. Apoyo mentón: limita movimiento de flexión del cuello.

c. Orificio anterior: acceso al pulso carotideo y posibilidad de realizar traqueotomía de urgencia.

d. Apoyo esternón: limita movimiento de flexión del cuello.

e. Línea indicadora del tamaño del collarín: regular la talla del collarín en función del tamaño del cuello de la víctima.

2. Parte posterior del collarin:

- f. Apoyo occipital: limita extensión del cuello.
- se <u>período zona posterior</u>, detectar posibles sangrados de la cabeza.<br>h. Apoyo trapecio: limita flexión del cuello
- 

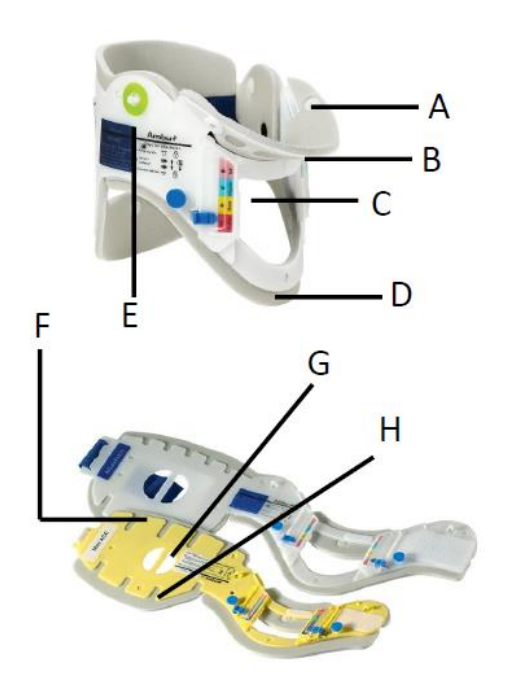

# Ambu FOREVER

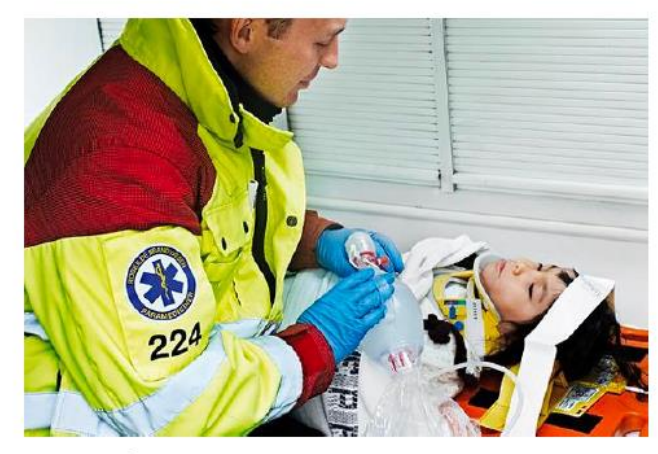

#### Ambu<sup>®</sup> Mini Perfit ACE Pediátrico INMOVILIZADOR CERVICAL PEDIÁTRICO MULTITALLA Especificaciones

·Material de la estructura: polietileno

•Funda exterior: 100% Algodón

- •Tamaños altura ajustables: 12 (5 7 cm)
- •1. Neonato
- •2. pediátrico

•Color: blanco/gris claro

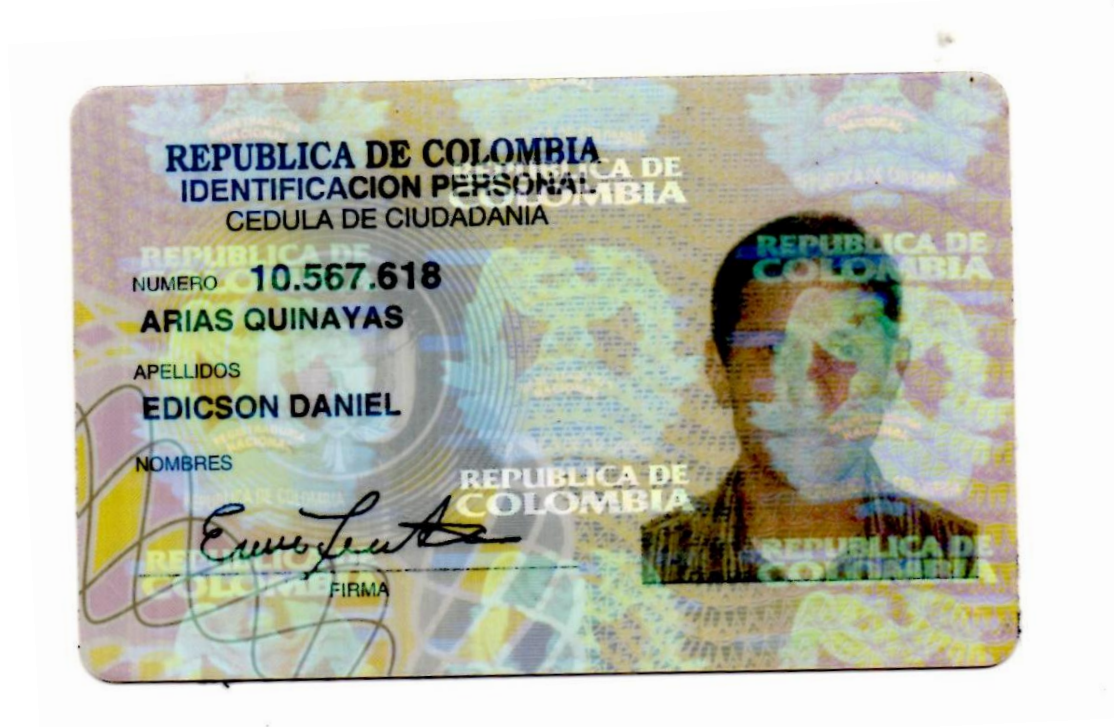

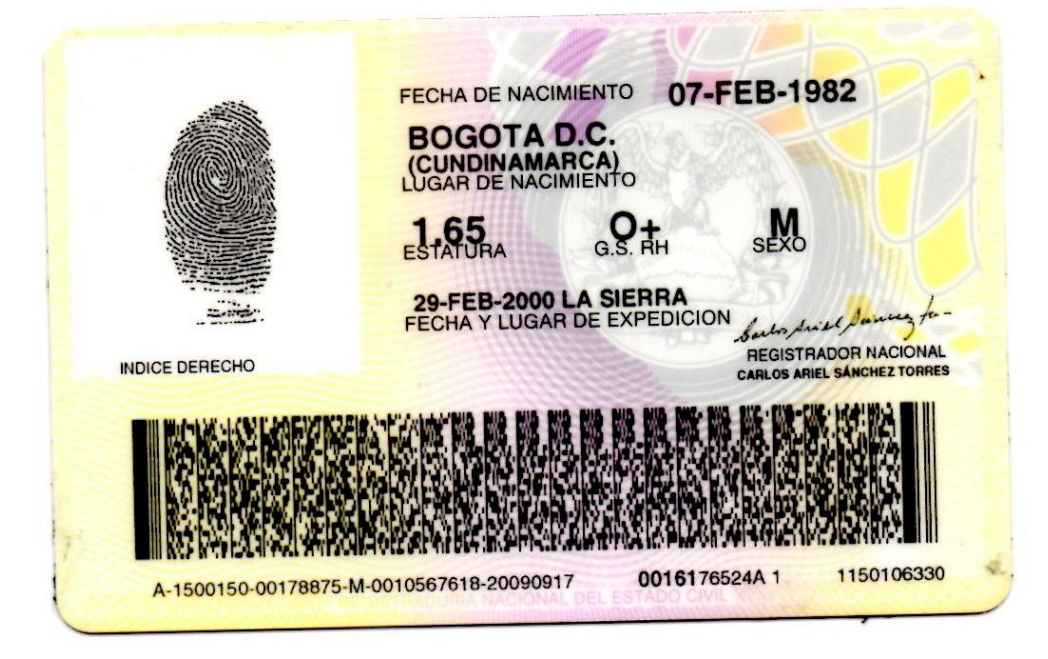

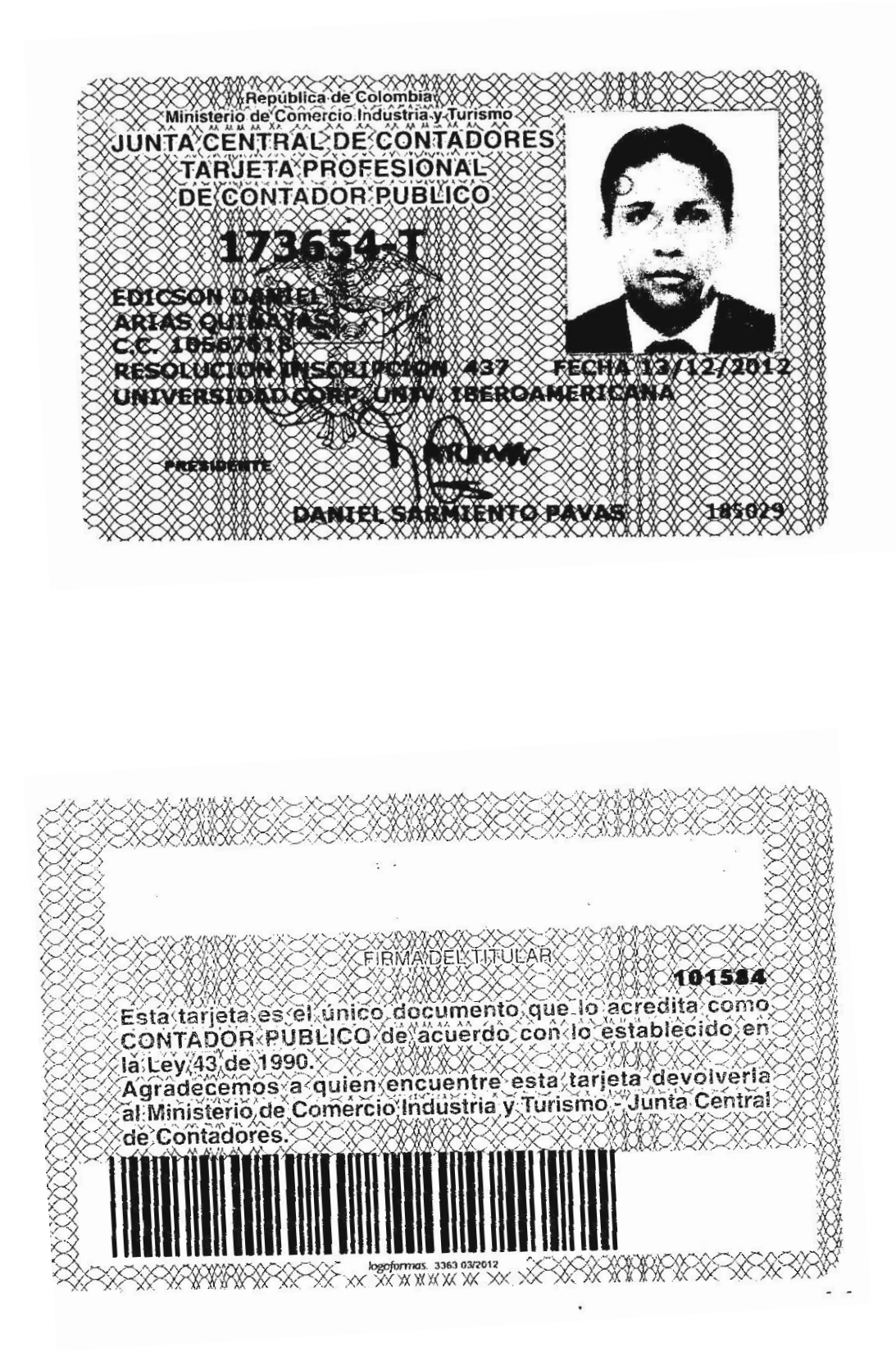

#### **HOJA TÉCNICA**

**28 ajustes en dos collarines El Ambu Perfit ACE es un collarín ajustable de un solo uso. Combinado con el Mini Perfit Ace, estos dos collarines ofrecen 28 ajustes en total, que aseguran que los pacientes puedan tener el ajuste más eficaz y preciso.**

**Fabricado con materiales traslúcidos, el collarín es empaquetado completamente plano y tiene una pieza única basculante en la barbilla para facilitar el manejo de la vía aérea. Ambu Perfit ACE es el dispositivo de inmovilización de la columna cervical rígido, de una pieza, ajustable y para adultos.**

**Ambu Perfit Ace es un collarín ajustable, diseñado para fijar a cualquier adulto estándar, con 16 graduaciones de ajuste distintas. Se ajusta dentro de 4 tamaños para adultos estándar que van desde la Sin Cuello a la Alto.**

**El Ambu Perfit Ace incorpora cierres que permiten al técnico sanitario adaptar la talla del collarín exactamente al tamaño del cuello de la víctima. Ambu Mini Perfit Ace es el dispositivo de inmovilización de columna cervical rígido de una sola pieza ajustable en adultos pequeños/pediátricos/neonatos, con 12 graduaciones precisas.**

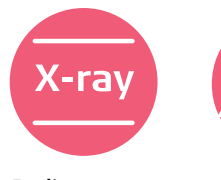

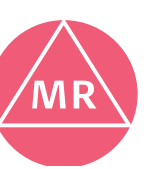

- **Radiotransparente**
- **Compatible con Resonancia Magnética**

### **Ambu® Perfit ACE® y Mini Perfit ACE®**

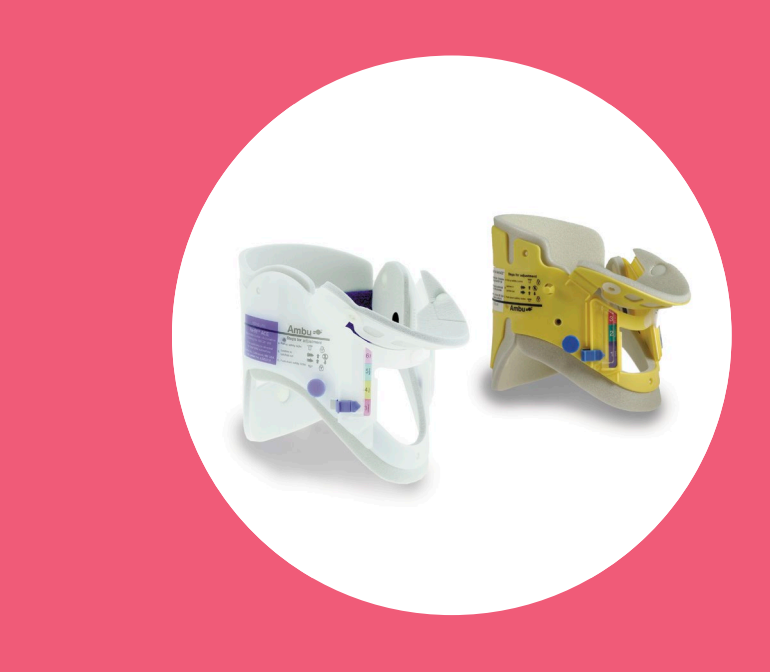

#### **CARACTERÍSTICAS PRINCIPALES**

- Se guarda completamente plano
- Radiotranslúcido
- Diversidad de graduaciones para facilitar y asegurar su ajuste
- Marcas de tamaño estándar en Adultos y Mini
- Pieza basculante en la barbilla para facilitar el manejo de la vía aérea
- Soporte porta tubo cánula nasal
- Gran orificio con abertura traqueal para facilitar la intubación
- Apertura trasera occipital
- No contiene Látex ni Ftalatos
- **Desechable**
- Cuando el paciente es transportado, la posición por defecto del Adult Ace es la posición Sin Cuello, y la posición por defecto del Mini Ace es la posición Neonato

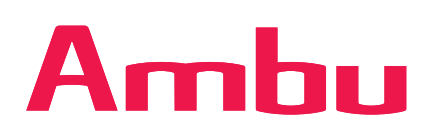

#### **ESPECIFICACIONES**

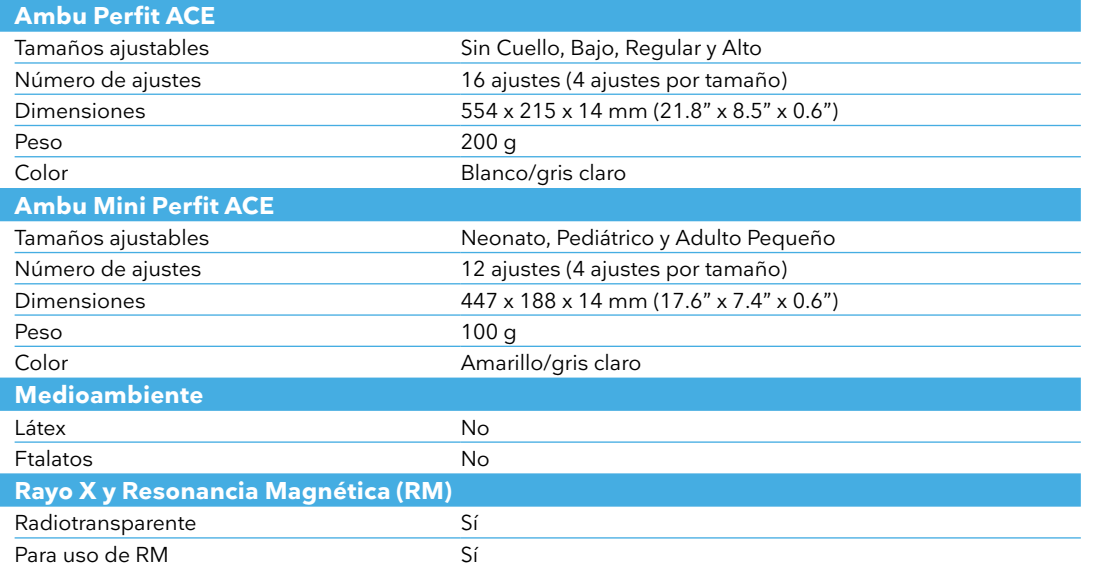

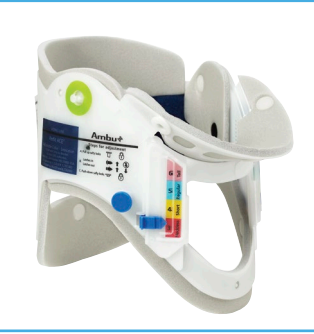

**Ambu® Perfit ACE®.**

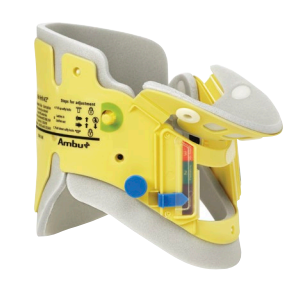

**Ambu® Mini Perfit ACE®.**

#### **Producto Material**

**MATERIALES**

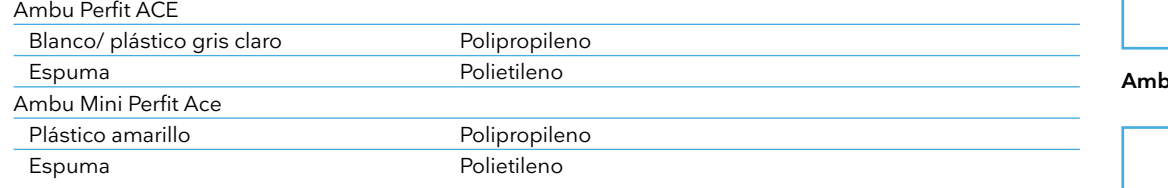

#### **ESPECIFICACIONES PARA PEDIDO**

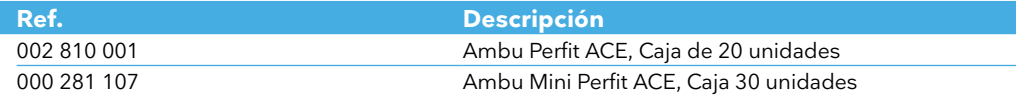

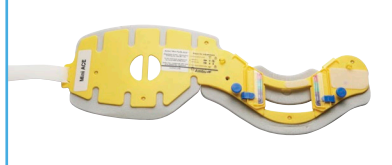

**Ambu® Perfit ACE® Ambu® Mini Perfit ACE®.**

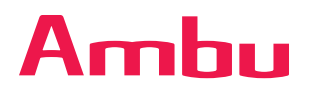

#### **Firma Ambu SL**

Calle Alcalá, 261 – 265 Edif 4 – 4° izq. 28027, Madrid T +34 91 411 6830 www.ambu.es ayuda@ambu.com

 $C<sub>1</sub>$ 

Ideas that work for life

# Ambu<sup>+</sup>

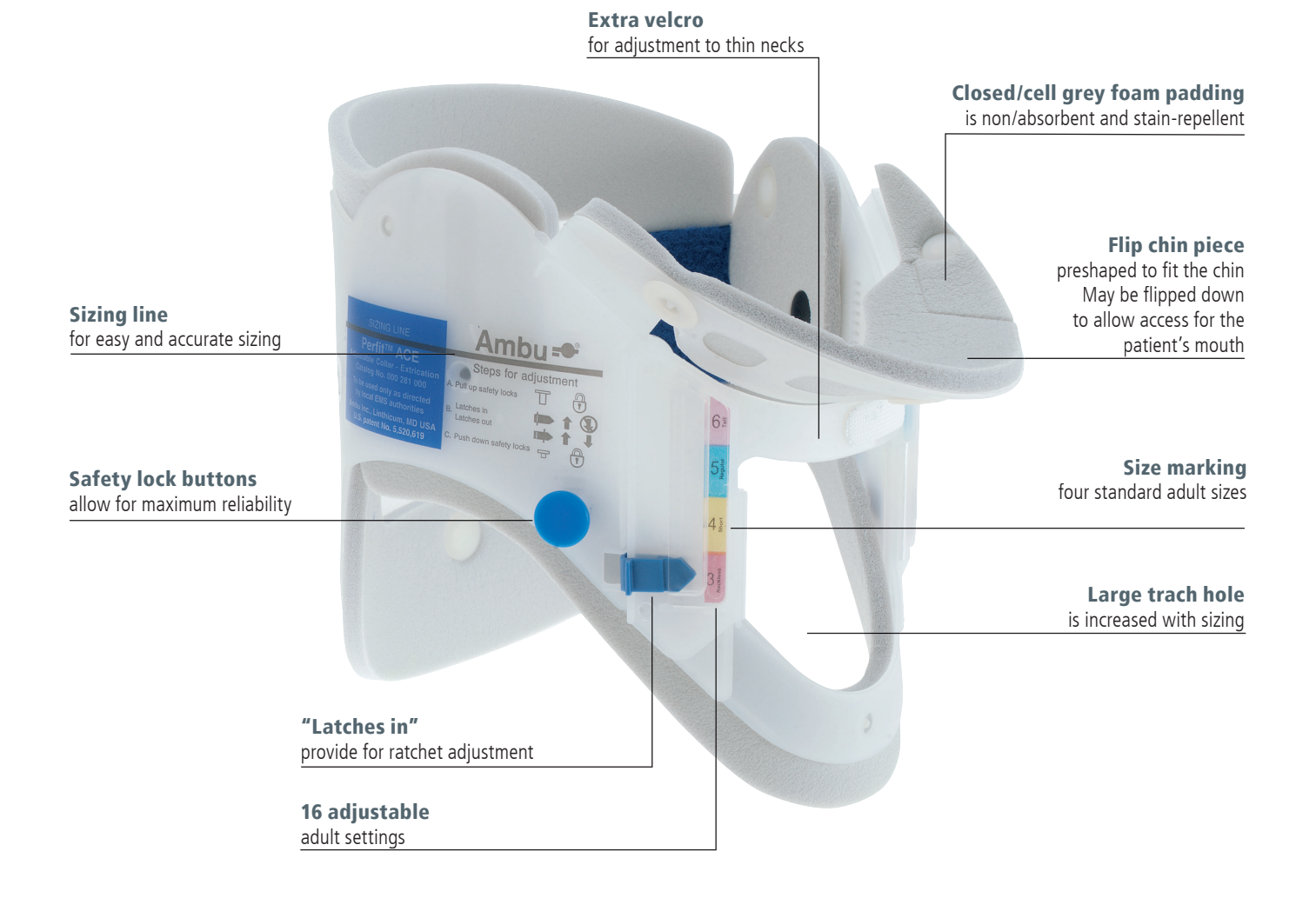

## Ambu® Perfit ACE™ Adjustable Collar for Extrication

#### Perfection

Ambu Perfit ACE is a one-piece design that adjusts to any adult/size neck with 16 different settings ranging from Neckless to Tall sizes.

The Ambu Perfit ACE incorporates latches that allow the rescuer to size the collar exactly to the victim's neck size. Two safety lock buttons hold the collar in place when adjusted. It folds completely flat and frees up valuable storage space. The collar is radiolucent, CT and MRI compatible.

#### Flexibility

Adjustable to 16 precise settings, as well as four standard adult sizes.

#### I M M O B I L I Z AT I O N

- a. Apoyo mandíbula: limita movimiento de flexión del cuello.
- b. Apoyo mentón: limita movimiento de flexión del cuello.
- c. Orificio anterior: acceso al pulso carotideo y posibilidad de realizar traqueotomía de urgencia.
- d. Apoyo esternón: limita movimiento de flexión del cuello.
- e. Línea indicadora del tamaño del collarín: regular la talla del collarín en
- función del tamaño del cuello de la víctima.
- 2. Parte posterior del collarín:
- f. Apoyo occipital: limita extensión del cuello.
- g. Orificio zona posterior: detectar posibles sangrados de la cabeza.<br>h. Apoyo trapecio: limita flexión del cuello
- 

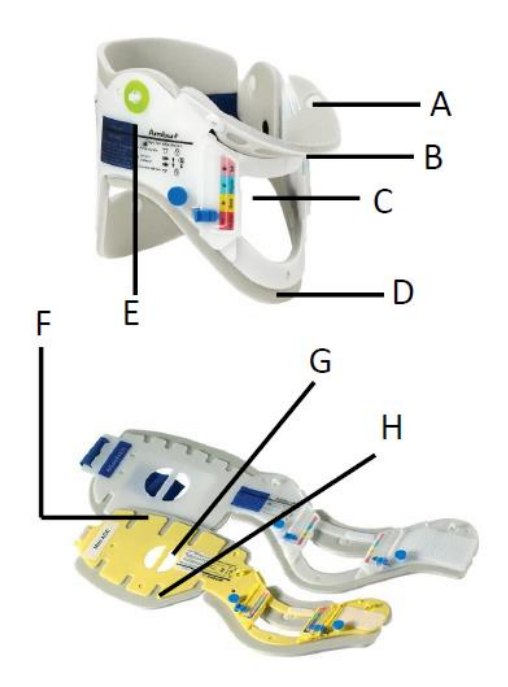

# **Ambu** FOREVER

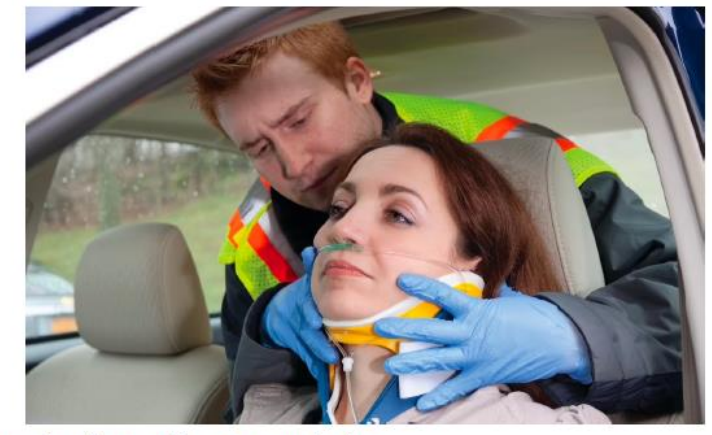

Ambu<sup>®</sup> Perfit ACE Adulto

#### INMOVILIZADOR CERVICAL ADULTO MULTITALLA Especificaciones

- ·Material de la estructura: polietileno
- •Tamaños ajustables: 3 (sin cuello), 4 (bajo), 5 (regular) y 6 (alto)
- ·Número de ajustes: 16
- •Color: blanco/gris claro
- •Color: militar: aceituna/negro
a. Apoyo mandíbula: limita movimiento de flexión del cuello.

b. Apoyo mentón: limita movimiento de flexión del cuello.

c. Orificio anterior: acceso al pulso carotideo y posibilidad de realizar traqueotomía de urgencia.

d. Apoyo esternón: limita movimiento de flexión del cuello.

e. Línea indicadora del tamaño del collarín: regular la talla del collarín en función del tamaño del cuello de la víctima.

2. Parte posterior del collarin:

- f. Apoyo occipital: limita extensión del cuello.
- se <u>período zona posterior</u>, detectar posibles sangrados de la cabeza.<br>h. Apoyo trapecio: limita flexión del cuello
- 

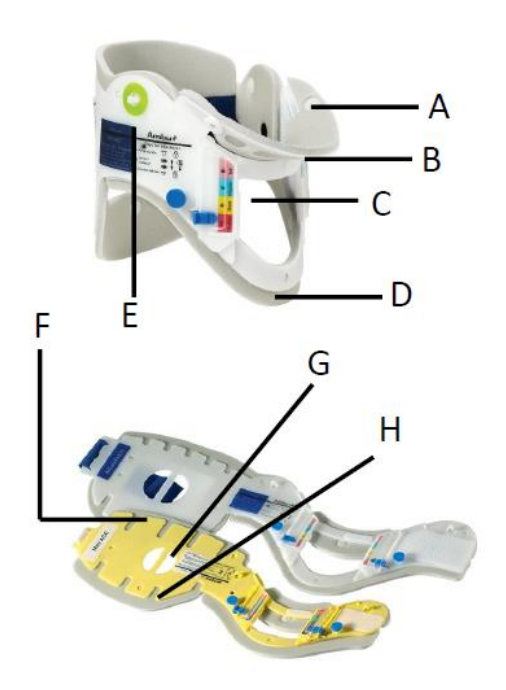

# Ambu FOREVER

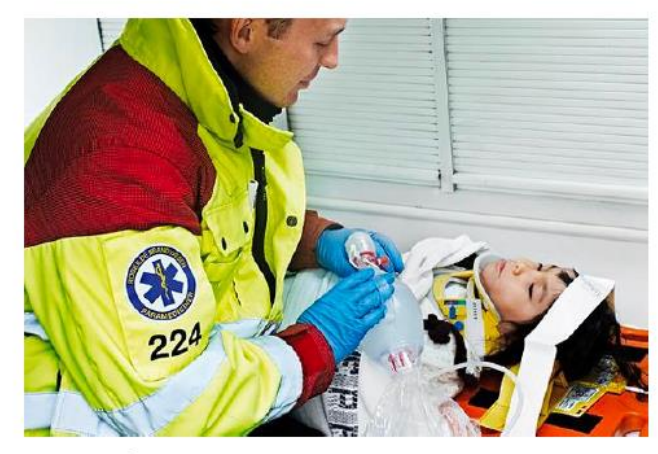

### Ambu<sup>®</sup> Mini Perfit ACE Pediátrico INMOVILIZADOR CERVICAL PEDIÁTRICO MULTITALLA Especificaciones

·Material de la estructura: polietileno

•Funda exterior: 100% Algodón

- •Tamaños altura ajustables: 12 (5 7 cm)
- •1. Neonato
- •2. pediátrico

•Color: blanco/gris claro

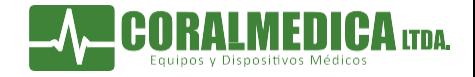

Inmovilizador de Extricación Vehicular (Chaleco de Kendrick)

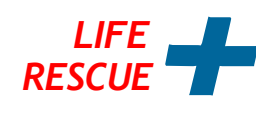

### Descripción del producto:

## Peferencia¦ YXH-7H

Garantiza rigidez vertical y flexibilidad horizontal en pacientes lesionados, Ideal para fracturas de cadera y pelvis, Correas identificadas por color para localización y rápido ajuste, Hebillas rápido clipde bloqueo, Fácil de colocar en condiciones adversas y poco espacio. Revestimiento en nylon y recubrimiento en vinilo, Perímetro bastillado con tejido reforzado y fijado con doble costura, Estructura en listones de Abedul, Dispositivo indispensable para equipo de trauma, Medidas¦ 83x11x30,5 cms, Peso Aprox, 2,3 Kgs, Translucido para toma de Rayos X. Accesorios: Almohadilla para la cabeza, Correas para nuca y mentón, Maletín de transporte. \*Especificaciones técnicas sujetas a cambio sin previo aviso

## REGISTRO SANITARIO INVIMA

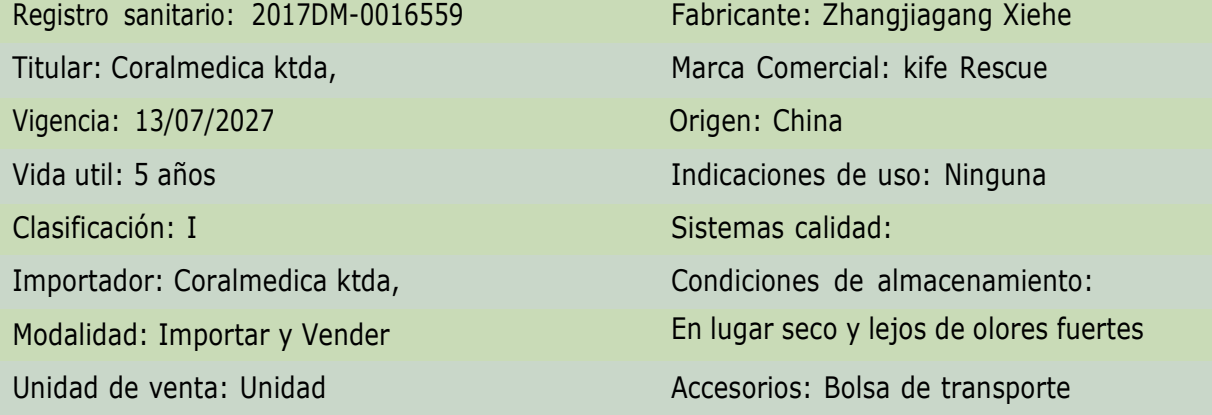

Calle 45c Bis No, 25 - 35\* PBX: (571) 232 01 99\* Fax: (571) 232 00 83 \* Bogotá D,C - Colombia Móvil: 312 378 7746 - 3102090863\* Email: ventas12@coralmedica,com / wwwicoralmedicaicom

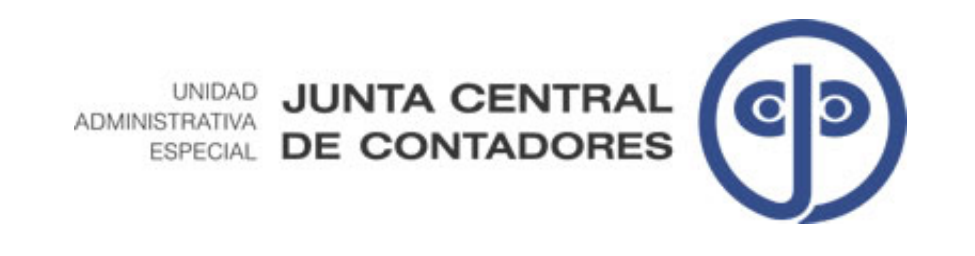

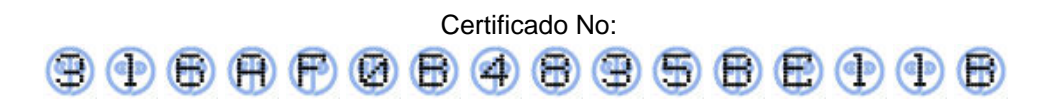

### **LA REPUBLICA DE COLOMBIA**

#### MINISTERIO DE COMERCIO, INDUSTRIA Y TURISMO

#### **UNIDAD ADMINISTRATIVA ESPECIAL**

#### **JUNTA CENTRAL DE CONTADORES**

#### **CERTIFICA A: QUIEN INTERESE**

Que el contador público EDICSON DANIEL ARIAS QUINAYAS identificado con CÉDULA DE CIUDADANÍA No 10567618 de LA SIERRA (CAUCA) Y Tarjeta Profesional No 173654-T SI tiene vigente su inscripción en la Junta Central de Contadores y desde la fecha de Inscripción.

NO REGISTRA ANTECEDENTES DISCIPLINARIOS \*\*\*\*\*\*\*\*\*\*\*\*\*\*\*\*\*\*\*\*\*\*\*\*\*\*\*\*\*\*\*\*\* \*\*\*\*\*\*\*\*\*\*\*\*\*\*\*\*\*\*\*\*\*\*\*\*\*\*\*\*\*

Dado en BOGOTA a los 13 días del mes de Febrero de 2023 con vigencia de (3) Meses, contados a partir de la fecha de su expedición.

**DIRECTOR GENERAL** 

ESTE CERTIFICADO DIGITAL TIENE PLENA VALIDEZ DE CONFORMIDAD CON LO ESTABLECIDO EN EL ARTICULO 2 DE LA LEY 527 DE 1999, DECRETO UNICO REGLAMENTARIO 1074 DE 2015 Y ARTICULO 6 PARAGRAFO 3 DE LA LEY 962 DEL 2005

Para confirmar los datos y veracidad de este certificado, lo puede consultar en la página web www.jcc.gov.co digitando el número del certificado

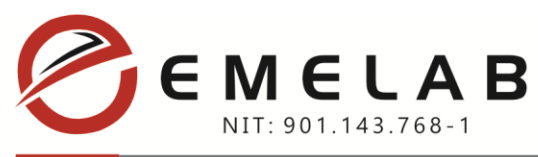

### **FORMATO 7 VERIFICACIÓN FINANCIERA**

**Los indicadores a evaluar se calcularán con base en los estados financieros del año 2021 de la persona jurídica**.

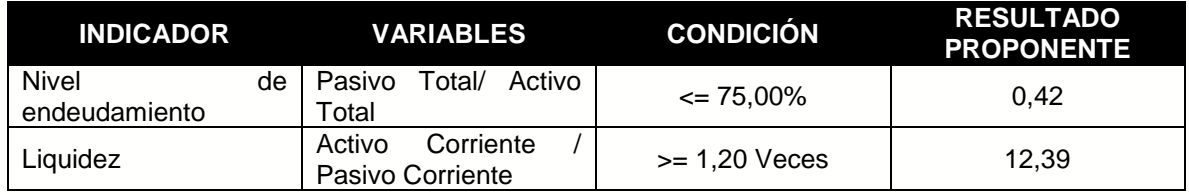

Fecha de diligenciamiento: 24 de febrero de 2023.

Atentamente,

**SANDRA PATRICIA SEGURA PARRA C.C. 1.003.577.733 de Btá. Representante Legal EMELAB SAS NIT 901.143.768-1**

 $\mathsf E$ 

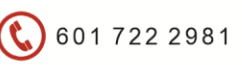

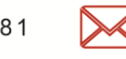

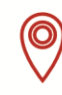

Calle 58 No. 35A - 06 Bogotá - Colombia

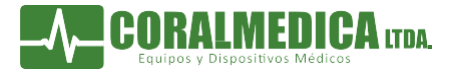

Manta Isotérmica para Emergencia y Pescate

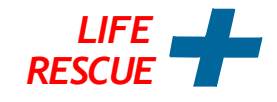

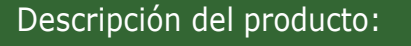

## Peferencia¦ XH-18

Fabricada en lámina de polyester aluminizado, Doble color dorado y plata, Uso para evitar la hipotermia durante el manejo del paciente en campo abierto, Peso 67 gr, Ideal para botiquines y dotación para atención de emergencias y rescate, Medidas¦ 210 x 160 Cms,

\*Especificaciones técnicas sujetas a cambio sin previo aviso

## REGISTRO SANITARIO INVIMA

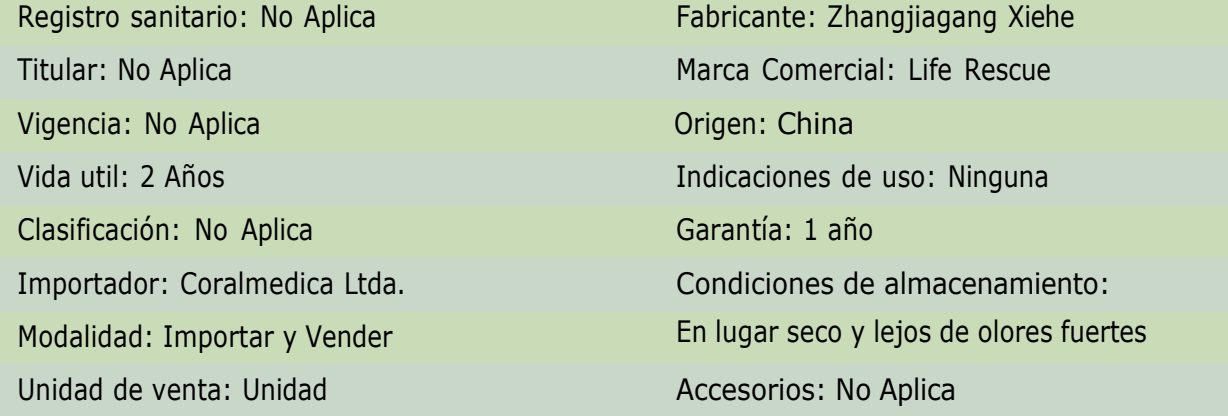

Calle 45c Bis No, 25 - 35\* PBX: (571) 232 01 99\* Fax: (571) 232 00 83 \* Bogotá D,C - Colombia Móvil: 312 378 7746 - 3102090863\* Email: ventas12@coralmedica,com / wwwicoralmedicaicom

## $IM_{\text{MPORTADORA COLOM BIANA DE ELEM EN TOS MÉDICS}}^{\text{MPORTAQOL}}$

## **FICHA TÉCNICA**

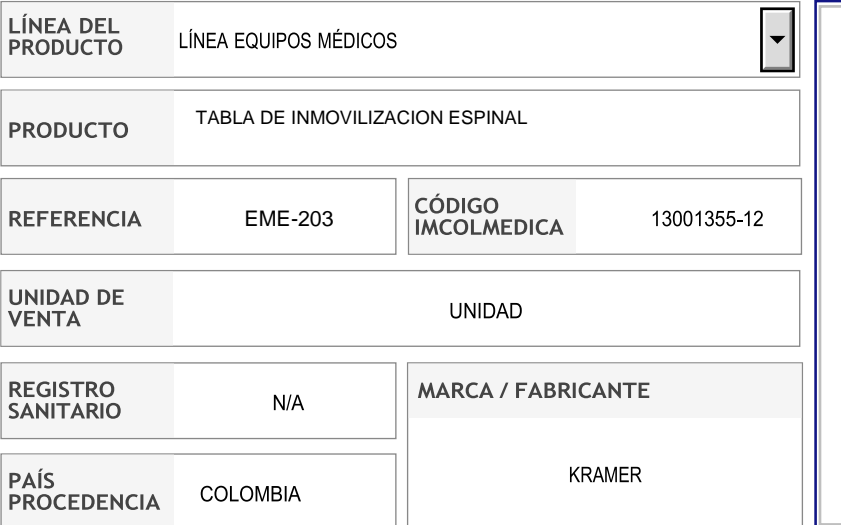

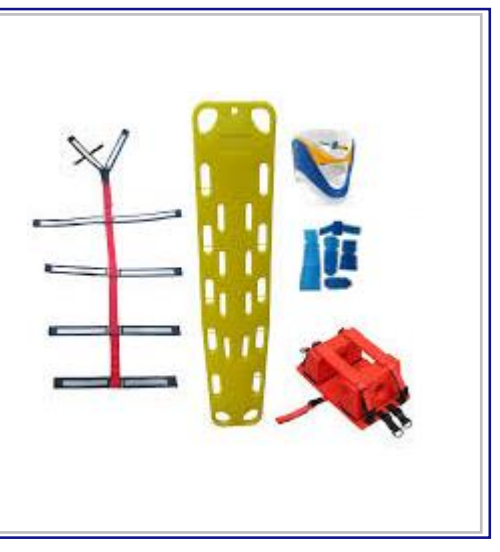

#### **DESCRIPCIÓN DEL PRODUCTO USO DEL PRODUCTO** GARANTIZA LA CORRECTA INMOVILIZACIÓN Y TRANSPORTE DEL PACIENTE CON POSIBLE LESIÓN DE COLUMNA VERTEBRAL.**ESPECIFICACIONES TÉCNICAS CARACTERÍSTICAS** CAMILLA PLÁSTICA FABRICADA EN UNA SOLA PIEZA, EN POLIETILENO • CAPACIDAD DE CARGA DINAMICA: 160 KG. INYECTADO DE ALTA DENSIDAD HDPE. • CAPACIDAD DE CARGA ESTÁTICA: 295 KG • DIMENSIONES: 185 CM X 45 CM X 4.5 CM. SUPERFICIE ANTIDESLIZANTE. • COLOR: ANARANJADO NO POSEE COSTURAS QUE ACUMULEN FLUIDOS CORPORALES O • PESO: 7 KG SUCIEDADES. 100% RADIOTRANSPARENTE PARA TOMA DE RAYOS X ASAS ERGONÓMICAS PARA FACILITAR EL TRABAJO DEL RESCATISTA Y LA **ACCESORIOS** ESTABILIDAD EN EL TRANSPORTE, CON 21 ABERTURAS PARA FIJAR EL • CORREAS DE POLIESTER ARNÉS DE SUJECIÓN DE PACIENTE. • INMOVILIZADOR LATERAL DE CABEZA • INMOVILIZADOR CERVICAL • INMOVILIZADOR DE EXTREMIDADES **INSTRUCCIONES DE USO** SUPERIORES E INFERIORES N/A **DATOS TEMPERATURA** RECOMENDACIONES DE CUIDADOS Y LIMPIEZA RANGO TEMPERATURA DE TRABAJO N/A TEMPERATURA DE ALMACENAMIENTO: -20°C A 70°C (-4°F A 158°F) TEMPERATURA DE FUNCIONAMIENTO: 5°C A 70°C (41°F A 158°F) **DATOS ELÉCTRICOS ESPECIFICACIONES ADICIONALES VOLTAJE CONSUMO ELÉCTRICO**  $N.A$ N<sub>A</sub>

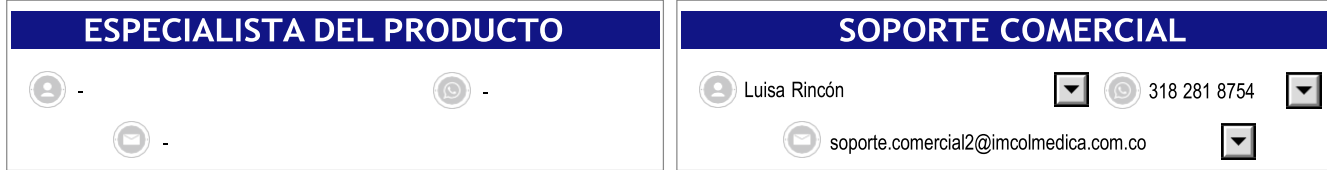

Calle 36 N° 15-42 Bogotá D.C. - Colombia **PBX:** (601) 288 9858 / **Call Center:** (601) 287 1811 (línea para pedidos) **E-mail:** [info@imcolmedica.com.co](mailto:info@imcolmedica.com.co) **[www.imcolmedica.com.co](http://www.imcolmedica.com.co/)**

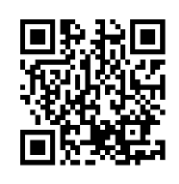

## **BeneHeart C2**

DEA (desfibrilador externo automático) semi/totalmente automático

## Más rápido y eficaz

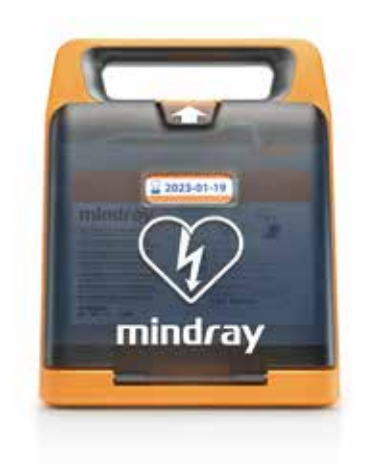

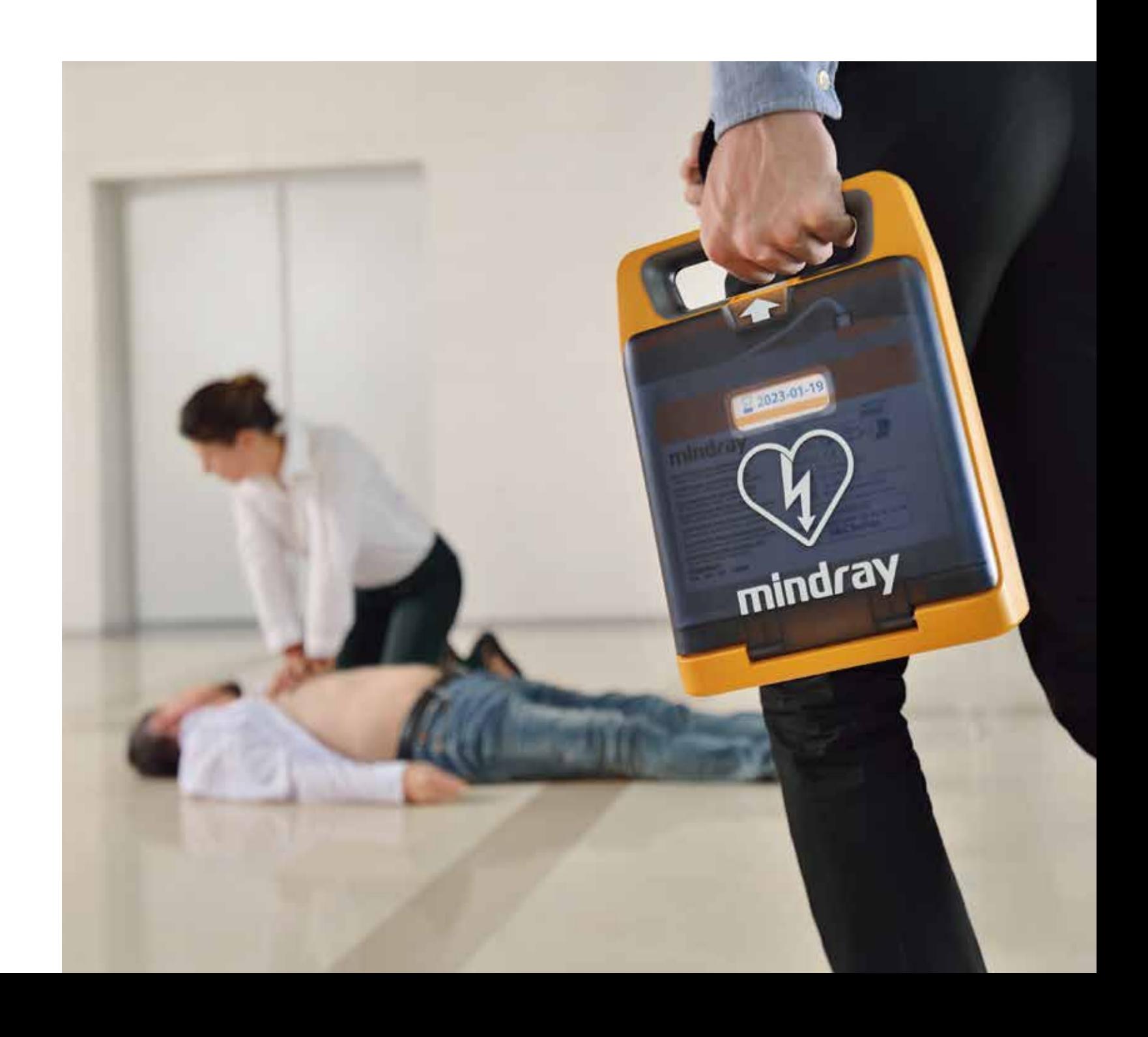

**www.mindray.com**

P/N: ES-BeneHeart C2-210285X8P-20190808 **©**2019 Shenzhen Mindray Bio-Medical Electronics Co., Ltd. Reservados todos los derechos.

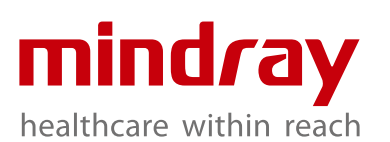

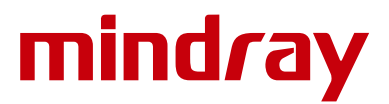

BeneHeart C2 sabe qué necesita. Cuando el rescatador está muy nervioso o es inexperto y tarda en colocar los parches, ResQNaviTM es capaz de reconocer el problema y proporciona instrucciones más detalladas mediante gráficos animados y voz.

En intervenciones de salvamento no profesionales, la habilidad de los rescatadores en el proceso de reanimación es muy variable. Los que carecen de experiencia en reanimación necesitan un asesoramiento más detallado, mientras que las indicaciones demasiado complicadas podrían reducir la eficiencia de los rescatadores.

ResQNavi™ proporciona navegación de RCP integral para rescatadores de acuerdo con las recomendaciones AHA/ERC más recientes, para ayudarles a realizar la RCP de calidad.

Basándose en numerosas investigaciones sobre comportamientos y datos psicológicos de los usuarios, la tecnología ResQNaviTM puede identificar la condición de cada rescatador y proporcionar instrucciones paso a paso apropiadas para el rescatador en cuestión durante todo el proceso de reanimación.

- El modo RCP se puede configurar como 30:2, 15:2 y solo manual.
- Fácil cambio de modo Adulto a Pediátrico.
- Metrónomo de RCP
- Resultados de RCP en tiempo real\*
- Los estímulos del proceso de RCP pueden alentar al rescatador igual que lo haría un instructor personal y ayudar a salvar vidas.

## Guía de salvamento interactiva

## Proceso continuo de apoyo durante el proceso de RCP

Pantalla en color TFT 7" Ajuste automático de brillo de pantalla

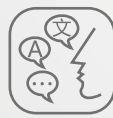

Hasta 3 idiomas para seleccionar  $\left(\mathbb{A}\middleup{\right|}$  Modo adulto/infantil

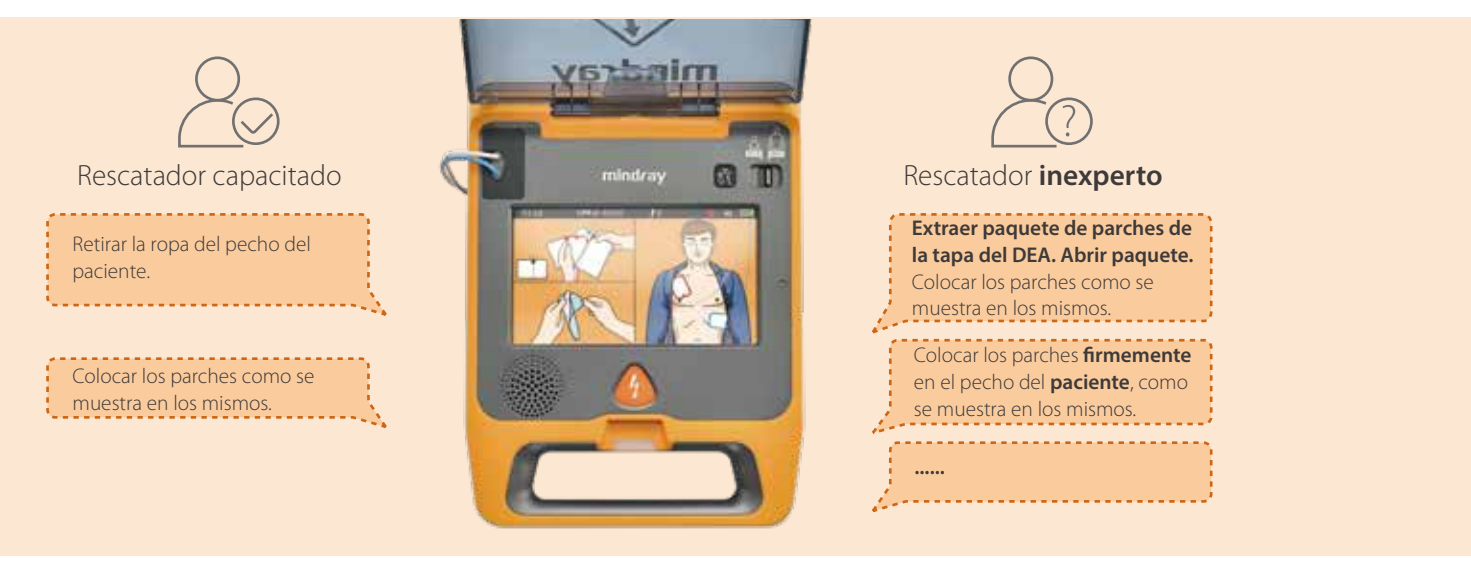

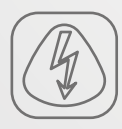

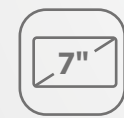

Encendido al abrir la tapa

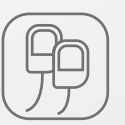

Electrodos preconectados para adultos/niños

## Rápido y eficaz

## ResQNavi™ inteligente

Versión semiautomática o totalmente automática

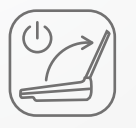

*\* requiere conguración con sensor de RCP, no disponible en el Reino Unido, Francia ni Alemania*

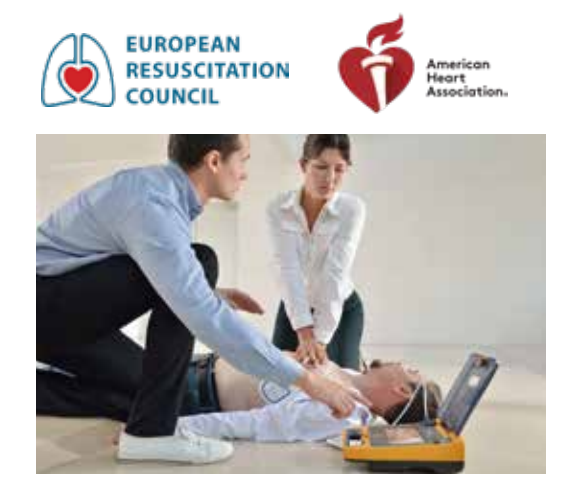

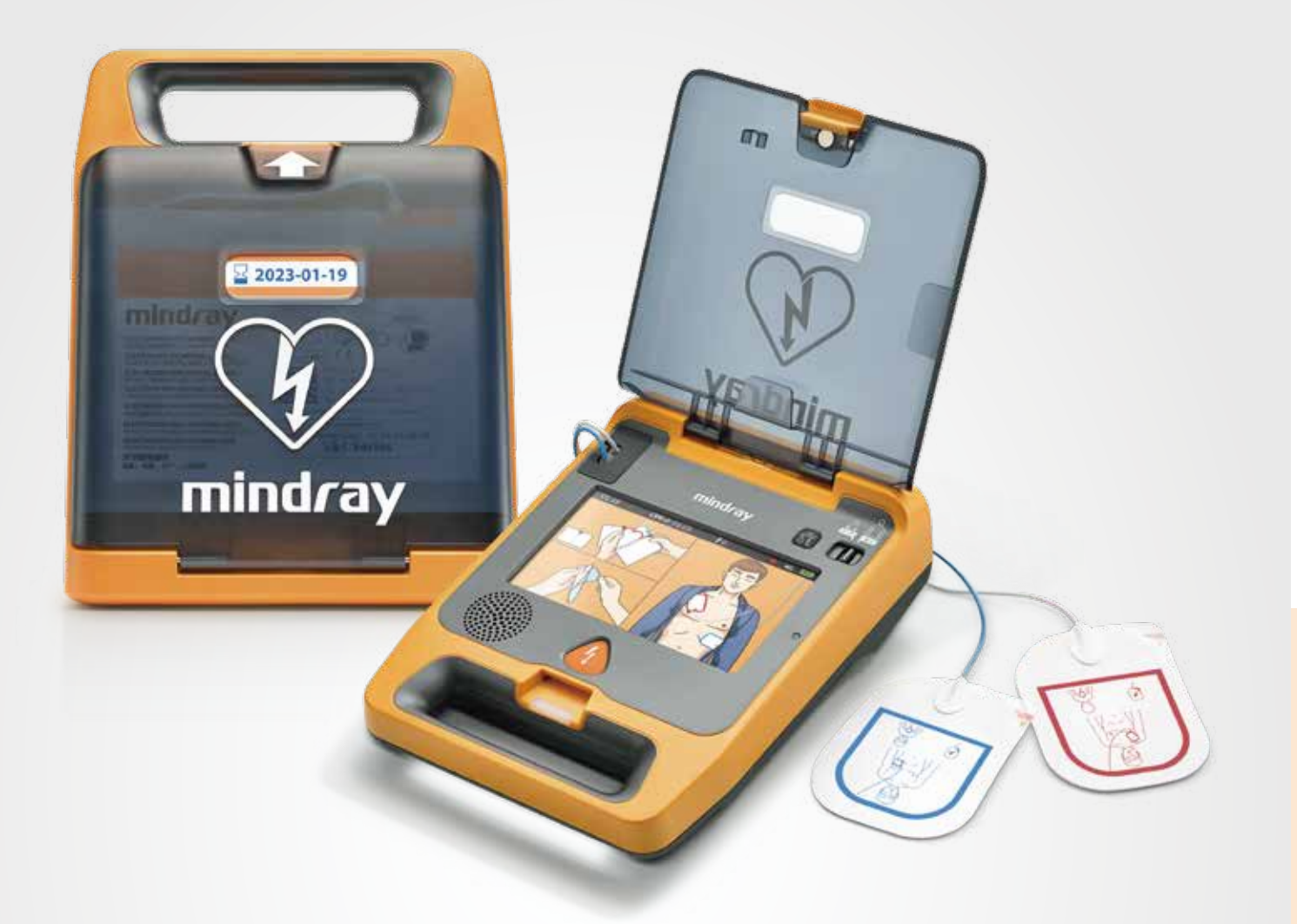

## Diseño intuitivo

QShock™ no solo acorta en gran medida el tiempo de encendido y el análisis del ritmo cardiaco, sino que además realiza una precarga sincrónica en el proceso de análisis del ritmo cardiaco. Una vez completado el análisis del ritmo, se puede suministrar energía inmediatamente, para que las víctimas reciban una descarga eléctrica lo antes posible, y los rescatadores trabajen con menos estrés.

## Cómo se acelera la aplicación de la primera descarga con la tecnología QShock™

La serie BeneHeart C integra tecnología bifásica de 360 J con compensación automática según la impedancia del paciente, lo que aumenta la posibilidad de éxito en los casos de desfibrilación más difíciles.

*ISi se usa un desbrilador manual capaz de aumentar el nivel de energía, se puede considerar elevar el nivel para la segunda descarga y las posteriores. -- Recomendación 2015 AHA, Parte 7*

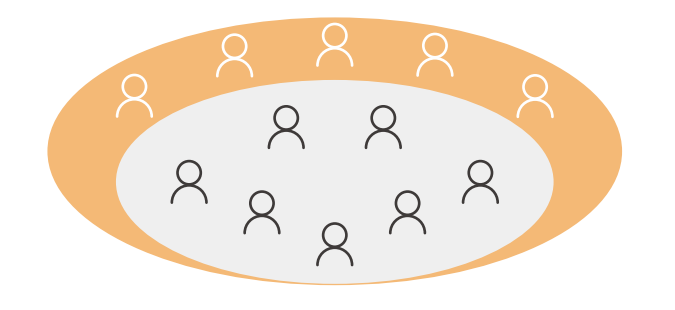

*… un estudio más amplio demostró que las tasas de terminación de la rebrilación disminuyeron al utilizar descargas repetidas de 200 J, excepto al seleccionar un nivel de energía superior (360 J). Los estudios en humanos no han constatado daños (biomarcadores elevados, cambios en el ECG, fracción de eyección) producidos por ninguna forma de onda bifásica de hasta 360 J.*

*-- Recomendación 2015 ERC, Sección 3*

## Descargas más rápidas y potentes

## QShock™-Primera descarga aplicada en menos tiempo

Cada segundo que pasa reduce la tasa de éxito de la desfibrilación. BeneHeart C2 está equipado con la nueva tecnología QShock™. Con QShock™, BeneHeart C2 puede aumentar las posibilidades de que una desfibrilación dé mejor resultado. La administración de la primera descarga tarda menos de 8 segundos.\*\*

## 360BTe - Más energía para mejorar el resultado

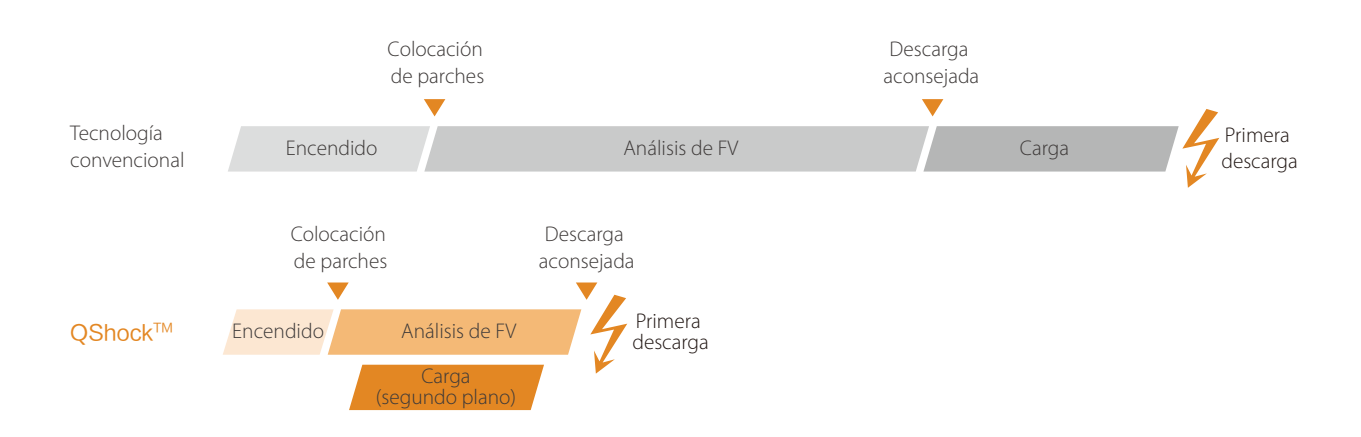

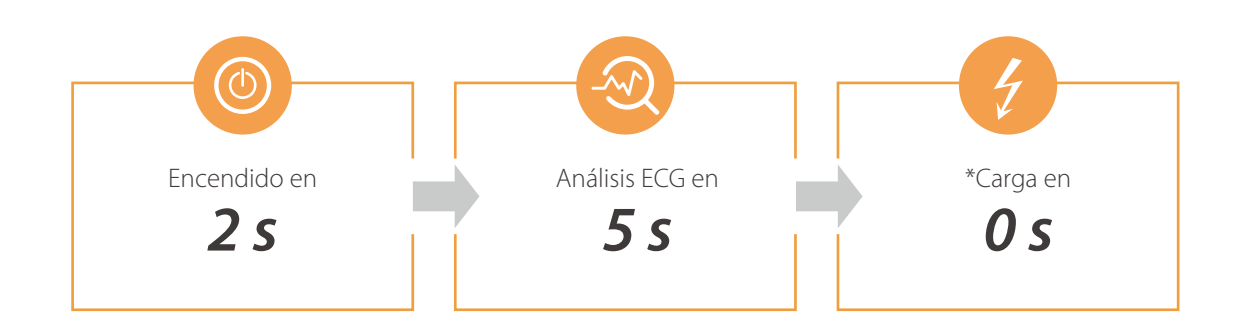

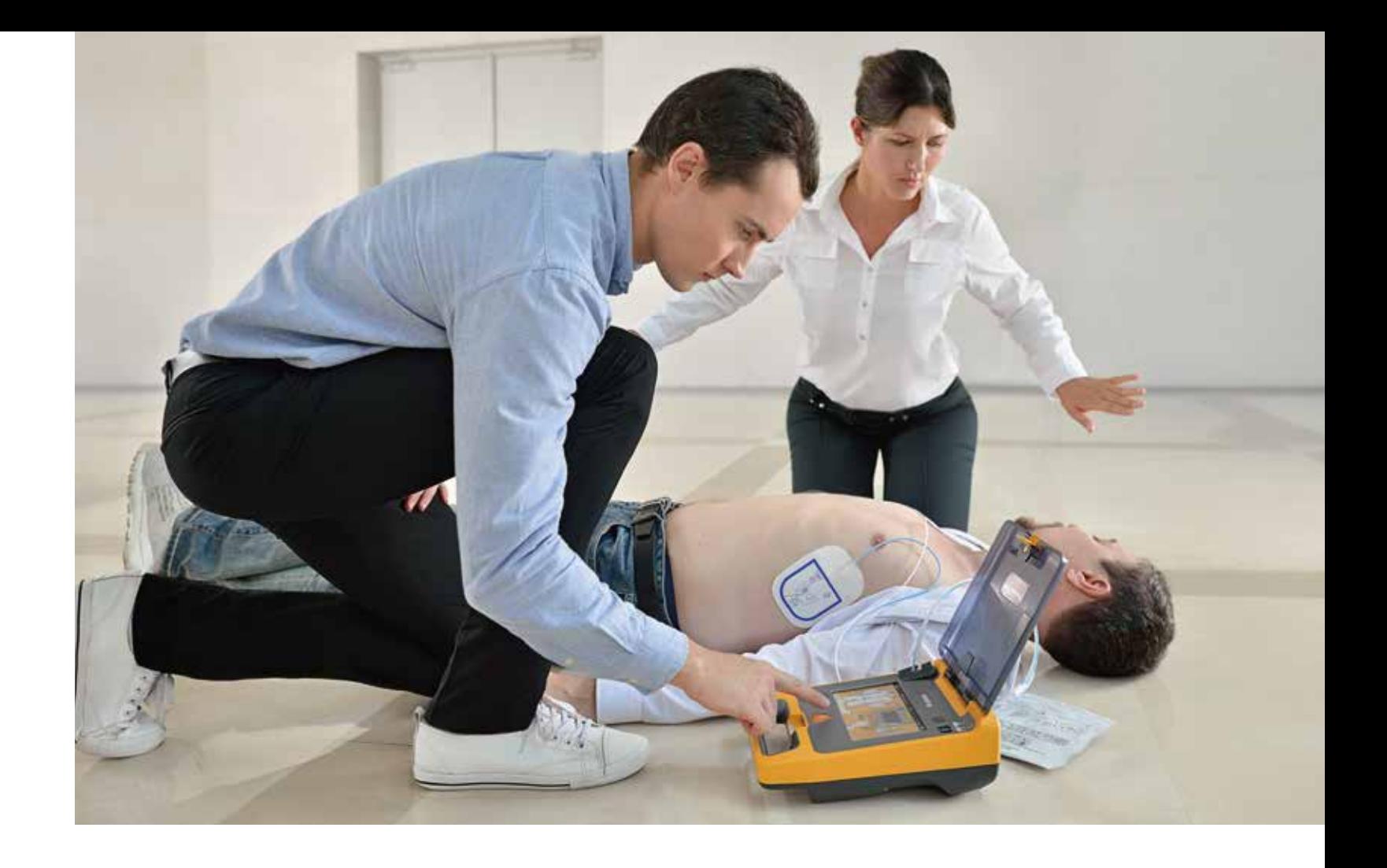

*\*\* sin incluir tiempo de colocación de los parches*

*\*\*\* Ya que el dispositivo se precarga durante el análisis de ECG*

200 J es un valor adecuado para muchas personas, pero no para todas.

**360 Jfunciona donde 200 J falla.**

BeneHeart C2 ha superado una serie de pruebas rigurosas. BeneHeart C2 puede afrontar con gran confianza diversas situaciones en entornos complicados.

> BeneHeart C2 puede funcionar con Wi-Fi o 4G para conectarse en entornos de uso de AED-Alert™.

AED-Alert™ cumple íntegramente con el Reglamento General de Protección de Datos de la UE (RGPD).

El sistema AED-AlertTM ayuda a los responsables a gestionar dispositivos DEA de modo remoto y centralizado mediante tecnología IoT avanzada, y sustituye la inspección manual por pruebas automáticas, para reducir los costes de mantenimiento diarios. AED-Alert™ proporciona recordatorios completos del estado de los dispositivos, para garantizar que los DEA estén siempre listos para usar, con la consiguiente reducción de los riesgos de mantenimiento diario.

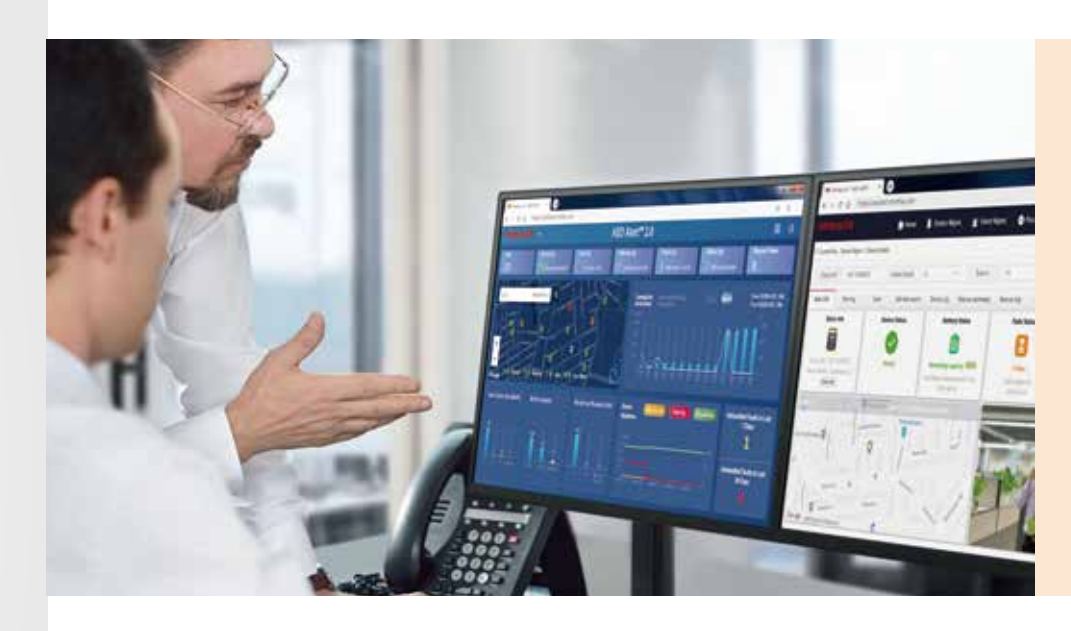

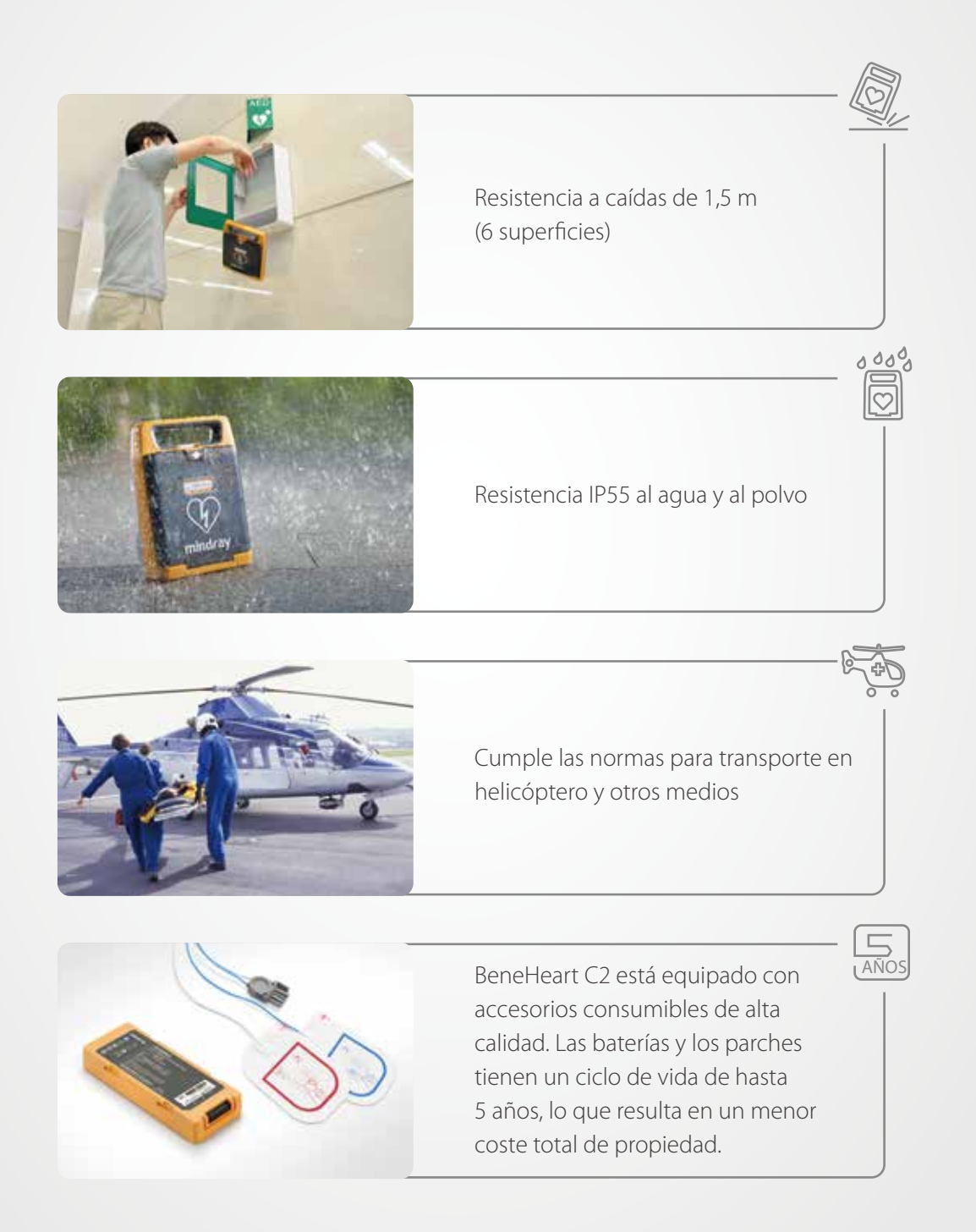

## Calidad fiable y duradera **Conexión continua**, máxima con anza

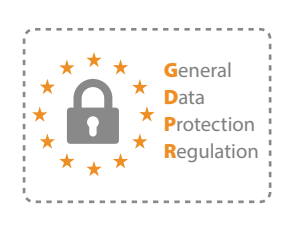

- 
- 

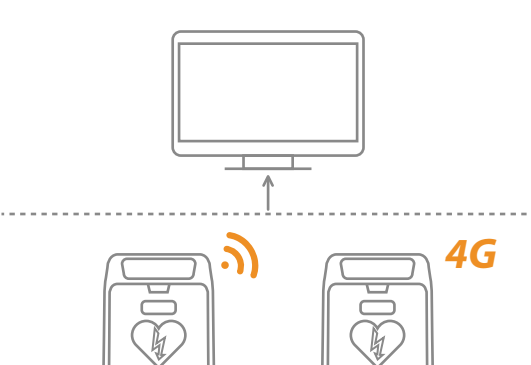

## Soluciones de red flexibles

## Alta seguridad de datos

- Visión global de todos los DEA
- Notificación de fallos de DEA
- Recordatorio de caducidad de parches y batería
- Valla electrónica

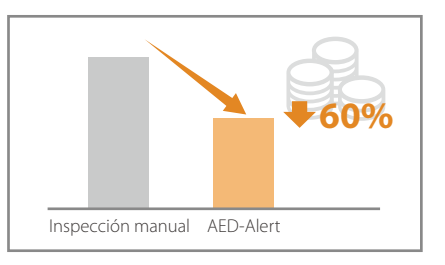

## **Series BeneHeart C y BeneHeart S**

## **Desfibrilador externo automático**

## **Manual del operador**

(BeneHeart C1/BeneHeart C1A/BeneHeart C2/BeneHeart C2A/ BeneHeart C1 Fully Automatic/BeneHeart C1A Fully Automatic/ BeneHeart C2 Fully Automatic/BeneHeart C2A Fully Automatic/ BeneHeart S1/BeneHeart S1A/BeneHeart S2/BeneHeartS2A/ BeneHeart S1 Fully Automatic/BeneHeart S1A Fully Automatic/ BeneHeart S2 Fully Automatic/BeneHeart S2A Fully Automatic)

# $C_{0123}$

© Copyright 2019 Shenzhen Mindray Bio-Medical Electronics Co., Ltd. Reservados todos los derechos.

- Fecha de publicación: Septiembre de 2019
- Revisión: 2.0

## **Declaración de propiedad intelectual**

SHENZHEN MINDRAY BIO-MEDICAL ELECTRONICS CO., LTD. (de aquí en adelante Mindray) posee los derechos de propiedad intelectual de este producto y de este manual. Este manual puede hacer referencia a información protegida por derechos de autor o patentes y no concede licencia alguna sobre los derechos de las patentes de Mindray ni sobre los de otros fabricantes.

Mindray pretende mantener el contenido de este manual como información confidencial. Queda estrictamente prohibida la divulgación de la información del presente manual, de la forma que sea, sin el permiso por escrito de Mindray.

Queda estrictamente prohibido cualquier tipo de publicación, alteración, reproducción, distribución, alquiler, adaptación, traducción o cualquier otra actividad de transformación de este manual sin el permiso por escrito de Mindray.

mindray y BeneHeart son marcas comerciales, registradas o no, de Mindray en China y en otros países. Todas las marcas comerciales que aparezcan en este manual se utilizan exclusivamente con fines informativos o editoriales y son propiedad de sus respectivos propietarios.

## **Responsabilidad del fabricante**

El contenido de este manual está sujeto a cambios sin previo aviso.

Se da por sentado que toda la información contenida en este manual es correcta. Mindray no se hace responsable de los errores presentes en él ni de los daños accidentales o consecuentes del suministro, la aplicación o el uso de este manual.

Mindray solo se hace responsable de la seguridad, la fiabilidad y el funcionamiento del producto en los siguientes casos:

- Si todas las operaciones de instalación, expansiones, cambios, modificaciones y reparaciones de este producto las realiza personal autorizado de Mindray.
- si la instalación eléctrica del lugar donde se coloque el dispositivo cumple los requisitos locales y nacionales aplicables; y
- El producto se utiliza de acuerdo con las instrucciones de uso.

#### **ADVERTENCIA**

- **Este equipo debe utilizarse por personas que hayan recibido formación sobre su funcionamiento. El operador debe tener formación en soporte vital básico y cardíaco avanzado o en otras técnicas de asistencia médica de urgencia.**
- **En caso de incoherencia o ambigüedad entre la versión en inglés y esta versión, tiene prioridad la versión en inglés.**

## **Garantía**

ESTA GARANTÍA ES EXCLUSIVA Y SUSTITUYE A TODAS LAS DEMÁS, EXPRESAS O IMPLÍCITAS, INCLUIDAS LAS GARANTÍAS DE COMERCIABILIDAD Y APTITUD PARA UN USO ESPECÍFICO.

### **Exenciones de responsabilidad**

Entre las obligaciones o responsabilidades de Mindray relativas a esta garantía no se incluyen los gastos de transporte ni de cualquier otro tipo, ni la responsabilidad por el retraso o los daños directos, indirectos o derivados de la aplicación o del uso inadecuado del producto o de accesorios no aprobados por Mindray. La empresa tampoco se responsabiliza de las reparaciones realizadas por individuos ajenos al personal autorizado de Mindray.

Esta garantía no se extiende a las siguientes situaciones:

- Avería o daño causado por un uso inadecuado o un fallo humano.
- Avería o daño motivado por causas de fuerza mayor, como incendios y terremotos.
- Fallo o daño causado por el funcionamiento o reparación inapropiados por parte de personal de mantenimiento no cualificado o no autorizado.
- Avería del instrumento o componente cuyo número de serie no es lo suficientemente legible.
- Otras averías que no estén causadas por el propio instrumento o componente.

## **Persona de contacto de la empresa**

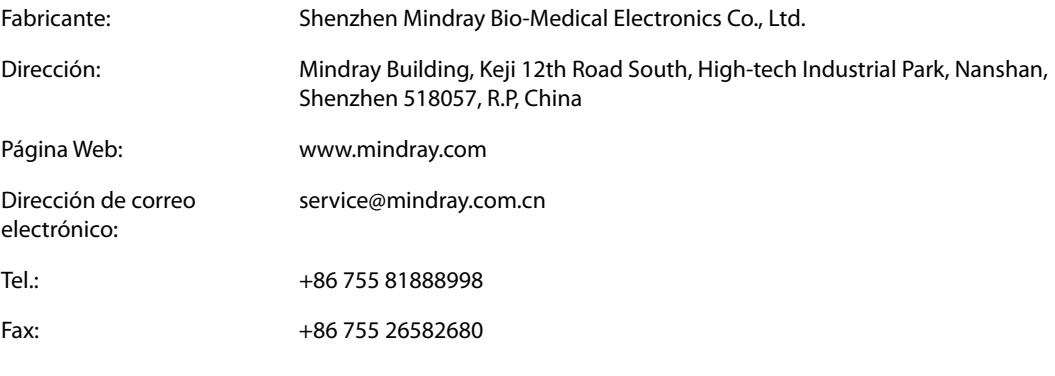

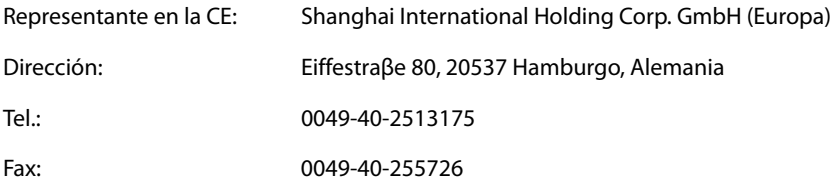

## **Prólogo**

## **Objetivo del manual**

Este manual contiene las instrucciones necesarias para utilizar el producto de forma segura y de acuerdo con su función y uso previsto. El seguimiento de las instrucciones del manual constituye un requisito previo para obtener un funcionamiento y rendimiento adecuados del producto, y garantiza la seguridad de pacientes y técnicos.

Este manual está basado en la configuración completa y, por tanto, es posible que parte de su contenido no sea aplicable a su producto. En caso de duda, póngase en contacto con nosotros.

### **PRECAUCIÓN**

• **Si el equipo incluye alguna función no especificada en este manual, consulte la última versión en inglés.**

### **Destinatarios**

Este manual está dirigido a personas que han recibido formación en el uso del equipo. El operador debe tener formación en soporte vital básico y cardíaco avanzado o en otras técnicas de asistencia médica de urgencia.

### **Ilustraciones**

Todas las ilustraciones de este manual se ofrecen únicamente a modo de ejemplo. No tienen que coincidir necesariamente con la configuración o datos mostrados en su equipo.

### **Convenciones**

- El texto *en cursiva* se emplea en este manual para citar los capítulos y secciones a los que se haga referencia.
- [] se utiliza para encerrar texto de la pantalla.
- $\blacksquare$   $\rightarrow$  se utiliza para indicar procedimientos de uso.

## Índice

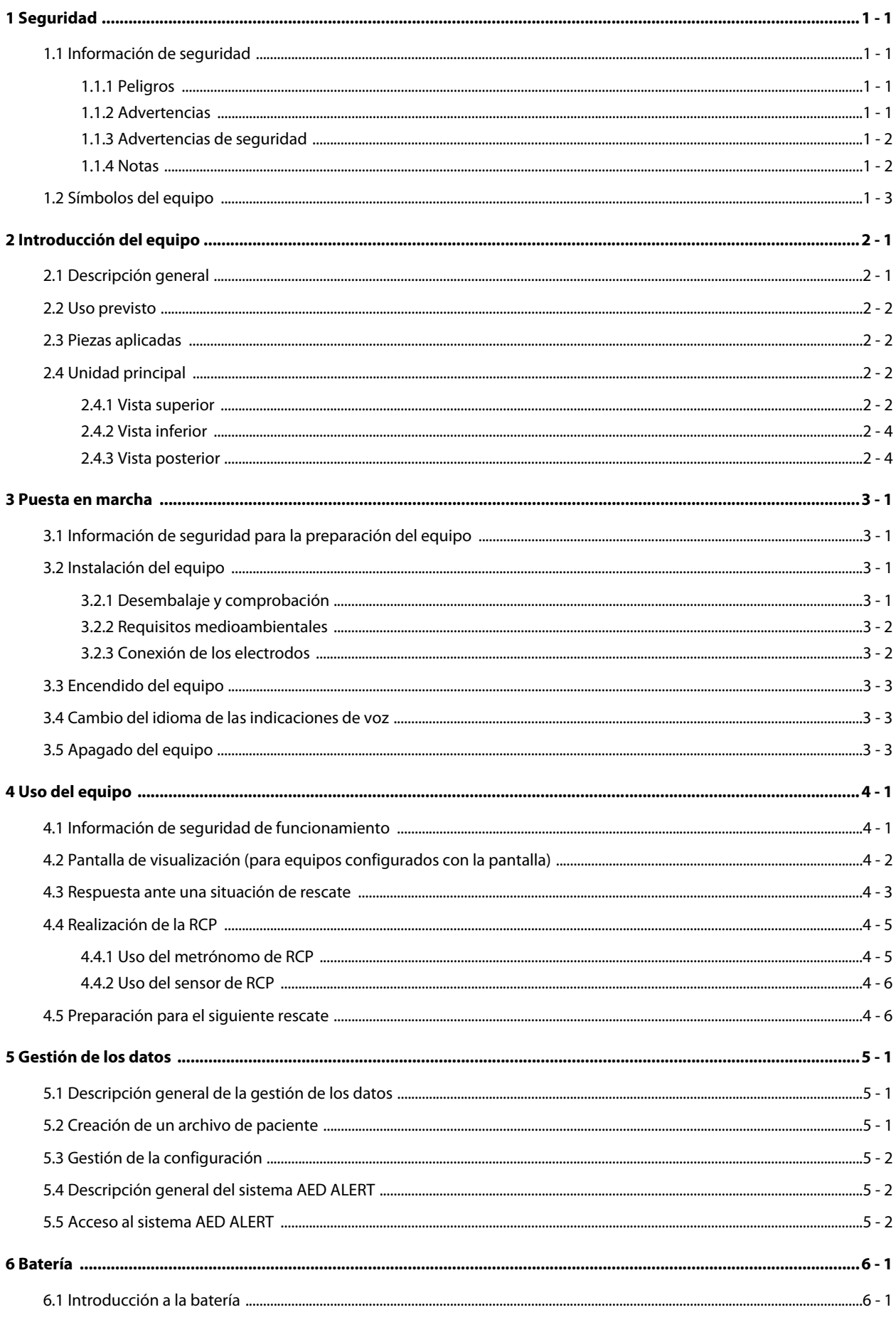

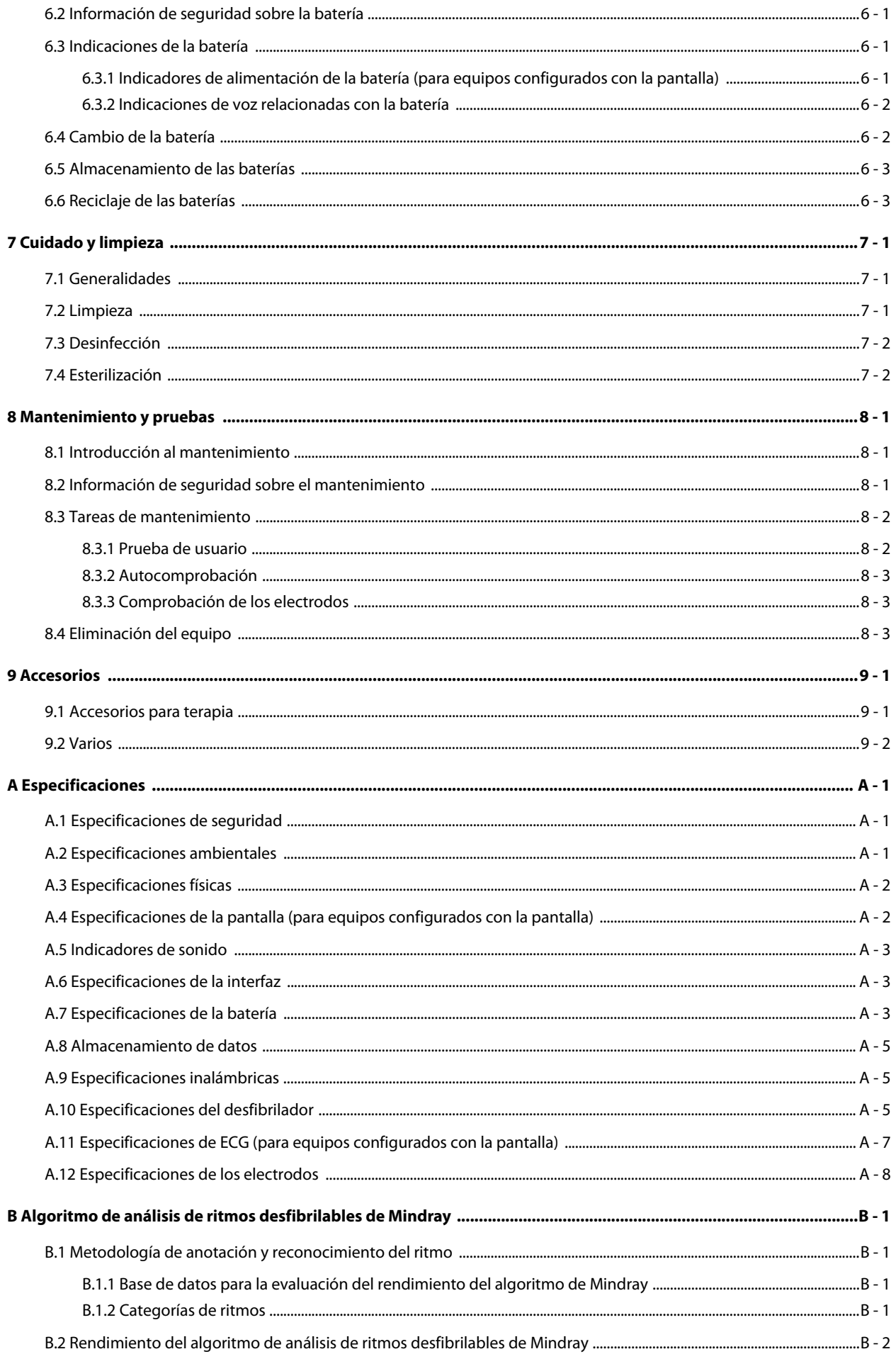

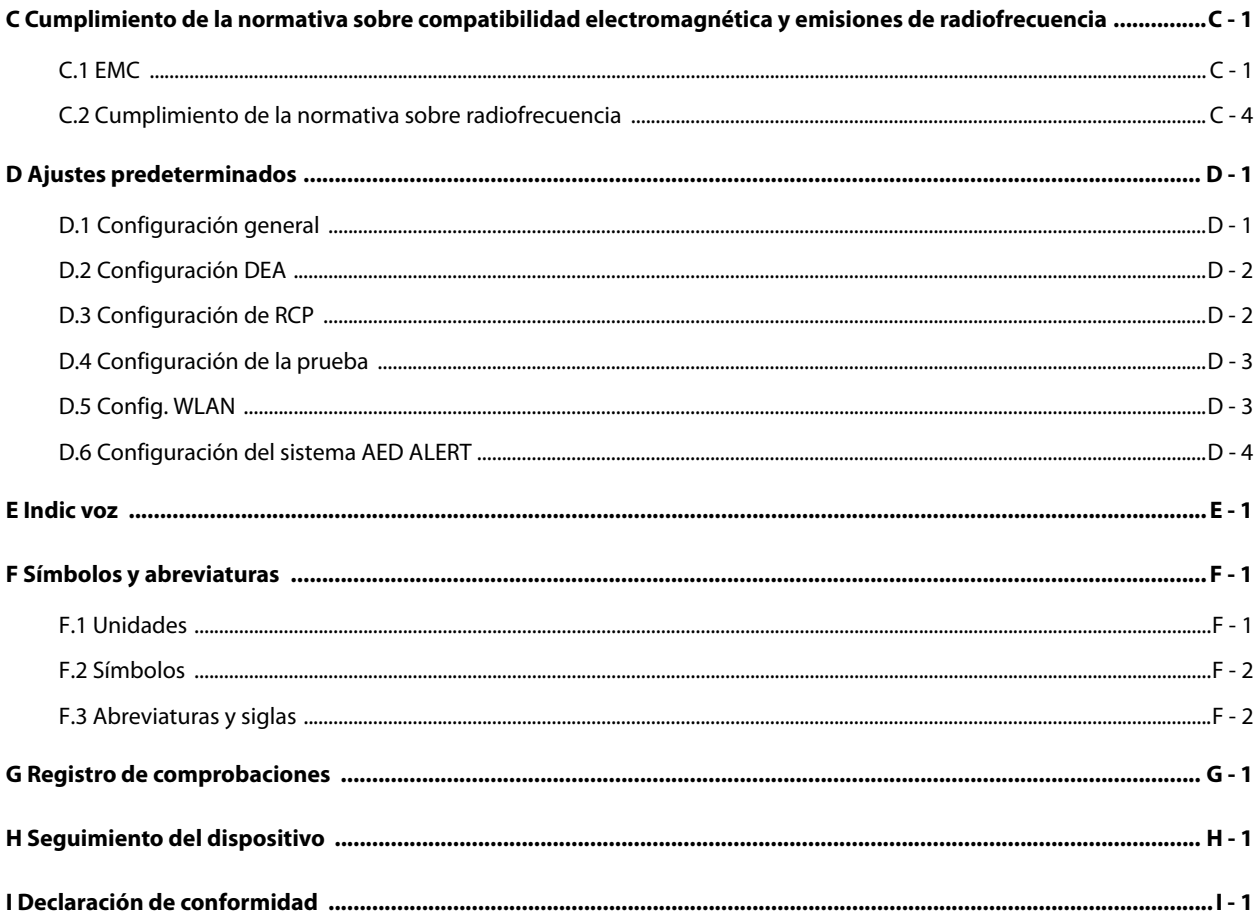

**Esta página se ha dejado intencionadamente en blanco.**

### <span id="page-56-1"></span><span id="page-56-0"></span>**1.1 Información de seguridad**

#### **PELIGRO**

• **Indica un peligro inminente que, si no se evita, podría provocar graves lesiones o, incluso, la muerte.**

#### **ADVERTENCIA**

• **Indica un peligro potencial o una práctica que compromete la seguridad y que, si no se evita, podría provocar graves lesiones o, incluso, la muerte.**

#### **PRECAUCIÓN**

• **Indica un posible peligro o una práctica que compromete la seguridad y que, si no se evita, puede producir lesiones o daños materiales leves.**

#### **NOTA**

• **Ofrece sugerencias de aplicación u otra información de utilidad para garantizar que se saca el máximo partido al producto.**

#### <span id="page-56-2"></span>**1.1.1 Peligros**

#### **PELIGRO**

- **El equipo administra hasta 360 J de energía eléctrica. A menos que se utilice correctamente siguiendo las indicaciones proporcionadas por el equipo, esta energía eléctrica puede provocar lesiones graves o la muerte. No intente utilizar este equipo a menos que esté completamente familiarizado con el funcionamiento y la función de todos los controles, indicadores, conectores y accesorios.**
- **Para evitar peligros de explosión, no utilice el equipo en presencia de entornos enriquecidos con oxígeno, sustancias anestésicas inflamables u otros agentes inflamables (como gasolina). Mantenga el equipo y el entorno operativo secos y limpios.**
- **La corriente de desfibrilación puede provocar lesiones graves al operador o al transeúnte, o incluso la muerte. Mantenga la distancia con el paciente o los dispositivos metálicos conectados a él durante la desfibrilación.**

#### <span id="page-56-3"></span>**1.1.2 Advertencias**

#### **ADVERTENCIA**

- **Compruebe que no existen daños mecánicos antes de cada uso. Si observa alguno, no utilice el equipo con los pacientes.**
- **Antes de poner en marcha el sistema, el operador debe comprobar que el equipo, los cables de conexión y los accesorios funcionan correctamente y se encuentran en buen estado.**
- **El equipo no está previsto para su uso en entornos de resonancia magnética (RM).**
- **No abra las carcasas del equipo. Todas las operaciones de mantenimiento y reparación, así como las actualizaciones futuras, deberá realizarlas el personal de servicio técnico.**
- **Este equipo se utiliza para un único paciente a la vez.**
- **No abra las carcasas del equipo. Todas las operaciones de mantenimiento y reparación, así como las actualizaciones futuras, deberá realizarlas el personal de servicio técnico.**
- **El equipo electromédico que no incorpore protección contra desfibriladores debe desconectarse durante la desfibrilación.**
- **No desfibrile a un paciente que se encuentre sobre un suelo húmedo.**
- **Para el tratamiento de pacientes con marcapasos implantables, coloque los electrodos de desfibrilación lejos del generador interno del marcapasos si es posible, a fin de evitar que sufra daños.**
- **Para evitar que se produzca una desconexión inadvertida, coloque todos los cables para prevenir cualquier peligro de impedimento. Enrolle y asegure el exceso de los cables para reducir el riesgo de enredos o estrangulación por parte de los pacientes o el personal.**
- **No toque los conectores del dispositivo ni otro equipo en uso si está en contacto con el paciente; de lo contrario, el paciente podría sufrir lesiones.**
- **No toque simultáneamente al paciente y las partes con corriente. De lo contrario, el paciente puede resultar dañado.**
- **El material de embalaje puede contaminar el medio ambiente. Elimínelo correctamente teniendo en cuenta la normativa de control de residuos aplicable, y manténgalo fuera del alcance de los niños.**
- **Mantenga una distancia de 20 cm como mínimo con respecto al equipo si la función inalámbrica está en uso.**

#### <span id="page-57-0"></span>**1.1.3 Advertencias de seguridad**

#### **PRECAUCIÓN**

- **Cuando finalice la vida útil del equipo y sus accesorios, éstos deberán desecharse según las instrucciones que regulan la eliminación de tales productos a fin de evitar la contaminación del medio ambiente.**
- **Los campos eléctricos y magnéticos pueden interferir en el correcto rendimiento del equipo. Por esta razón, asegúrese de que todos los dispositivos externos utilizados cerca del equipo cumplen los requisitos de CEM relevantes. Entre las posibles fuentes de interferencia se incluyen los teléfonos móviles, los equipos de rayos X y los dispositivos RMN, pues estos pueden emitir niveles elevados de radiación electromagnética.**
- **Instale o traslade el equipo correctamente para evitar daños causados por caídas, golpes, vibraciones fuertes u otras fuerzas mecánicas.**
- **Seque rápidamente el equipo si se moja.**

#### <span id="page-57-1"></span>**1.1.4 Notas**

#### **NOTA**

- **Coloque el equipo en un lugar donde pueda verlo y utilizarlo fácilmente.**
- **Durante el uso normal, el operador debe situarse en un lugar donde pueda ver el equipo y manejarlo fácilmente.**
- **Si el equipo se hubiera caído o manipulado incorrectamente, realice una prueba de usuario. Si falla cualquier elemento, póngase en contacto con el personal de asistencia autorizado.**

## <span id="page-58-0"></span>**1.2 Símbolos del equipo**

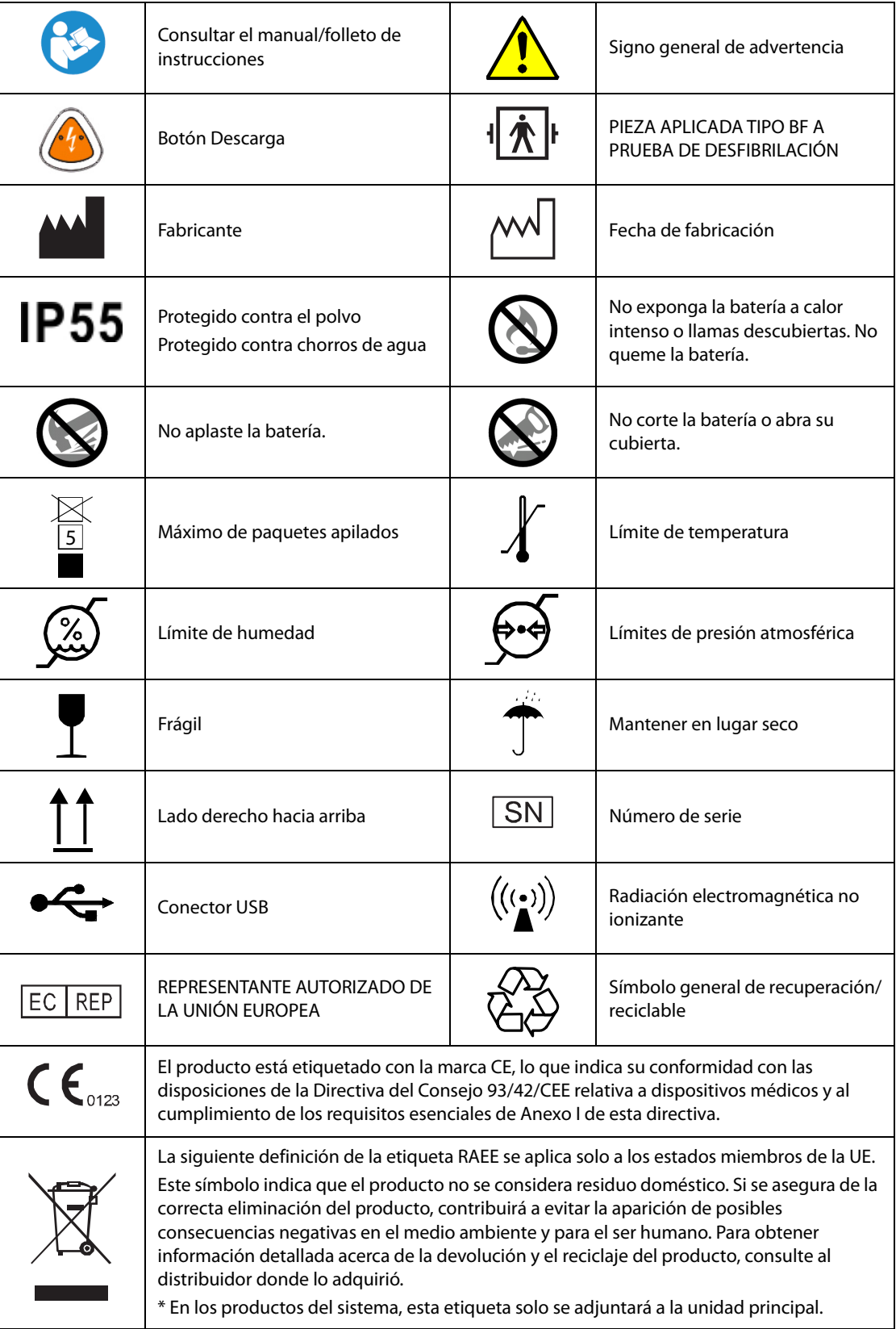

**Esta página se ha dejado intencionadamente en blanco.**

## <span id="page-60-1"></span><span id="page-60-0"></span>**2.1 Descripción general**

Los desfibriladores automáticos BeneHeart de las series C y S están diseñados para el tratamiento de irregularidades en el ritmo cardíaco que puedan poner en peligro la vida del paciente.

Existen dos tipos de modelos del producto: semiautomáticos y totalmente automáticos. Algunos de los equipos de las series están configurados con la pantalla. Las características de los modelos del producto se detallan en la siguiente tabla.

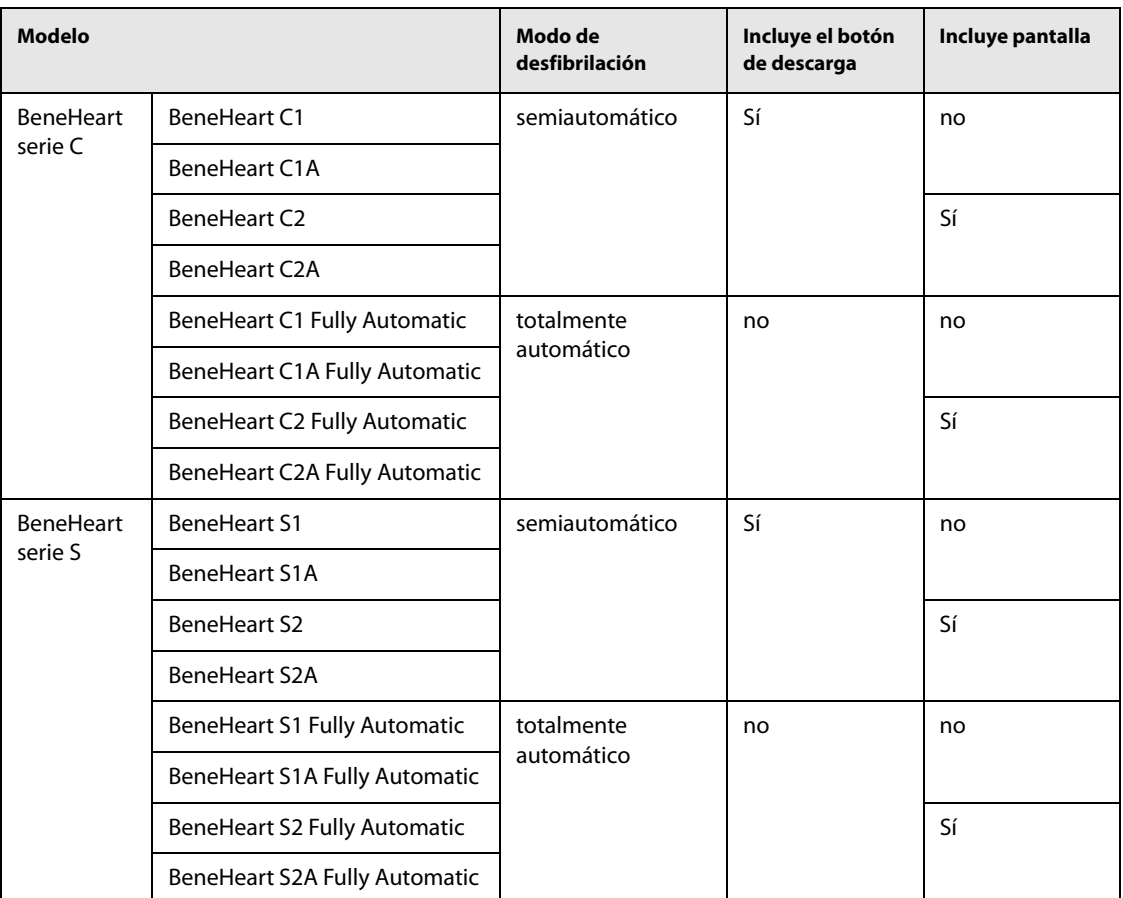

El equipo analiza el ritmo cardíaco del paciente cuando los electrodos se colocan en su tórax.

- Si se detecta un ritmo desfibrilable, el modelo semiautomático requiere que el operador administre la descarga; el modelo totalmente automático administra la descarga sin la intervención del operador.
- Si no se detecta un ritmo desfibrilable, el equipo pasa al estado RCP de forma predeterminada.

Los dos tipos de modelos ofrecen indicaciones de voz que guían al usuario en el proceso de desfibrilación. El modelo semiautomático también cuenta con un botón de descarga parpadeante para reforzar las indicaciones de voz.

Si se conecta con un sensor de RCP, el equipo también proporciona información de RCP en tiempo real, incluidos el tiempo de interrupción, la frecuencia y la profundidad de las compresiones torácicas.

### <span id="page-61-0"></span>**2.2 Uso previsto**

El desfibrilador BeneHeart de las series C y S, en adelante denominado el equipo, se ha diseñado para ser utilizado en adultos y niños en situación de parada cardíaca repentina. El paciente debe estar:

- Inconscinte
- Sin respiración o sin respiración normal

El equipo también guía al operador durante la reanimación cardiopulmonar (RCP) mediante indicaciones visuales y de voz.

El equipo debe utilizarse en lugares públicos y centros por personas que hayan recibido formación sobre su funcionamiento. El operador debe tener formación en soporte vital básico y cardíaco avanzado o en otras técnicas de asistencia médica de urgencia.

### <span id="page-61-1"></span>**2.3 Piezas aplicadas**

Las piezas aplicadas del equipo son:

- Electrodos
- Sensor de RCP (si se ha configurado)

### <span id="page-61-2"></span>**2.4 Unidad principal**

En función de la aplicación clínica, se toma como referencia la vista del equipo depositado en el suelo con la tapa abierta. Las siguientes vistas corresponden a la dirección de referencia.

#### <span id="page-61-3"></span>**2.4.1 Vista superior**

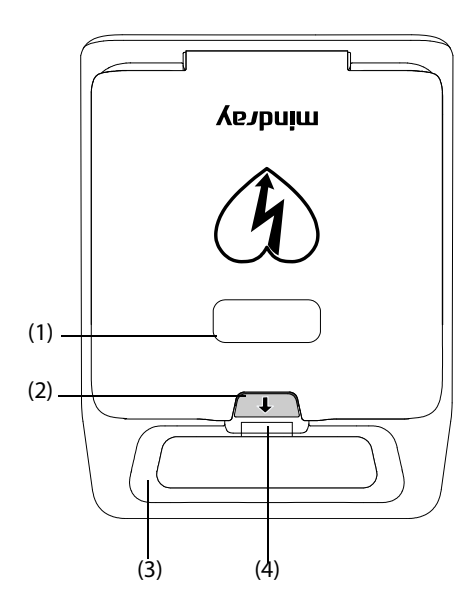

Con la tapa cerrada Con la tapa abierta

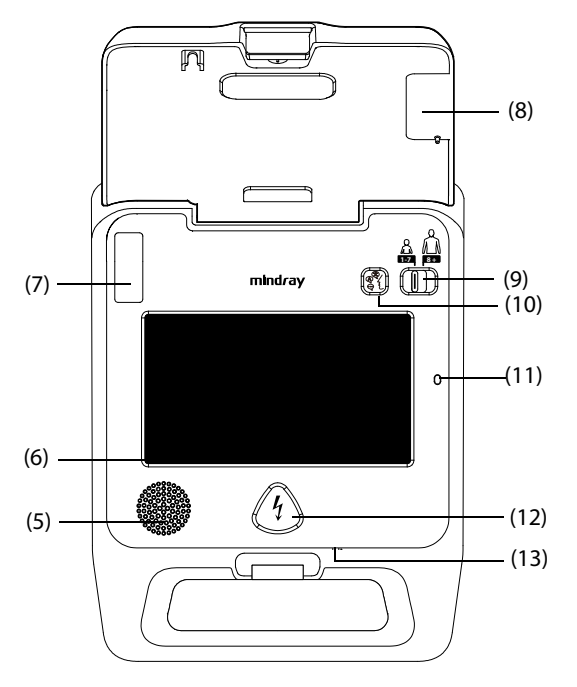

- (1) Ventana de caducidad de los electrodos multifunción o parches: comprueba la fecha de caducidad de los electrodos multifunción o parches.
- (2) Bloqueo: abre o cierra la tapa.
- (3) Asa
- (4) Indicador de estado
	- Verde: el equipo está encendido y puede funcionar correctamente.
	- Verde con parpadeo: el equipo se encuentra en el estado de espera y está listo para su uso en cualquier momento.
	- Rojo con parpadeo: se ha detectado un error en la autocomprobación del equipo.
	- Apagado: la batería no está instalada o no está funcionando correctamente.
- (5) Altavoz: de forma predeterminada, el equipo ajusta automáticamente el volumen en función del nivel de ruido ambiental.
- (6) Pantalla de visualización (para equipos configurados con la pantalla).
- (7) Conector de los electrodos: conecta los electrodos.
- (8) Soporte para el paquete de electrodos: almacena los electrodos.
- (9) Interruptor de modo adulto/pediátrico: muévalo a la derecha o a la izquierda para cambiar entre los modos adulto y pediátrico.
- (10) Botón de idioma: pulse para cambiar entre los idiomas configurados.
- (11) Sensor óptico (para equipos configurados con la pantalla): de forma predeterminada, el equipo ajusta automáticamente el brillo de la pantalla en función de la luz ambiental.
- (12) Botón de descarga (en el modelo semiautomático): pulse este botón para administrar una descarga al paciente.
- (13) Micrófono: graba las voces. Solo está disponible cuando está activada la función de grabación.

#### <span id="page-63-0"></span>**2.4.2 Vista inferior**

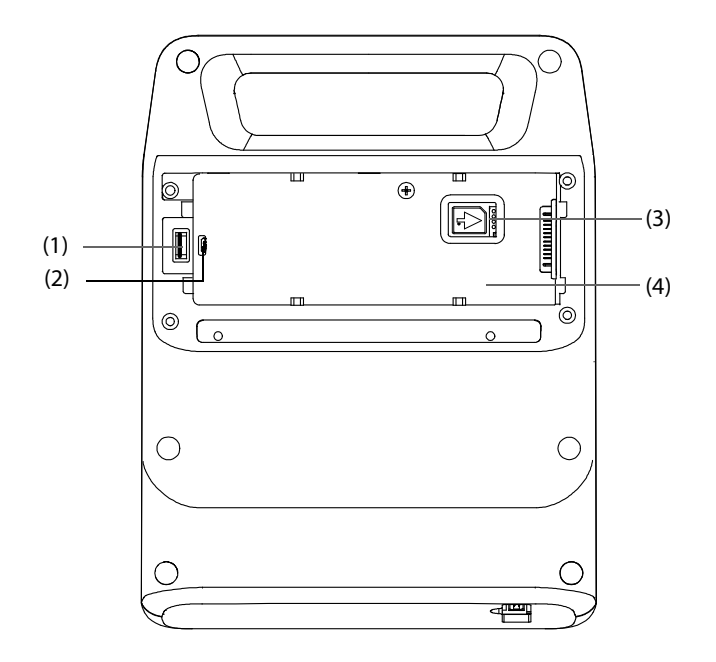

El compartimento de la batería incluye los siguientes conectores:

- (1) Conector USB: conecta una memoria flash USB.
- (2) Conector micro USB: conecta el ordenador.
- (3) Conector de red (para equipos configurados con el módulo de red móvil): conecta una tarjeta SIM.
- (4) Compartimento de la batería: almacena la batería.

### <span id="page-63-1"></span>**2.4.3 Vista posterior**

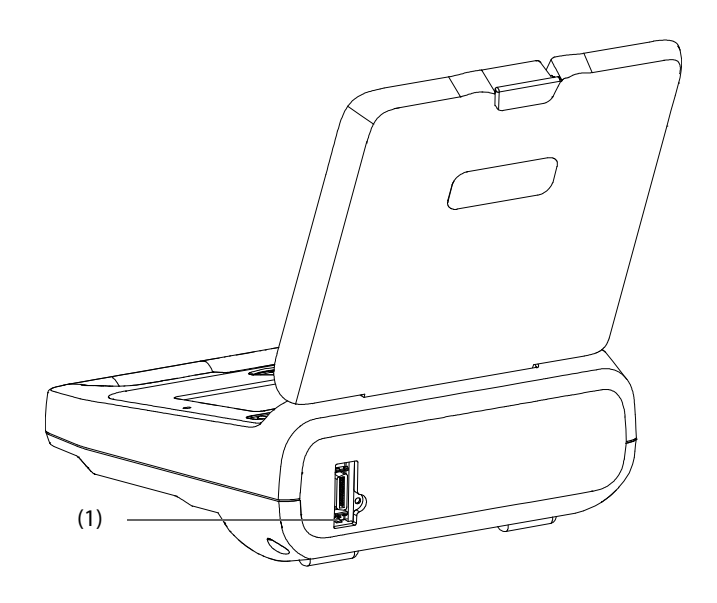

(1) Conector multifunción (para equipos configurados con el sensor de RCP): conecta el sensor de RCP.

## <span id="page-64-1"></span><span id="page-64-0"></span>**3.1 Información de seguridad para la preparación del equipo**

#### **ADVERTENCIA**

- **El equipo debe instalarlo personal autorizado por el fabricante.**
- **El fabricante es el titular exclusivo del copyright del software del equipo. Ninguna organización o individuo debe manipularlo, copiarlo o intercambiarlo ni debe recurrir a ninguna otra infracción de ninguna forma y por ningún medio sin el permiso debido.**
- **Los dispositivos conectados al equipo deben cumplir los requisitos de las normas IEC aplicables (por ej.: normativa de seguridad IEC 60950 para equipos de tecnologías de la información y la normativa de seguridad IEC 60601-1 para equipos eléctricos médicos). La configuración del sistema debe cumplir los requisitos de la norma IEC 60601-1 para sistemas eléctricos médicos. Cualquier miembro del personal que conecte dispositivos al puerto de entrada/salida de señales del equipo es responsable de comprobar que la certificación de seguridad de los dispositivos se ha realizado según la normativa IEC 60601-1. En caso de duda, póngase en contacto con el fabricante.**
- **Si, a partir de las especificaciones del equipo, no resulta evidente si una combinación determinada es peligrosa debido, por ejemplo, a la suma de corrientes de fuga, consulte a los fabricantes o a un experto en el campo para garantizar que la seguridad necesaria de todos los dispositivos no se verá comprometida por la combinación propuesta.**

#### **PRECAUCIÓN**

- **Asegúrese de que el entorno operativo del equipo cumple los requisitos específicos. De lo contrario, pueden producirse consecuencias inesperadas, como daños en el equipo.**
- **Puede que el equipo se contamine durante el almacenamiento y transporte. Antes de utilizarlo, compruebe si los embalajes están intactos, especialmente los de accesorios de un solo uso. Si observa algún daño, no utilice el equipo con los pacientes.**

#### **NOTA**

• **Guarde la caja de embalaje, porque puede utilizarla si es necesario devolver el equipo.**

### <span id="page-64-2"></span>**3.2 Instalación del equipo**

#### <span id="page-64-3"></span>**3.2.1 Desembalaje y comprobación**

Antes de desembalar el producto, examine el embalaje del producto por si presentara daños. Si detecta cualquier tipo de daño, póngase en contacto con el responsable de la entrega del producto, con su distribuidor local o con el fabricante.

Si el embalaje está intacto, ábralo y retire el equipo y los accesorios con cuidado. Compruebe el material con la lista de embalaje y asegúrese de que los elementos suministrados no presentan ningún daño. En caso de duda, póngase en contacto con su distribuidor local o con el fabricante.

### <span id="page-65-0"></span>**3.2.2 Requisitos medioambientales**

El entorno operativo del equipo debe cumplir los requisitos especificados en este manual.

El entorno en que se utiliza el equipo debe carecer (en la medida de lo posible) de ruidos, vibraciones, polvo, sustancias corrosivas, inflamables y explosivas. Si se instala en equipo en un armario, deberá dejar espacio suficiente delante y detrás del equipo para poder utilizarlo, repararlo y realizar su mantenimiento. Asimismo, para mantener una buena ventilación, el equipo deberá estar situado al menos a 5 cm (2 pulgadas) de los laterales del armario.

Cuando se mueve el equipo de un lugar a otro, puede producirse una condensación como resultado de las diferencias de temperatura o humedad. En este caso, nunca inicie el sistema antes de que desaparezca la condensación.

#### <span id="page-65-1"></span>**3.2.3 Conexión de los electrodos**

- 1. Retire el protector de la toma y enchufe el conector de los electrodos en la toma correspondiente.
- 2. Coloque de nuevo el protector de la toma. Asegúrese de que el protector de la toma está centrado y cerrado.
- 3. Coloque con cuidado el paquete de los electrodos del modo adecuado en su soporte. Asegúrese de que la fecha de caducidad de los electrodos multifunción o parches se puede ver en la ventana de caducidad de los electrodos multifunción o parches.

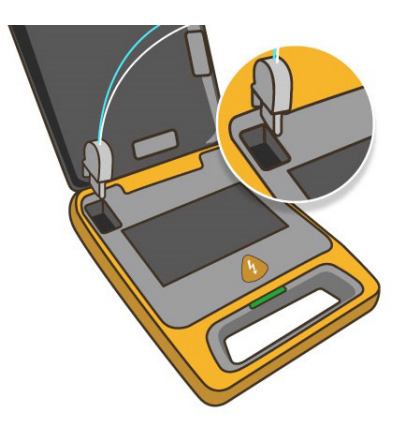

4. Recoja el cable de los electrodos en el soporte para el paquete de electrodos.

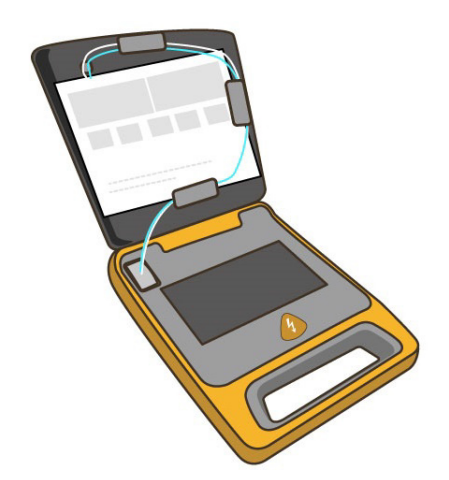

#### **ADVERTENCIA**

- **Mantenga el cable de los electrodos conectado al equipo en todo momento.**
- **No abra y despegue los electrodos multifunción o parches hasta inmediatamente antes de utilizarlos.**
- **No doble los electrodos con fuerza.**
- **Antes de su uso, compruebe que el paquete de los electrodos está intacto. Si no lo estuviera, sustitúyalo por uno nuevo.**

## <span id="page-66-0"></span>**3.3 Encendido del equipo**

Antes de encender el equipo, realice las siguientes comprobaciones:

- Compruebe que no haya daños mecánicos en el equipo u otros daños en el paquete de los electrodos.
- Asegúrese de que el cable de los electrodos está conectado correctamente y que la batería está instalada.
- Compruebe la fecha de caducidad de los electrodos en el paquete de electrodos.

Abra la tapa del DEA y, a continuación, el equipo se encenderá automáticamente.

### <span id="page-66-1"></span>**3.4 Cambio del idioma de las indicaciones de voz**

Pulse el botón de idioma hasta seleccionar el idioma deseado. Se pueden configurar hasta tres idiomas para las indicaciones de voz.

### <span id="page-66-2"></span>**3.5 Apagado del equipo**

Antes de apagar el equipo, compruebe lo siguiente:

- 1. Asegúrese de que ha terminado el tratamiento del paciente.
- 2. Desconecte los electrodos del paciente.

Para apagar el equipo, cierre la tapa del DEA.

#### **ADVERTENCIA**

• **Si el paciente no está conectado al equipo y no se realiza ninguna operación durante 30 minutos, el equipo se apagará automáticamente.**

**Esta página se ha dejado intencionadamente en blanco.**

### <span id="page-68-1"></span><span id="page-68-0"></span>**4.1 Información de seguridad de funcionamiento**

#### **PELIGRO**

• **Evite el contacto entre zonas del cuerpo del paciente (como piel al descubierto en la cabeza o las extremidades), fluidos conductores como gel, sangre o solución salina y objetos metálicos (como la estructura de una cama o una camilla) que puedan ofrecer una trayectoria no deseada para la corriente de desfibrilación.**

#### **ADVERTENCIA**

- **El equipo elimina automáticamente la energía almacenada internamente en las siguientes condiciones:**
	- Se detecta un cambio de ritmo y ya no es necesaria una descarga.
	- Se detecta un fallo en el funcionamiento de los electrodos.
	- ◆ **El botón de descarga no se pulsa durante 30 segundos en los modelos semiautomáticos.**
- **Realizar RCP, manipular o mover al paciente durante el análisis del ritmo puede hacer que este sea incorrecto o que tarde más tiempo.**
- **Por motivos de seguridad, es posible que determinados ritmos cardíacos de baja frecuencia o baja amplitud, así como algunos ritmos de TV no se interpreten como ritmos desfibrilables.**
- **Durante la desfibrilación, las bolsas de aire entre la piel y los electrodos pueden provocar quemaduras al paciente. Para ayudar a prevenir estas bolsas, asegúrese de que los electrodos están completamente adheridos a la piel.**
- **Durante la desfibrilación, nunca pulse el interruptor de modo adulto/pediátrico para cambiar al modo adulto cuando se estén utilizando electrodos pediátricos para niños. De lo contrario, podría dañar los electrodos y dar lugar a un retraso en el análisis.**
- **No utilice electrodos secos.**

#### **PRECAUCIÓN**

• **Evite que los electrodos se contaminen con polvo o líquidos antes de colocarlos en el paciente. De lo contrario, el análisis podría ser incorrecto o retrasarse.**

#### **NOTA**

- **Utilice electrodos pediátricos para los niños. Si no dispone de electrodos pediátricos, puede usar electrodos para adultos; pulse el interruptor de modo adulto/pediátrico para cambiar al modo pediátrico y coloque los electrodos.**
- **Si utiliza electrodos MR62/MR63, el equipo reconoce automáticamente la categoría de paciente cuando se enciende. Si el tipo de paciente actual no coincide con el tipo de electrodo, deberá cambiar la categoría de paciente manualmente.**
- **Si fuera necesario, realice una RCP si hubiera demora o interrupción en el uso del equipo.**
- **El éxito de la reanimación depende de muchas variables específicas del estado fisiológico del paciente y las circunstancias en torno a la situación del paciente. El hecho de que los resultados del paciente no sean satisfactorios no es un indicador fiable del rendimiento del desfibrilador/monitor. La presencia o ausencia de respuesta muscular a la transferencia de energía durante la terapia con descarga eléctrica no es un indicador fiable del rendimiento del dispositivo ni de la administración de energía.**
- **En caso de emergencia, si no tiene a su disposición electrodos de sustitución, continúe con el tratamiento del paciente con los electrodos caducados e ignore las indicaciones relacionadas con los electrodos.**
- **Los artefactos de movimiento pueden retrasar el análisis o afectar a la señal del ECG, generando un mensaje de descarga inapropiada o de descarga no recomendada. Mantenga al paciente inmóvil durante el análisis de ritmo de ECG.**
- **En los modelos semiautomáticos, se debe pulsar el botón de descarga para administrar una descarga. El equipo no administra descargas automáticamente.**
- **La impedancia es la resistencia entre los electrodos que el desfibrilador debe vencer para administrar una descarga eficaz de energía. El grado de impedancia difiere de paciente a paciente y se ve afectado por varios factores, como la presencia de pelo en el pecho, humedad y lociones o polvo en la piel. Si recibe la indicación de voz "Descarga cancelada. Coloque con firmeza los electrodos multifunción o parches en la piel del paciente", asegúrese de que la piel del paciente se ha secado y que no se ha enganchado el vello del pecho. Si la indicación continúa, cambie los electrodos.**

## <span id="page-69-0"></span>**4.2 Pantalla de visualización (para equipos configurados con la pantalla)**

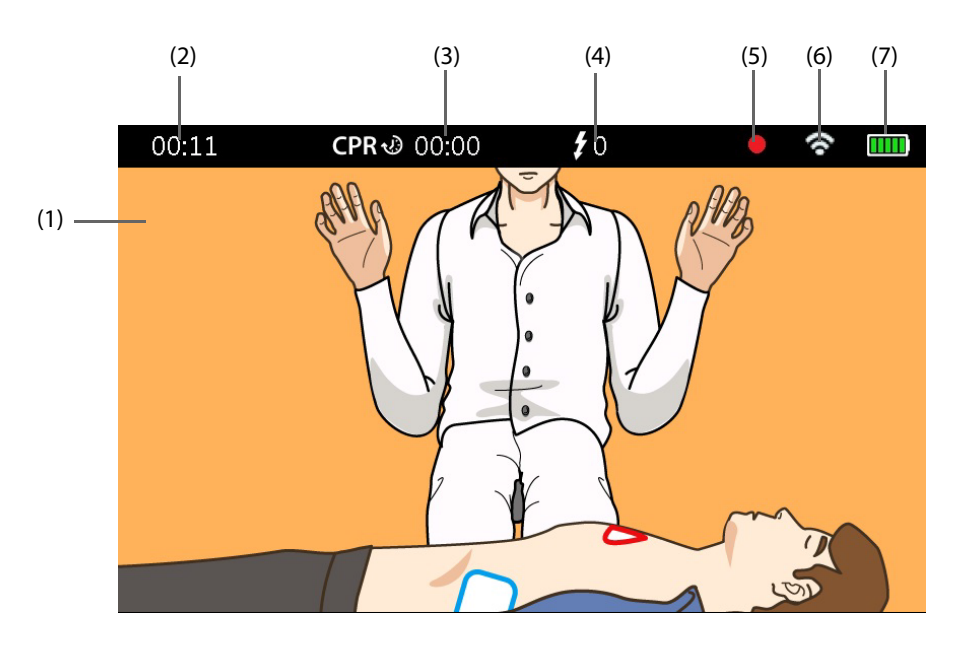

- (1) Ritmo de ECG: muestra la onda de ECG adquirida mediante los electrodos si **Pantalla de ECG** se configura en **Act**.
- (2) Área de tiempo de funcionamiento: muestra el tiempo de funcionamiento del equipo desde que se encendió.
- (3) Tiempo de RCP
- (4) Número de descargas administradas
- (5) Icono de grabación: disponible cuando la función de grabación de sonido está activada.
- (6) Indicador de tipo de red
	- : indica que el equipo está configurado con el módulo Wi-Fi y está conectado al sistema AED ALERT a través de la red Wi-Fi.
	- **4G**: indica que el equipo está configurado con el módulo de red móvil y está conectado al sistema AED ALERT a través de la red móvil.
- (7) Indicador del estado de la batería: indica el estado de la batería. Para obtener más detalles, consulte el apartado [6Batería](#page-76-6).

## <span id="page-70-0"></span>**4.3 Respuesta ante una situación de rescate**

Debe seguir las indicaciones generales para atender una situación de rescate.

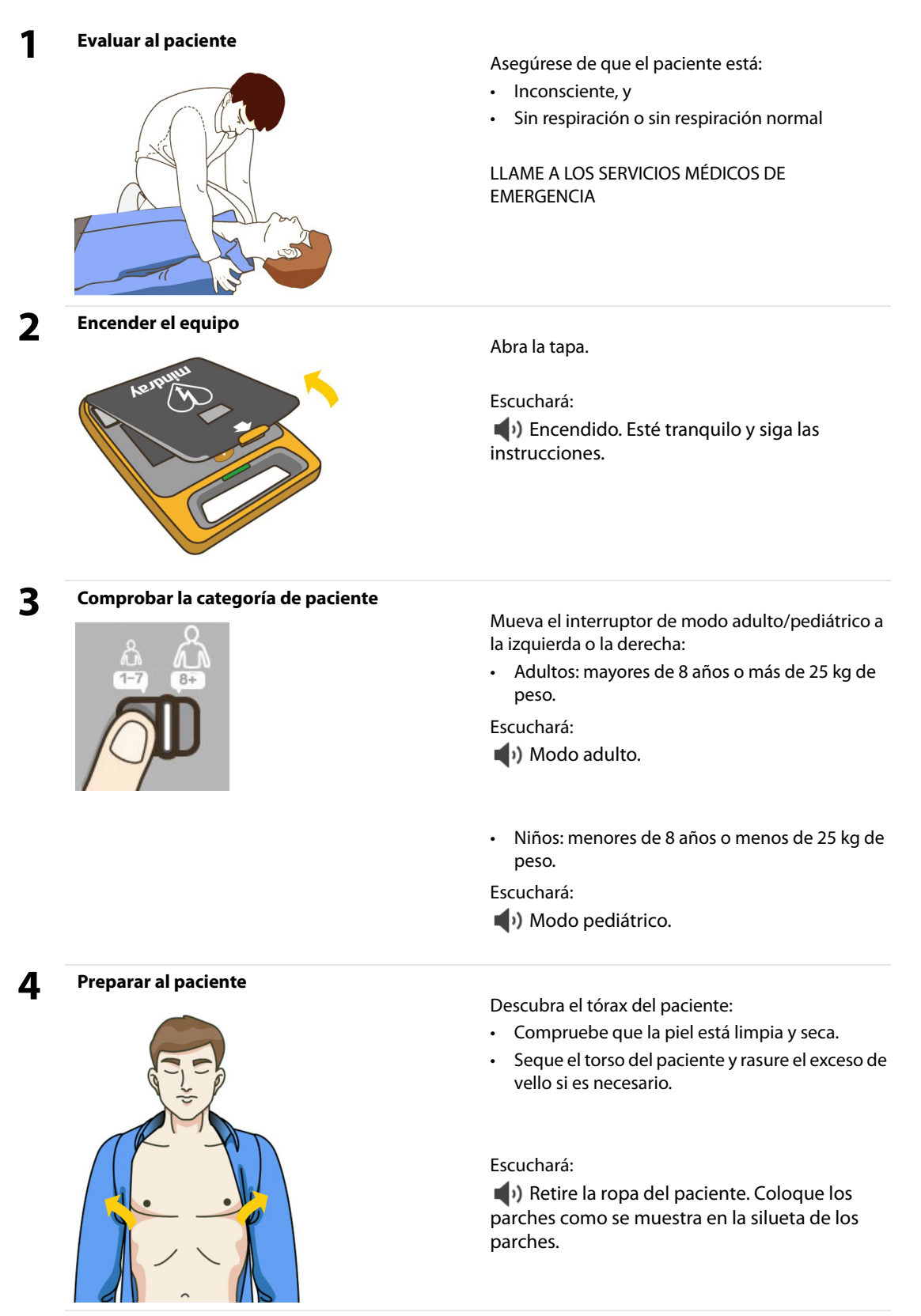

### **5 Aplicar los electrodos**

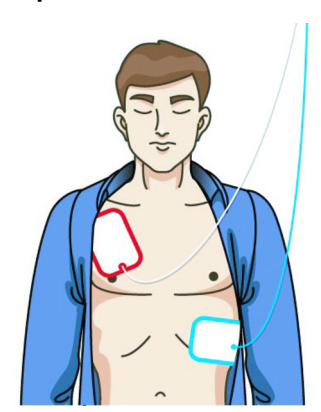

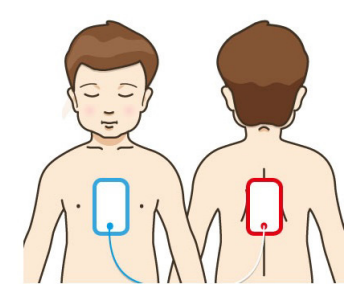

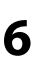

### **6 Analizar el ritmo cardíaco**

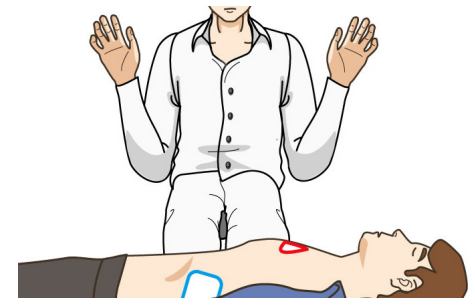

Aplique los electrodos al paciente como se indica en su envase.

Adultos:

- Colocación del parche azul (ápex): coloque el parche azul como el área azul (debajo del pezón izquierdo, en la línea axilar anterior izquierda) que se muestra en la imagen.
- Colocación del parche rojo (esternón): coloque el parche rojo como el área roja (debajo de la clavícula, al lado del esternón) que se muestra en la imagen.

#### Niños:

- Colocación del parche azul (ápex): coloque el parche azul como el área azul (en la línea central del pecho) que se muestra en la imagen.
- Colocación del parche rojo (esternón): coloque el parche rojo como el área roja (en la línea central de la espalda) que se muestra en la imagen.

#### Escuchará:

**Coloque los parches firmemente en el** pecho del paciente según se muestra en los parches.

No toque al paciente, espera a que se realice el análisis del ritmo cardíaco.

#### Escuchará:

■ No toque al paciente. Analizando ritmo cardíaco.
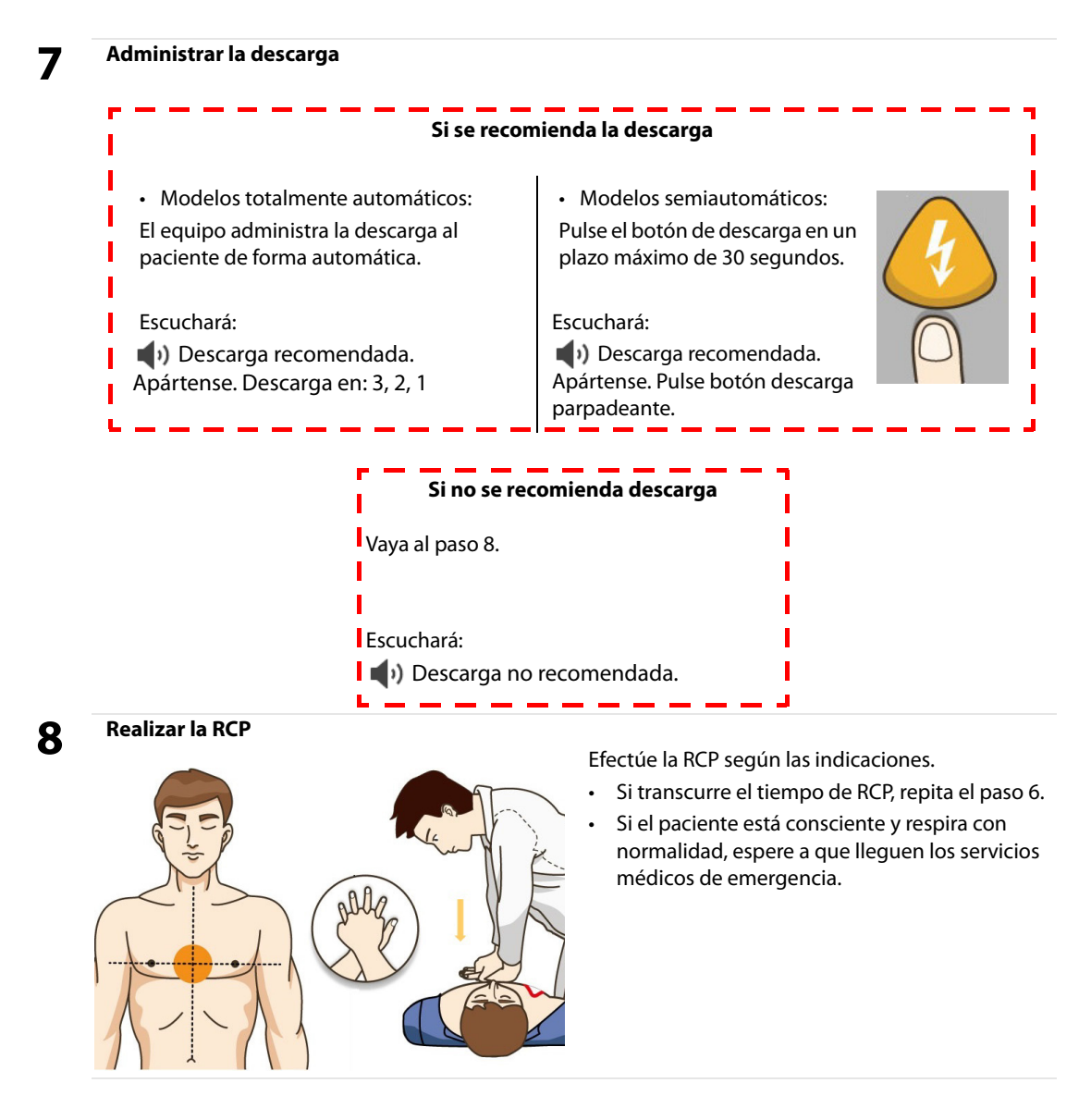

### **4.4 Realización de la RCP**

El equipo pasa al estado RCP en las siguientes condiciones:

- No se detecta un ritmo desfibrilable y se recibe la indicación de voz "**Descarga no recomendada.**".
- Después de administrar una descarga y el análisis del ritmo cardíaco se detiene.

El estado RCP continúa durante 2 minutos.

#### **ADVERTENCIA**

• **Realizar la RCP con los electrodos colocados en el paciente puede dañar los electrodos. En este caso, sustituya los electrodos.**

#### **4.4.1 Uso del metrónomo de RCP**

El equipo dispone de la función metrónomo RCP que puede utilizarse para permitir que el personal de asistencia realice la compresión torácica y la ventilación a la frecuencia AHA/ERC recomendada.

#### **ADVERTENCIA**

• **El sonido del metrónomo CPR no indica ninguna información relativa al estado del paciente. Puesto que el estado del paciente puede variar en poco tiempo, debe evaluarlo en todo momento. No realice la RCP en un paciente que responda o respire con normalidad.** 

### **4.4.2 Uso del sensor de RCP**

El equipo proporciona indicaciones de voz sobre la información en tiempo real de las compresiones si se conecta a un sensor de RCP.

#### **NOTA**

#### • **El sensor de RCP no está disponible en Reino Unido, Alemania y Francia.**

Para conectar el sensor de RCP, siga este procedimiento:

- 1. Coja un extremo del cable del sensor de RCP y enchúfelo en el conector del sensor de RCP.
- 2. Asegure el cable del sensor de RCP con el retén del cable.
- 3. Tire del cable del sensor de RCP para asegurarse de que está conectado con seguridad.
- 4. Enchufe el otro extremo del cable del sensor en el conector del sensor de RCP del equipo.

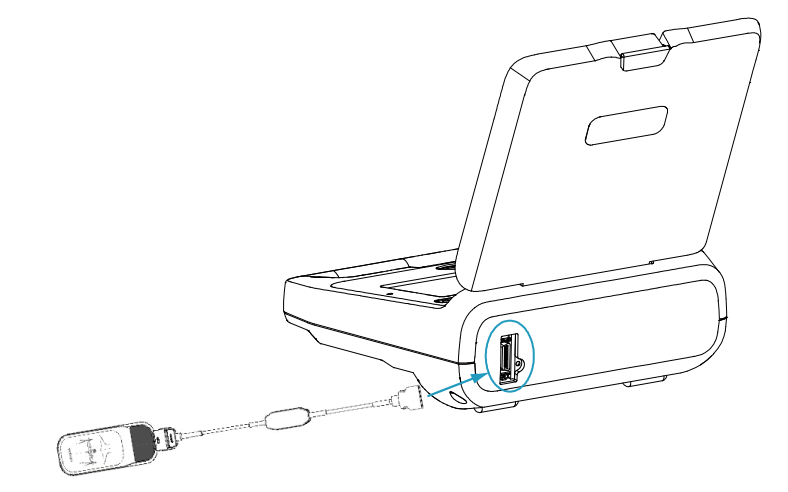

Para obtener más información sobre el uso del sensor de RCP, consulte el Manual del operador del sensor de RCP MR6401.

### **4.5 Preparación para el siguiente rescate**

- 1. Recupere los datos de rescate almacenados en el equipo. Para obtener más información, consulte 5Gestión [de los datos](#page-74-0).
- 2. Apriete el conector de los electrodos y tire de él hacia atrás para extraerlo.

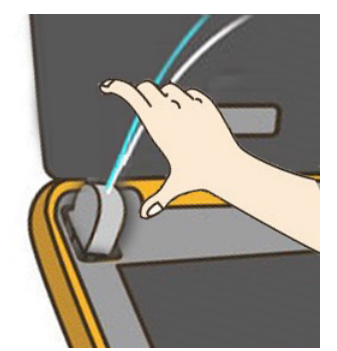

- 3. Sustituya los electrodos por unos nuevos. Para obtener más información, consulte [3.2.3Conexión de los](#page-65-0)  [electrodos](#page-65-0).
- 4. Mueva el interruptor del modo adulto/pediátrico hacia la derecha y hacia la izquierda para asegurarse de que está disponible.
- 5. Cierre la tapa y compruebe que el indicador de estado se ilumina en verde.

### <span id="page-74-0"></span>**5.1 Descripción general de la gestión de los datos**

En la siguiente tabla se enumeran los datos almacenados en el equipo y cómo gestionarlos.

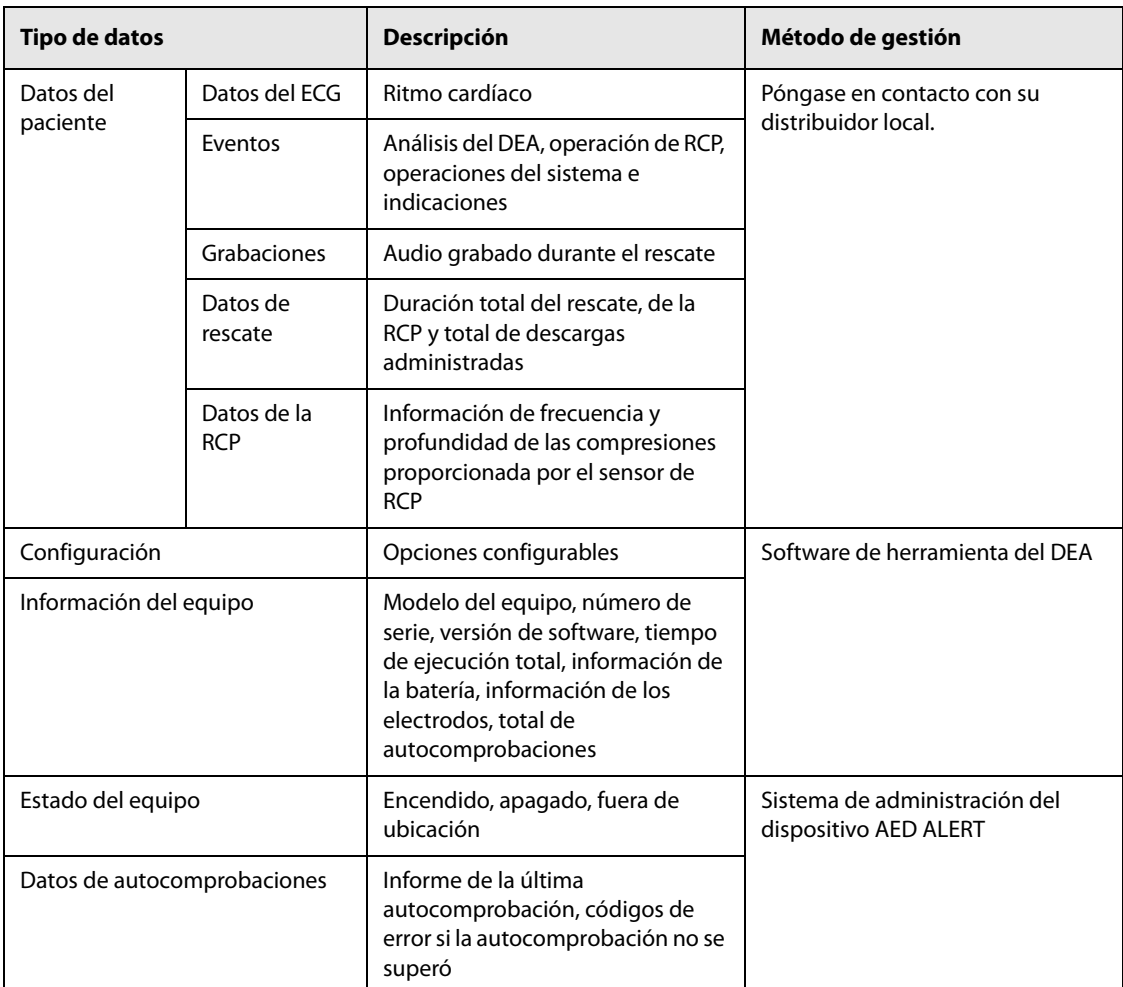

#### **NOTA**

• **El equipo tiene una capacidad de almacenamiento interno de datos de 1 Gbit.**

### **5.2 Creación de un archivo de paciente**

Una vez conectado, el equipo genera automáticamente una ID de paciente y empieza a registrar los datos clínicos de esta ID. Si está apagado, el equipo da el alta al paciente automáticamente y pasa a ser un paciente dado de alta.

#### **NOTA**

• **Los datos antiguos almacenados se sobrescribirán por otros más recientes si se alcanza la capacidad de almacenamiento máxima del equipo.**

### **5.3 Gestión de la configuración**

Si adquiere la herramienta de sofware DEA, puede:

- Ver la información del equipo
- Ver la configuración
- Cambiar la configuración
- Restaurar la configuración predeterminada de fábrica

Para obtener más información sobre las operaciones específicas, consulte las Instrucciones de uso del DEA.

#### **PRECAUCIÓN**

• **La configuración solo puede modificarla el personal cualificado encargado del mantenimiento del equipo. Para modificar la configuración, póngase en contacto el personal encargado del mantenimiento del equipo de su centro.** 

### **5.4 Descripción general del sistema AED ALERT**

El equipo se puede conectar al sistema de administración del dispositivo AED ALERT, en lo sucesivo denominado sistema AED ALERT, a través de una conexión Wi-Fi o una red móvil. Con el sistema AED ALERT, puede ver los datos cargados desde el equipo y gestionar su equipo. Este sistema debe ser utilizado por personal encargado del mantenimiento de equipos de emergencia de su centro.

Dependiendo de su tipo de suscripción y área de servicio, el sistema AED ALERT puede proporcionar las siguientes funciones:

- Gestión del equipo, como registrar, editar, eliminar, importar o exportar la información del mismo.
- Gestión de usuarios, como crear una cuenta secundaria, editar o eliminar la información del usuario.
- Gestión de reanimadores, como asociar un reanimador al equipo, editar, eliminar o importar la información del reanimador.
- Hacer estadísticas con la información del equipo y los reanimadores registrados y elaborar gráficos.
- Ver la información del equipo.
- Monitorizar el estado del equipo y enviar notificaciones o mensajes de correo electrónico cuando el equipo se enciende o apaga.
- Informar sobre un equipo extraviado mediante el envío de su ubicación aproximada (solo disponible si está conectado a la red móvil).
- Enviar notificaciones de correo electrónico cuando la autocomprobación falla, no se ha detectado la autocomprobación, la batería está baja o los electrodos han caducado.
- Avisar de que la fecha de caducidad de los electrodos está próxima.

Para obtener más información sobre las operaciones específicas, consulte la ayuda en línea del sistema AED ALERT.

#### **NOTA**

- **Si se detecta un error en el equipo o no se muestra información del equipo cuando se utiliza el sistema AED ALERT, el encargado de mantenimiento del equipo debe desplazarse hasta la ubicación del mismo para solucionar el problema.**
- **El sistema AED ALERT no está disponible en todos los países.**

### **5.5 Acceso al sistema AED ALERT**

Si el equipo está conectado al sistema AED ALERT a través de la red inalámbrica, puede acceder a él desde Internet.

Para acceder al sistema AED ALERT:

- 1. En la barra de dirección del explorador, escriba https://aed-alert.mindray.com.
- 2. Introduzca el nombre de usuario y la contraseña.
- 3. Haga clic en [**Iniciar sesión**].

### **6.1 Introducción a la batería**

El equipo está diseñado para funcionar con una batería desechable.

### **6.2 Información de seguridad sobre la batería**

#### **ADVERTENCIA**

- **No cargue nunca la batería desechable.**
- **No desmonte, perfore ni queme las baterías. No acorte los terminales de la batería. Pueden incendiarse, explotar o sufrir escapes, lo que provocaría lesiones.**
- **Lleve siempre una batería nueva de repuesto disponible.**
- **El tiempo de funcionamiento de la batería depende del tiempo y la frecuencia de uso del equipo. El uso inadecuado de la batería puede reducir el tiempo de funcionamiento.**

#### **NOTA**

- **El tiempo de funcionamiento depende de la temperatura ambiental, la configuración y el funcionamiento del equipo.**
- **Si la calidad de la red de conexión con el sistema AED ALERT es deficiente, la duración de la batería en modo de espera se reducirá.**

### **6.3 Indicaciones de la batería**

Los símbolos de batería que se muestran en pantalla y las indicaciones de voz relacionadas con la batería indican su estado actual.

#### **6.3.1 Indicadores de alimentación de la batería (para equipos configurados con la pantalla)**

Los indicadores de alimentación que se muestran en pantalla representan el estado de la batería. El indicador de alimentación está dividido en 5 partes y cada una representa una carga del 20% aproximadamente.

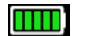

Indica que la batería funciona correctamente. La parte verde representa la carga restante.

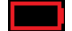

Indica que la batería está baja o casi agotada. Debe cambiar la batería inmediatamente.

### **6.3.2 Indicaciones de voz relacionadas con la batería**

Si la batería tiene la carga baja, recibirá indicaciones de voz. En ese caso, consulte la siguiente tabla para saber qué acciones debe llevar a cabo.

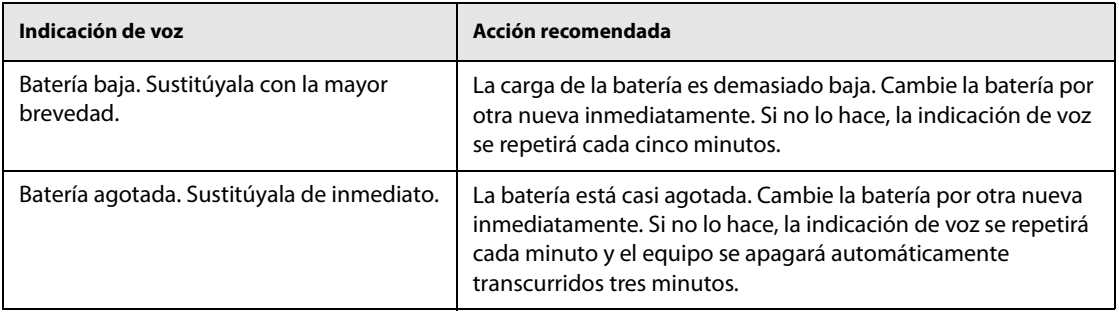

### **6.4 Cambio de la batería**

Antes de cambiar la batería, realice las siguientes comprobaciones:

- Asegúrese de que el equipo esté apagado.
- Asegúrese de que la batería que va a sustituir esté en perfecto estado.

Para cambiar la batería, haga lo siguiente:

- 1. Coloque el equipo en una mesa de trabajo con la parte superior hacia abajo.
- 2. Quite los tornillos de la tapa de la batería.
- 3. Retire la tapa de la batería como se indica.

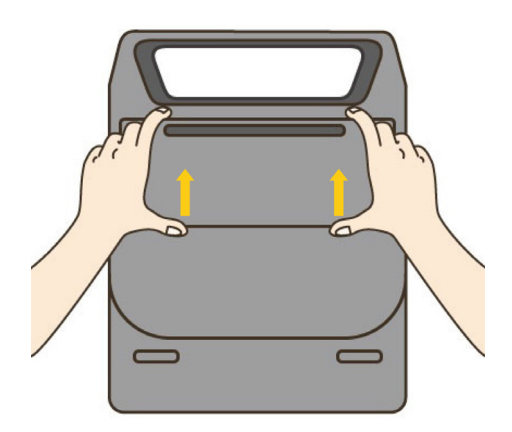

4. Deslice la batería hacia la izquierda y levántela para extraerla del compartimento.

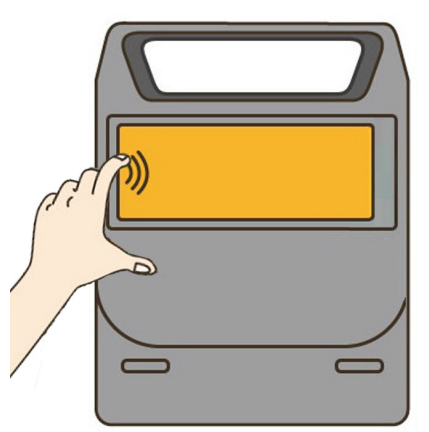

- 5. Alinee los pines de la batería y deslice la batería en el compartimento hasta que oiga un chasquido que indica que se ha colocado correctamente.
- 6. Vuelva a colocar la tapa de la batería y fíjela con los tornillos.
- 7. Realice una prueba. Para hacerlo, consulte [8.3.1Prueba de usuario](#page-83-0).
- **Instale y utilice la batería antes de la fecha de caducidad que aparece en la etiqueta de la batería.**
- **No retire nunca la batería a menos que lo indique el equipo.**
- **Asegúrese de que la tapa del compartimento de la batería se ha vuelto a colocar correctamente y que protege el equipo y la batería.**

### **6.5 Almacenamiento de las baterías**

Al almacenar las baterías, asegúrese de que las terminales de batería no entran en contacto con objetos metálicos. Si las baterías se almacenan durante un periodo de tiempo prolongado, se deberán guardar en un lugar fresco.

#### **NOTA**

- **Si las baterías se almacenan a una temperatura superior a los 38 °C (100 °F) durante un periodo de tiempo prolongado, la duración de su vida útil y del tiempo en espera se reducirán considerablemente.**
- **La temperatura de almacenamiento de la batería está comprendida entre los -5 °C y los 35 °C. Almacenar las baterías en un lugar fresco puede ralentizar su proceso de envejecimiento. La temperatura ideal para almacenar las baterías es a 15 °C.**

### **6.6 Reciclaje de las baterías**

Deseche la batería en las siguientes situaciones:

- La batería presenta signos de daños.
- La batería falla.

Deseche apropiadamente las baterías de acuerdo con la normativa local.

**Esta página se ha dejado intencionadamente en blanco.**

Utilice únicamente las sustancias aprobadas por el fabricante del equipo y los métodos incluidos en este capítulo para limpiar o desinfectar su equipo. La garantía no cubre ningún daño provocado por sustancias o métodos de limpieza y desinfección que no se hayan aprobado.

Mindray no reivindica de ninguna forma la eficacia de los compuestos químicos o métodos incluidos como un recurso para el control de infecciones. Para informarse del método para controlar contagios, Mindray le recomienda que consulte con el responsable de control de contagio o epidemiología del hospital.

### **7.1 Generalidades**

Mantenga su equipo y accesorios libres de polvo y suciedad. Para evitar que el equipo sufra daños, siga estas instrucciones:

- Utilice siempre las disoluciones según las instrucciones del fabricante o utilice la menor concentración posible.
- No sumerja ningún componente del equipo en líquido.
- No vierta líquido sobre el equipo ni en los accesorios.
- No permite que el líquido se filtre por la carcasa.
- Nunca utilice materiales abrasivos (como fibras metálicas o limpiaplata) ni limpiadores corrosivos (como acetona o limpiadores que lleven acetona).

#### **ADVERTENCIA**

- **El encargado de mantenimiento del equipo deberá llevar a cabo todos los procedimientos de limpieza y desinfección especificados en este capítulo.**
- **Asegúrese de apagar el sistema y quitar la batería antes de limpiar el equipo.**

#### **PRECAUCIÓN**

• **Póngase en contacto con el personal de mantenimiento en caso de que se derrame líquido sobre el equipo o los accesorios.** 

### **7.2 Limpieza**

El equipo deberá limpiarse regularmente. Si el entorno de utilización está muy sucio o está muy expuesto a acumulaciones de polvo, el equipo deberá limpiarse con más frecuencia. Antes de limpiar el equipo, consulte la normativa del centro para limpiar el equipo.

Los agentes de limpieza recomendados son:

- Agua
- Lejía hipoclorito sódico (10%, hipoclorito sódico)
- Peróxido de hidrógeno (3%)
- etanol (75%)
- Alcohol isopropílico (70%)
- **■** Perform<sup>®</sup> concentrado clásico OXY (solución de KHSO<sub>4</sub>)

Para limpiar el equipo, siga estas normas:

- 1. Apague el equipo, desconecte los cables y quite la batería.
- 2. Limpie la pantalla de visualización con un paño limpio, suave y humedecido con limpiacristales.
- 3. Limpie la superficie exterior del equipo con un paño suave, limpio y humedecido con limpiacristales.
- 4. Retire toda la solución limpiadora con un paño seco después de la limpieza, si es necesario.
- 5. Seque el equipo en un lugar fresco y ventilado.

### **7.3 Desinfección**

Desinfecte el equipo según exija el calendario de mantenimiento de su centro. Se recomienda limpiar el equipo antes de desinfectarlo.

### **7.4 Esterilización**

No se recomienda la esterilización de este equipo, a menos que se indique lo contrario en las instrucciones de uso que se adjuntan con el producto.

### **8.1 Introducción al mantenimiento**

El mantenimiento regular es fundamental para garantizar el funcionamiento correcto del equipo. En este capítulo se incluye información sobre las pruebas y las tareas de mantenimiento que deben realizarse periódicamente. Para obtener información detallada acerca de las pruebas de seguridad eléctrica, consulte el Manual de servicio de los desfibriladores externos automáticos BeneHeart de las series C y S.

### **8.2 Información de seguridad sobre el mantenimiento**

#### **ADVERTENCIA**

- **Si la institución responsable del uso de este equipo no realiza un programa de mantenimiento satisfactorio, pueden producirse fallos indebidos en el equipo y retrasos en el análisis.**
- **No está permitido modificar este equipo.**
- **Este equipo no contiene piezas que el usuario pueda reparar.**
- **Las comprobaciones de seguridad o mantenimiento que impliquen el desmontaje del equipo debe realizarlas personal de servicio profesional. De lo contrario, podrían producirse fallos indebidos en el equipo y posibles riesgos para la salud.**
- **El personal de servicio técnico debe estar debidamente cualificado y muy familiarizado con el funcionamiento del equipo.**

#### **PRECAUCIÓN**

- **No realice ninguna comprobación de funcionamiento ni mantenimiento si el equipo está conectado a un paciente; de lo contrario, el paciente podría recibir una descarga.**
- **Si tiene problemas con el equipo, póngase en contacto con su distribuidor local, con el personal de mantenimiento o con Mindray.**
- **Utilice y almacene el equipo en las condiciones de temperatura, humedad y presión especificadas.**
- **Cuando deseche el material de embalaje, asegúrese de seguir la legislación de control de desechos aplicable y manténgalo fuera del alcance de los niños.**

#### **NOTA**

• **Si es necesario, póngase en contacto con el fabricante para obtener diagramas de circuitos, listas de piezas, descripciones, instrucciones de calibración o cualquier otra información relativa a la reparación del equipo.**

### **8.3 Tareas de mantenimiento**

Para garantizar que el equipo está listo para su funcionamiento en cualquier momento, lleve a cabo las siguientes pruebas recomendadas:

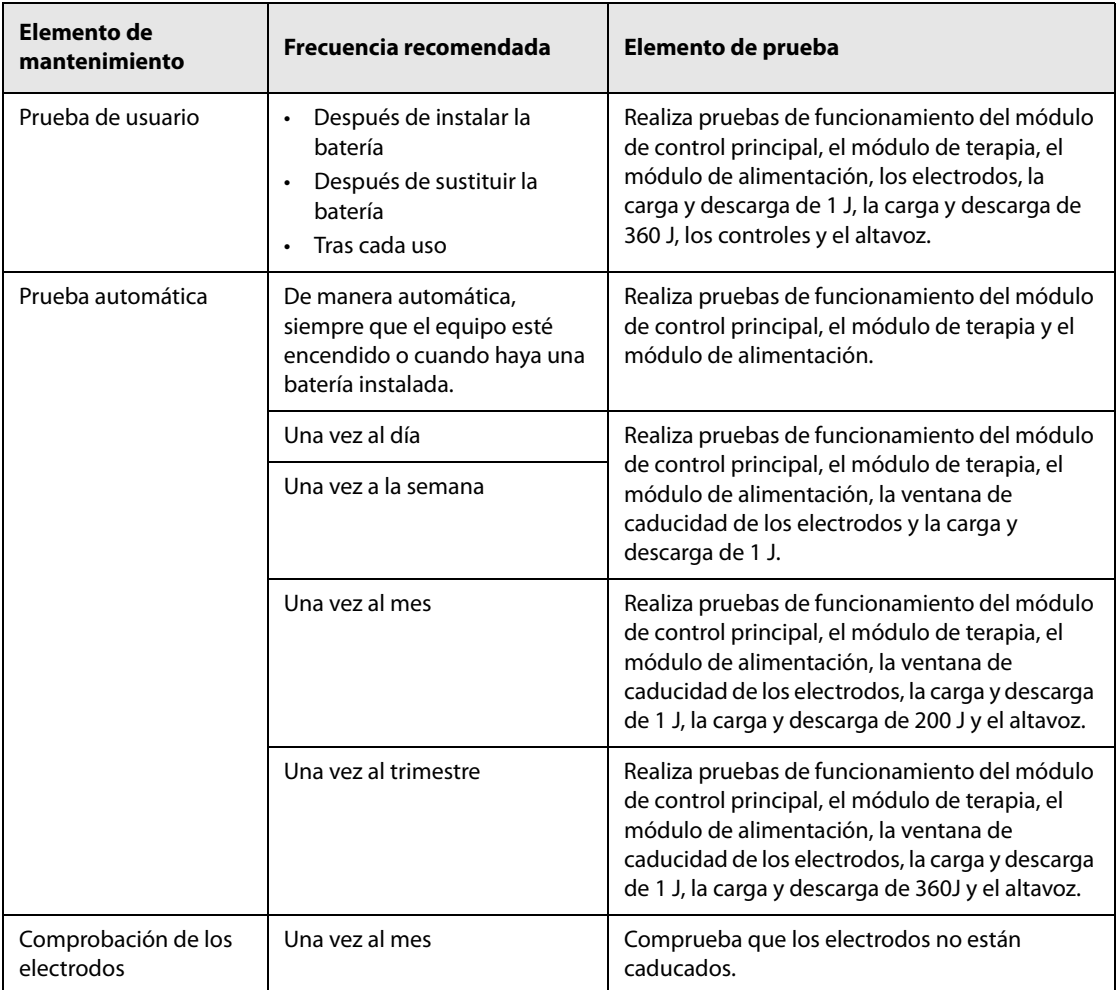

Si el equipo está conectado al sistema AED ALERT, se puede gestionar de forma remota, lo que podría reducir el mantenimiento en el centro. Todas las tareas de mantenimiento realizadas con el sistema AED ALERT deben cumplir con la normativa local.

#### **NOTA**

• **La prueba automática solo comprueba la fecha de caducidad de los electrodos si disponen de dicha función.**

#### **8.3.1 Prueba de usuario**

<span id="page-83-0"></span>Para realizar la prueba de usuario, puede utilizar la batería ya instalada o una batería que haya sido sustituida.

Para realizar la prueba de instalación de la batería, siga este procedimiento:

- 1. Elija uno de los siguientes métodos para iniciar la prueba:
	- Instale la batería por primera vez o sustitúyala una vez que hayan transcurrido tres minutos desde que la extrajo.
	- Sin extraer la batería, mantenga pulsado el botón de idioma durante 5 segundos y mueva dos veces el interruptor de modo adulto/pediátrico.
	- Sin extraer la batería, mantenga pulsado el botón de descarga durante 5 segundos y mueva dos veces el interruptor de modo adulto/pediátrico.
- 2. Lleve a cabo las operaciones de las indicaciones de voz.

Una vez que responda al equipo, se comprobarán todos los elementos automáticamente. Si se detecta un error, se activa la indicación de voz correspondiente.

También puede realizar la prueba de usuario mediante el software de herramienta de DEA. Para obtener más información, consulte las Instrucciones de uso del DEA.

#### **PRECAUCIÓN**

• **Si enciende y apaga el equipo constantemente durante la prueba de usuario, se reducirá la duración de la batería en modo de espera.**

#### **8.3.2 Autocomprobación**

El equipo con la batería instalada efectúa la comprobación automática a la hora configurada, incluso si está apagado, para verificar su capacidad operativa y avisar al operador si existiera un problema. De forma predeterminada, la autocomprobación se inicia todos los días a las 3:00 h.

Durante la autocomprobación, el equipo no emite indicaciones de voz. El resultado de la prueba se puede comprobar en el indicador de estado:

- Parpadea en verde: la prueba se ha superado y, una vez completada, automáticamente se guarda un informe de esta.
- Parpadea en rojo: la prueba no se ha superado. Si el equipo está conectado al sistema AED ALERT, el informe de la prueba se guarda y se carga automáticamente en el sistema una vez completada la prueba.

Mindray recomienda comprobar el indicador de estado a diario y registrar el resultado en G [Registro de](#page-114-0)  [comprobaciones](#page-114-0).

#### **PRECAUCIÓN**

• **Si el equipo está apagado, la autocomprobación solo puede realizarse cuando la batería está instalada.**

#### **NOTA**

• **Si el equipo se encuentra a una temperatura inferior a -20 °C, la autocomprobación no se puede llevar a cabo y el indicador de estado podría ser incorrecto.**

#### **8.3.3 Comprobación de los electrodos**

La fecha de caducidad de los electrodos debe comprobarse todos los meses. Puede comprobarla en la ventana de caducidad de los electrodos multifunción o parches y registrarla en G [Registro de comprobaciones](#page-114-0).

#### **8.4 Eliminación del equipo**

Deseche el equipo y sus accesorios cuando finalice su vida útil. Siga la normativa local relativa a la eliminación de dichos productos.

#### **ADVERTENCIA**

• **Para desechar piezas y accesorios, en los casos en los que no se especifique lo contrario, siga la normativa local relativa a la eliminación de residuos hospitalarios.**

**Esta página se ha dejado intencionadamente en blanco.**

Los accesorios especificados en este capítulo cumplen los requisitos de la norma IEC 60601-1-2 en combinación con el equipo. El material de los accesorios que entra en contacto con los pacientes se ha sometido a la prueba de biocompatibilidad y se ha comprobado que cumple la norma ISO 10993-1. Para obtener información detallada sobre los accesorios, consulte las instrucciones de uso que se incluyen con el accesorio.

#### **ADVERTENCIA**

- **Utilice los accesorios especificados en este capítulo. Si utiliza otros accesorios, podrían producirse daños en el equipo o no cumplirse las especificaciones indicadas.**
- **Los accesorios de un solo uso no deben reutilizarse. Si vuelven a utilizarse, puede existir riesgo de contaminación y puede que ello afecte a la precisión de las mediciones.**

#### **PRECAUCIÓN**

- **Es posible que los accesorios no cumplan las especificaciones de rendimiento si se almacenan o utilizan fuera de los rangos de temperatura y humedad especificados. Si el rendimiento del accesorio se degrada debido al envejecimiento o a las condiciones ambientales, póngase en contacto con el personal de servicio.**
- **Compruebe los accesorios y sus paquetes en busca de algún signo de daño. Si detecta algún daño, no los utilice.**
- **Utilice los accesorios antes de que venza la fecha de caducidad si ésta se indica.**
- **Los accesorios desechables deben eliminarse de conformidad con la normativa local.**

### **9.1 Accesorios para terapia**

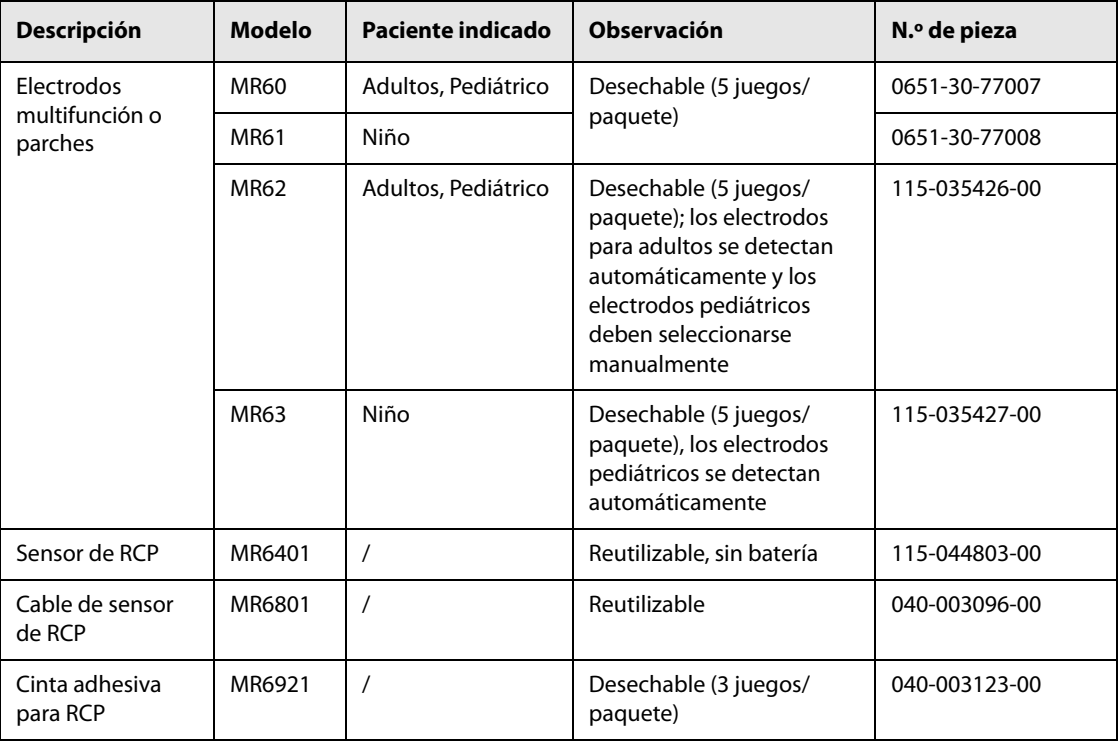

### **9.2 Varios**

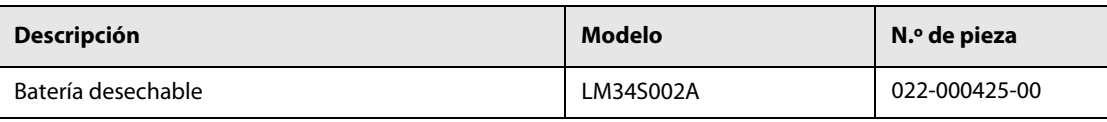

### **A.1 Especificaciones de seguridad**

El equipo está clasificado según la norma IEC 60601-1:

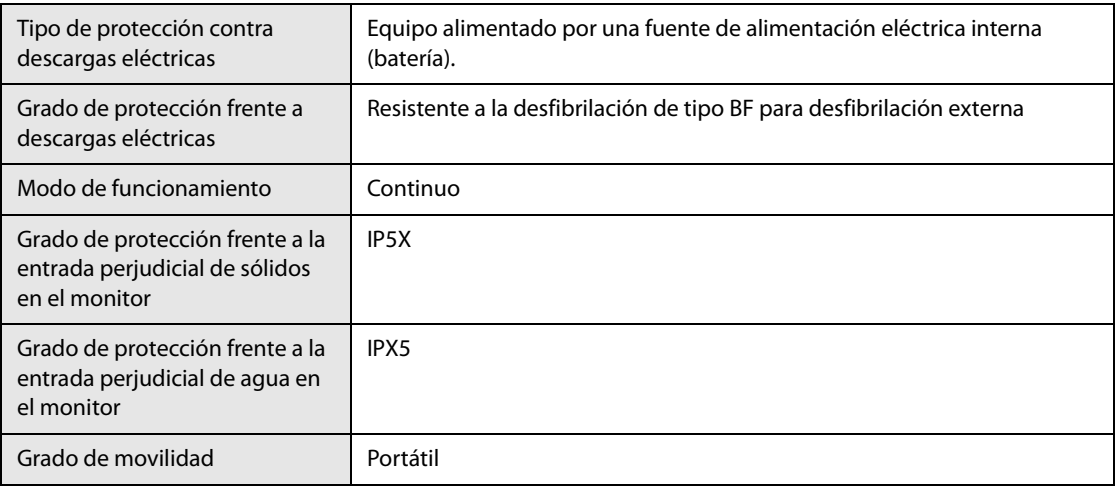

### **A.2 Especificaciones ambientales**

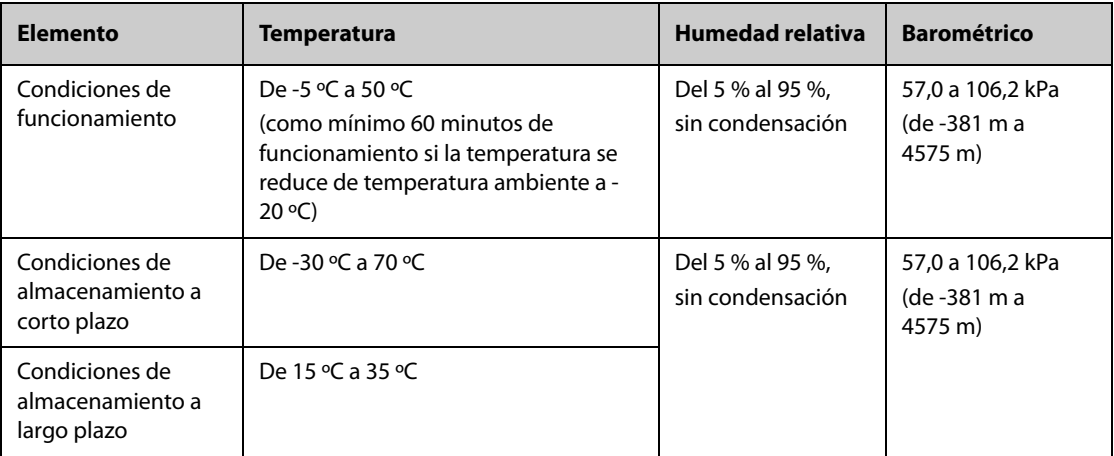

#### **Descarga**

Cumple con los requisitos de 21.102, ISO9919: Aceleración de pico: 1000 m/s<sup>2</sup> (102 g) Duración: 6 ms Forma de pulso: medio seno Número de descargas: 3 descargas por dirección por eje (18 en total) **Vibración**

Cumple con los requisitos de 21.102, ISO9919.

#### **Bomba**

Cumple con los requisitos de 6.3.4.2, EN1789. Aceleración de pico: ≤15 g

Duración: 6 ms

Número de impactos: 1000

Dirección de los impactos: los impactos verticales se aplican cuando el equipo que se está probando se encuentra en la posición de funcionamiento normal.

**Caída**

1,5 m según IEC 68-2-32, una por cada una de las seis superficies.

#### **PRECAUCIÓN**

• **Es posible que el equipo no cumpla las especificaciones de rendimiento si se almacena o utiliza fuera de los rangos de temperatura y humedad especificados. Si el rendimiento del equipo se degrada debido al envejecimiento o a las condiciones ambientales, póngase en contacto con el personal de servicio.**

### **A.3 Especificaciones físicas**

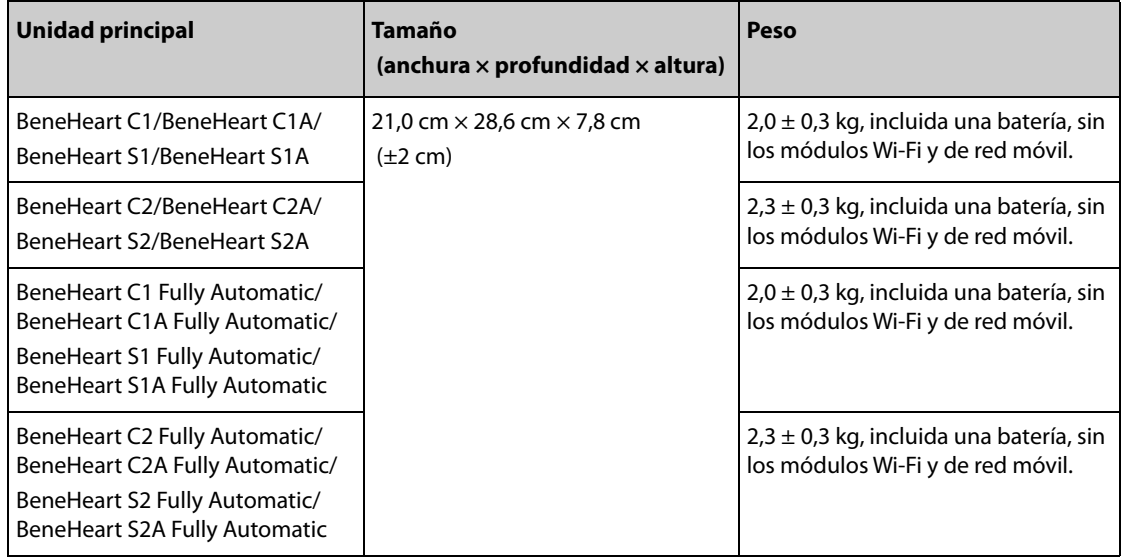

### **A.4 Especificaciones de la pantalla (para equipos configurados con la pantalla)**

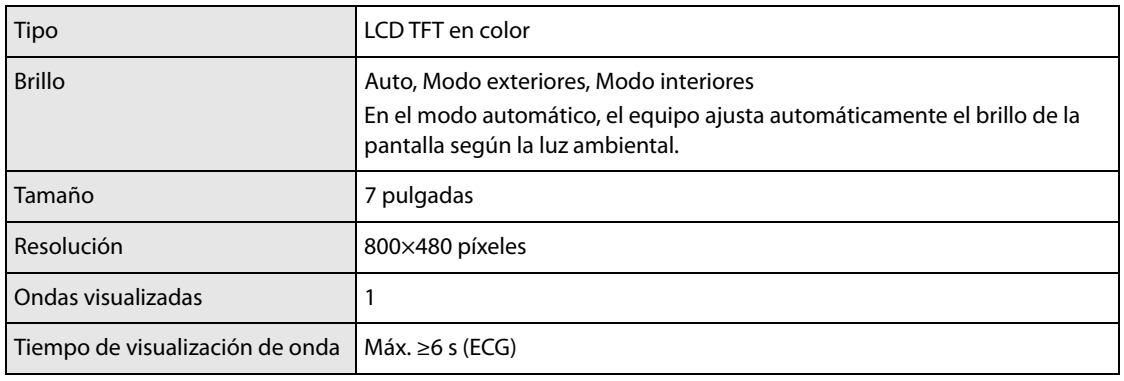

### **A.5 Indicadores de sonido**

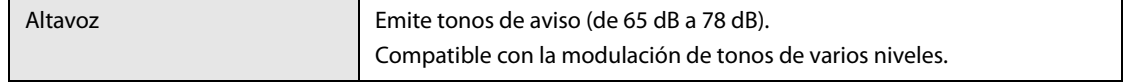

### **A.6 Especificaciones de la interfaz**

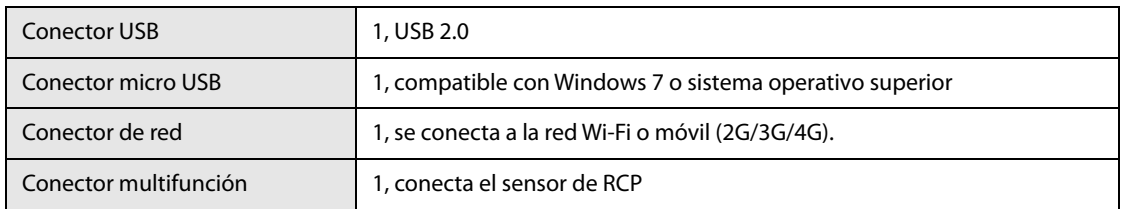

### **A.7 Especificaciones de la batería**

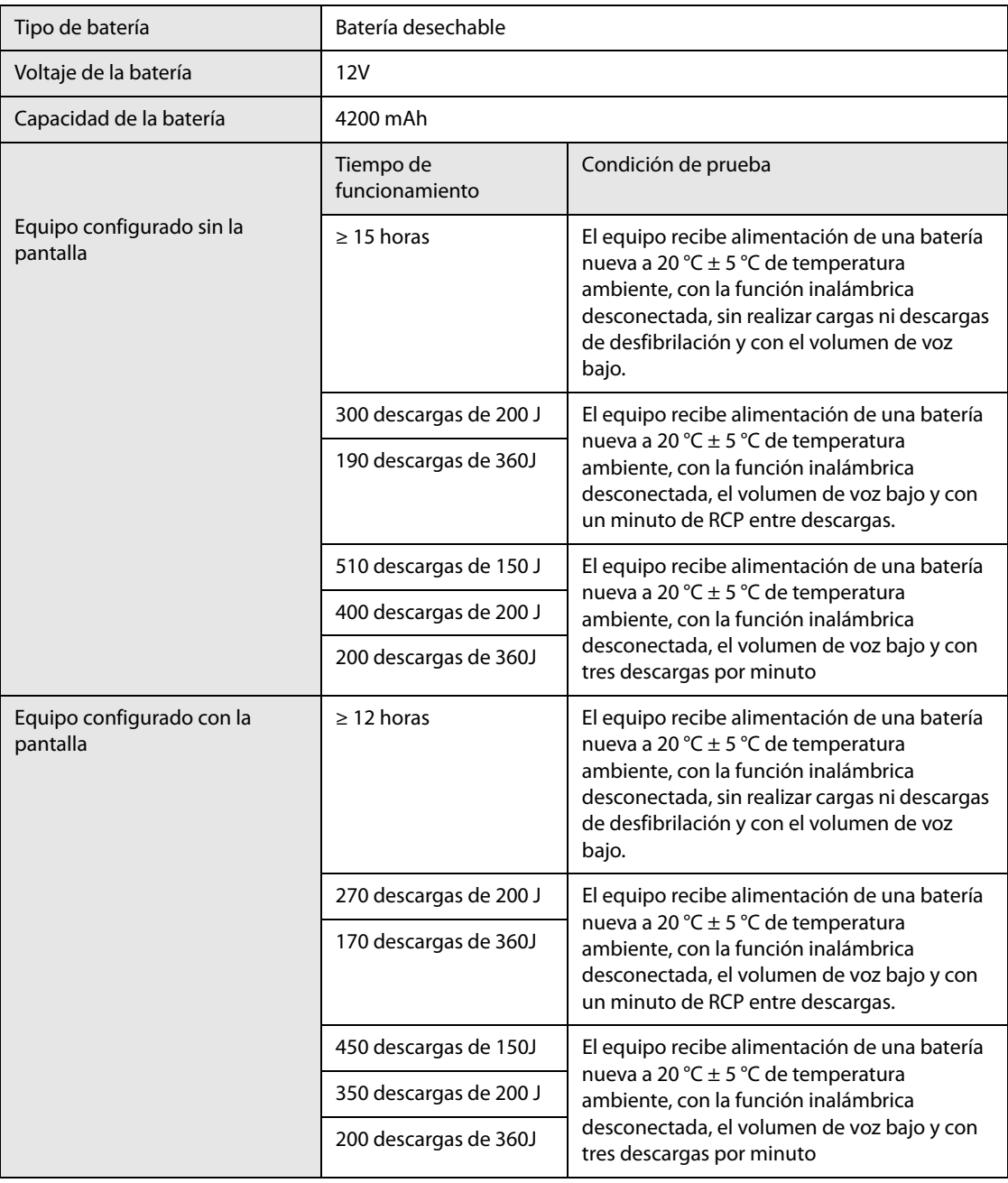

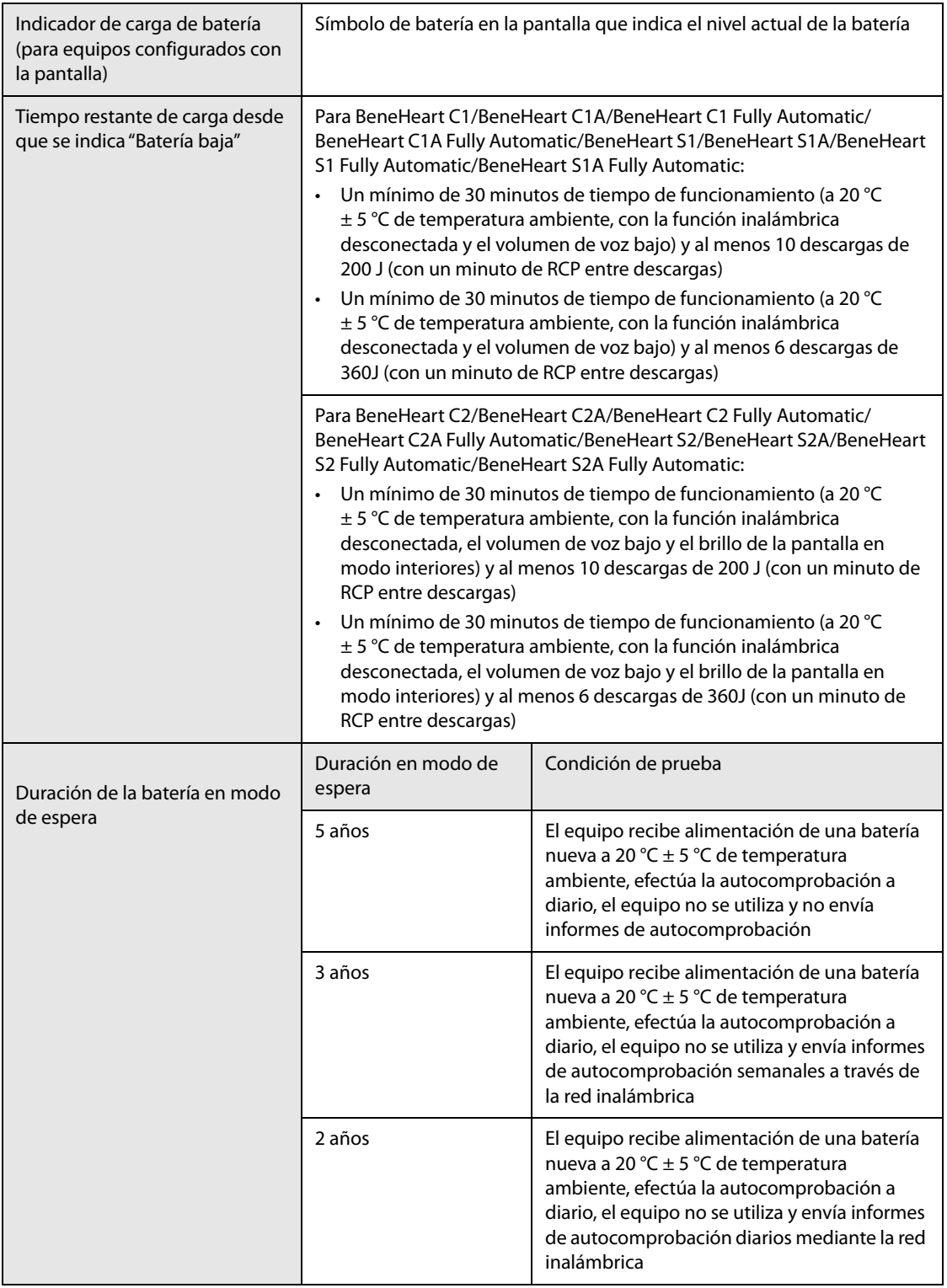

### **PRECAUCIÓN**

• **Si el equipo está conectado a través de la red inalámbrica y la intensidad de la señal es baja, la duración de la batería en modo de espera se reducirá.**

### **A.8 Almacenamiento de datos**

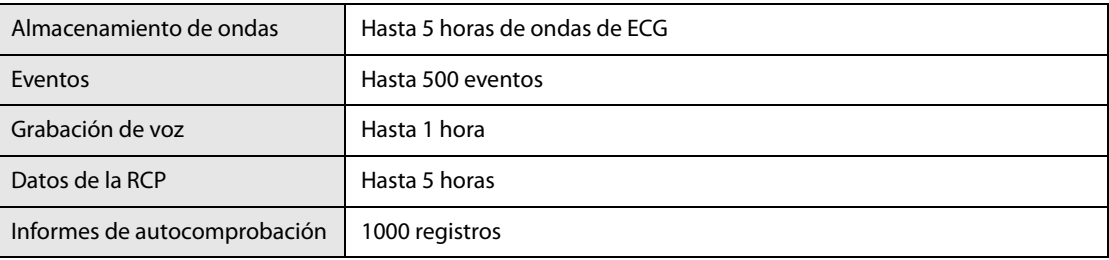

### **A.9 Especificaciones inalámbricas**

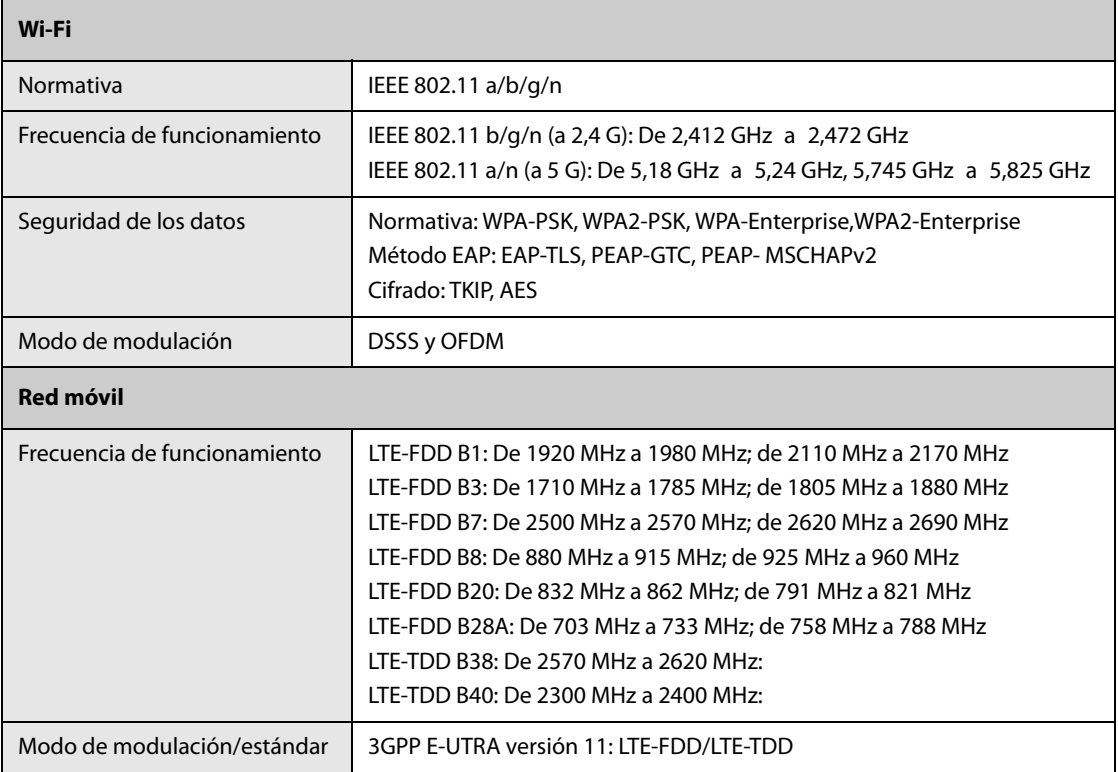

### **A.10 Especificaciones del desfibrilador**

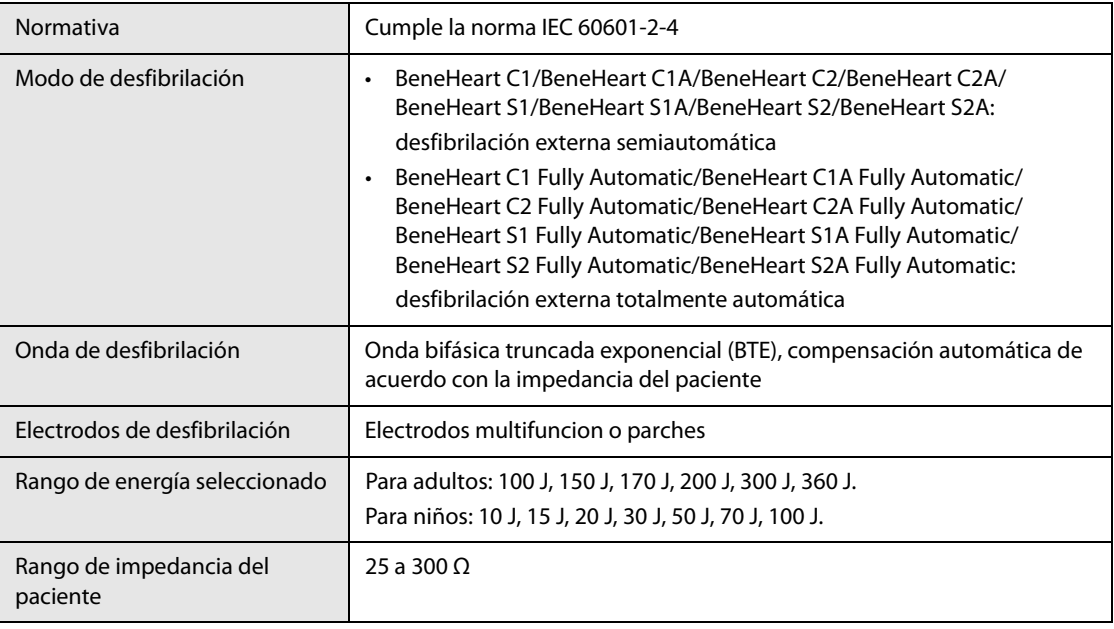

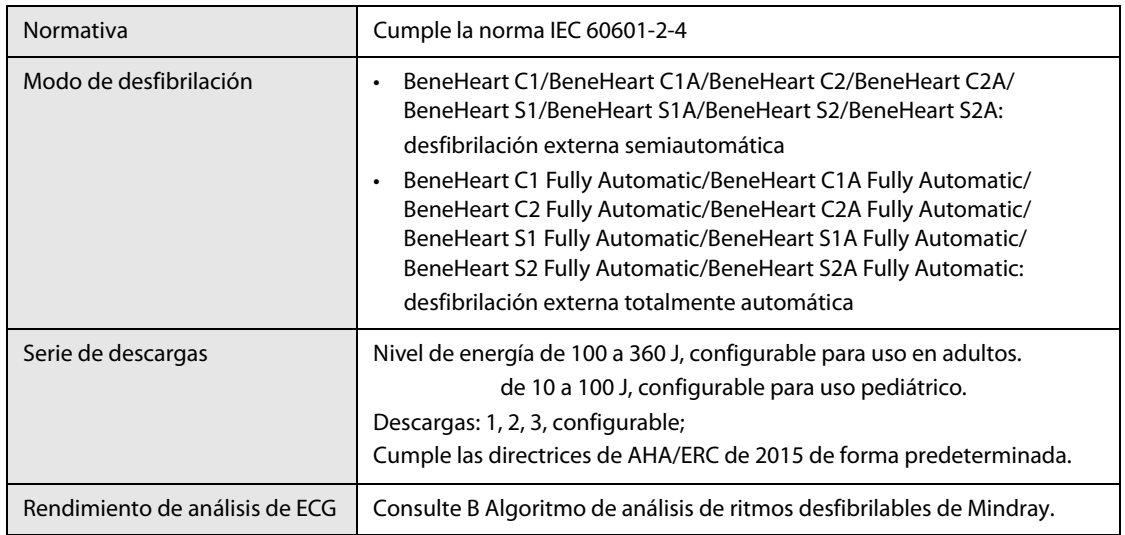

#### **Onda de desfibrilación de 360 J hasta impedancia de 25 Ω, 50 Ω, 75 Ω, 100 Ω, 125 Ω, 150 Ω, 175 Ω**

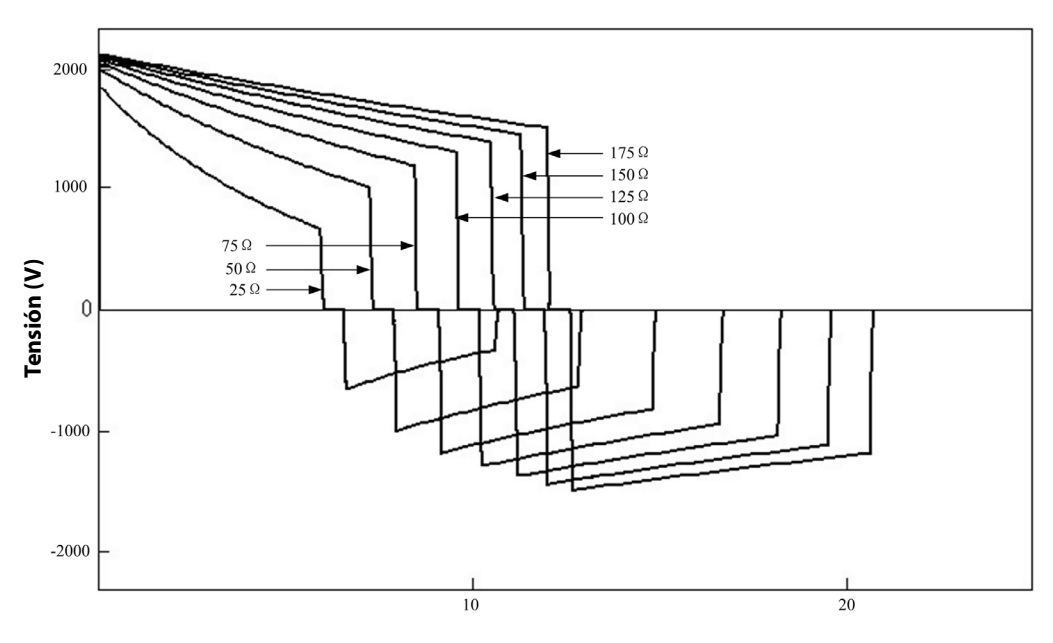

**Tiempo (ms)**

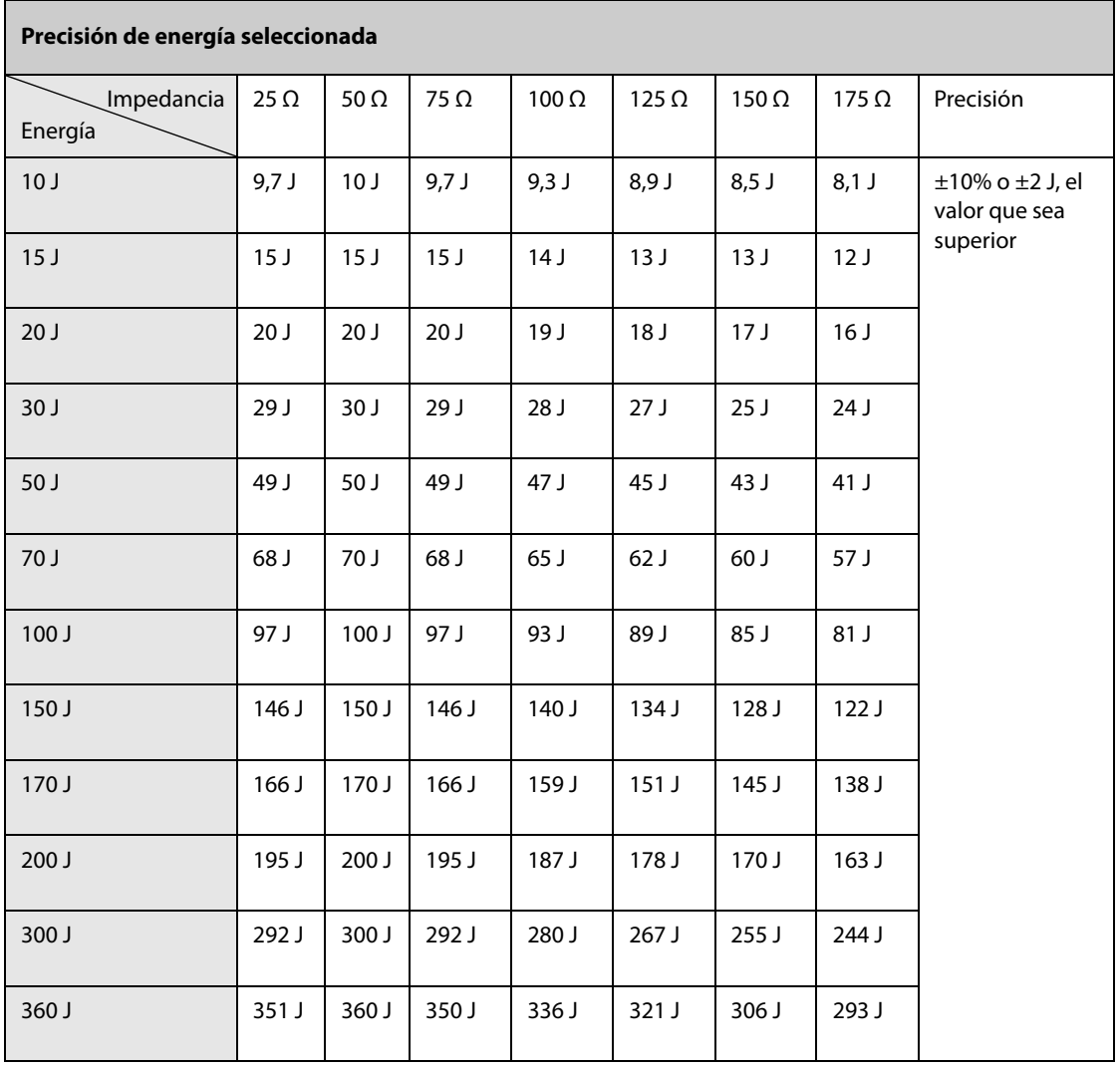

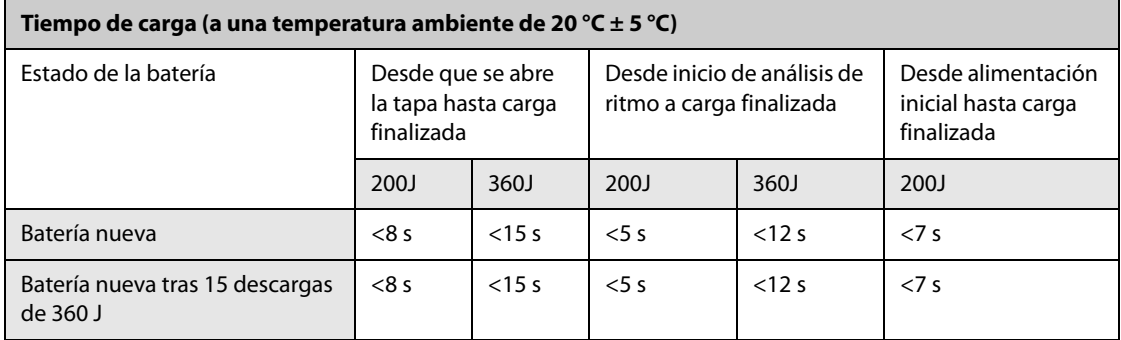

### **A.11 Especificaciones de ECG (para equipos configurados con la pantalla)**

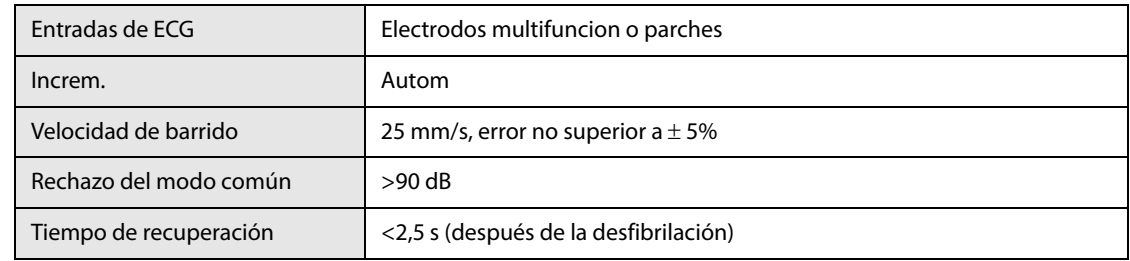

# **A.12 Especificaciones de los electrodos**

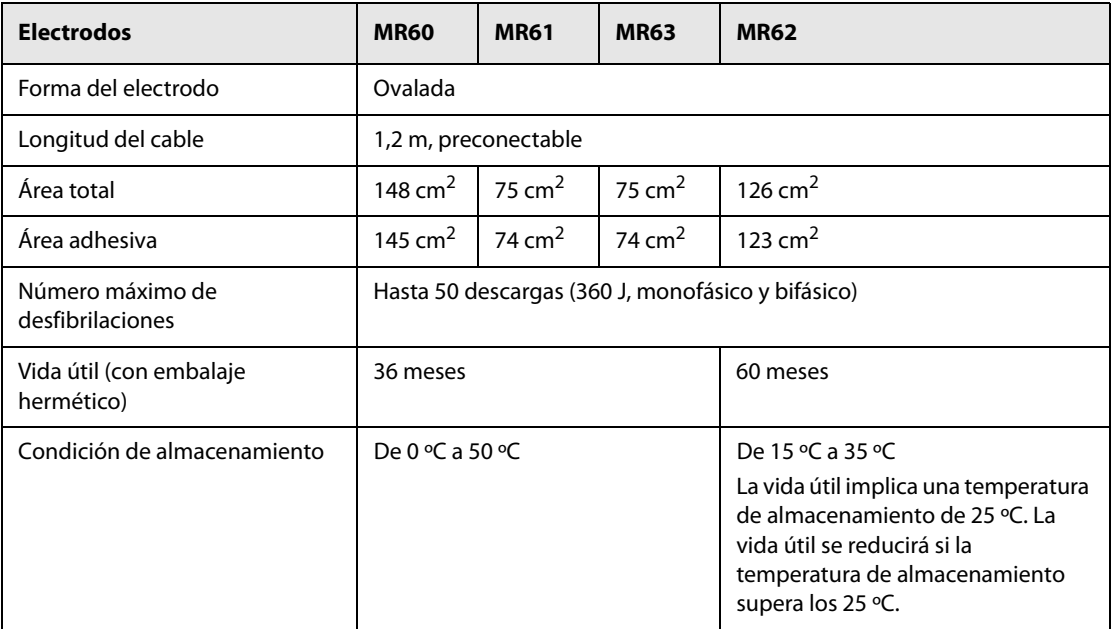

<span id="page-96-0"></span>El equipo está configurado con el algoritmo de análisis de ritmos desfibrilables de Mindray y adquiere y analiza las señales del ECG del paciente para determinar si es necesario administrar una descarga de desfibrilación. Si se detecta un ritmo desfibrilable, el algoritmo recomienda una descarga de desfibrilación. Si se detecta un ritmo no desfibrilable, el algoritmo no recomienda la descarga, lo que evita administrar una descarga de desfibrilación innecesaria al paciente.

El algoritmo de análisis de ritmos desfibrilables de Mindray ha sido validado mediante la base de datos para la evaluación del rendimiento del algoritmo de Mindray.

### **B.1 Metodología de anotación y reconocimiento del ritmo**

En esta sección se describe el método de registro, la fuente de los ritmos y sus criterios de selección, los métodos y los criterios de anotación de la base de datos para evaluar el algoritmo de análisis de ritmos desfibrilables de Mindray.

#### **B.1.1 Base de datos para la evaluación del rendimiento del algoritmo de Mindray**

La base de datos para la evaluación del rendimiento del algoritmo de Mindray incluye la base de datos estándar internacional y la base de datos clínica de Mindray para la evaluación de los datos del ECG. Los datos del ECG para la evaluación se seleccionan de acuerdo con las recomendaciones de la AHA<sup>a</sup> con una longitud de onda de 10 segundos.

La base de datos para la evaluación del algoritmo de análisis de ritmos desfibrilables de Mindray incluye:

- MIT-BIH: Base de datos de arritmias de Massachusetts Institute of Technology Beth Israel Hospital (de dispositivos Holter)
- AHA: Base de datos de la American Heart Association para la evaluación de detectores de arritmias ventriculares (de dispositivos Holter)
- VFDB: Base de datos de arritmias ventriculares malignas de MIT-BIH (de dispositivos Holter)
- CU: Base de datos de arritmias ventriculares prolongadas de la Creighton University (tercera edición) (de dispositivos de monitorización de hospitales)
- NST: Base de datos de pruebas de esfuerzo y ruido (12 registros de ECG de 30 minutos cada una y 3 registros de solo ruido, proporcionada con la base de datos de MIT-BIH)
- Datos clínicos de Mindray (de monitores, monitores/desfibriladores y desfibriladores externos automáticos de Mindray)

#### **B.1.2 Categorías de ritmos**

Todas las categorías de ritmos para evaluar los datos del ECG han sido confirmadas por especialistas clínicos.

- Ritmos desfibrilables
	- Fibrilación ventricular (FV) de grano grueso: amplitud ≥0,2 mV
	- Taquicardia ventricular (TV) rápida: FC ≥150 lpm, duración del QRS ≥120 ms
- Ritmos no desfibrilables
	- ◆ Ritmo sinusal normal
	- Asistolia: amplitud <0,1 mV
	- Fibrilación/aleteo auricular, taquicardias supraventriculares, bradicardia sinusal, ritmos idioventriculares, bloqueo auriculoventricular, contracciones ventriculares prematuras, etc.
- Ritmos intermedios
	- Fibrilación ventricular de grano fino: 0,1 mV < amplitud <0,2 mV
	- Otras TV: taquicardias ventriculares que no cumplen los criterios de TV en la categoría de ritmos desfibrilables

### **B.2 Rendimiento del algoritmo de análisis de ritmos desfibrilables de Mindray**

Los resultados de las pruebas de rendimiento del equipo configurado con el algoritmo de análisis de ritmos desfibrilables de Mindray cumplen los requisitos de la norma IEC 60601-2-4<sup>b</sup> y las recomendaciones de la AHA<sup>a</sup>.

Los resultados de las pruebas según los requisitos de la norma IEC 60601-2-4 se muestran a continuación:

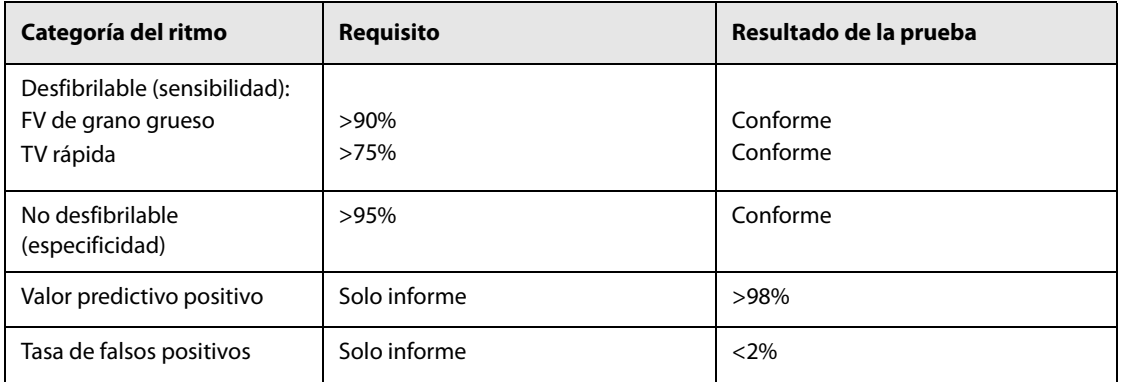

Los resultados de las pruebas según las recomendaciones de la AHA se muestran a continuación:

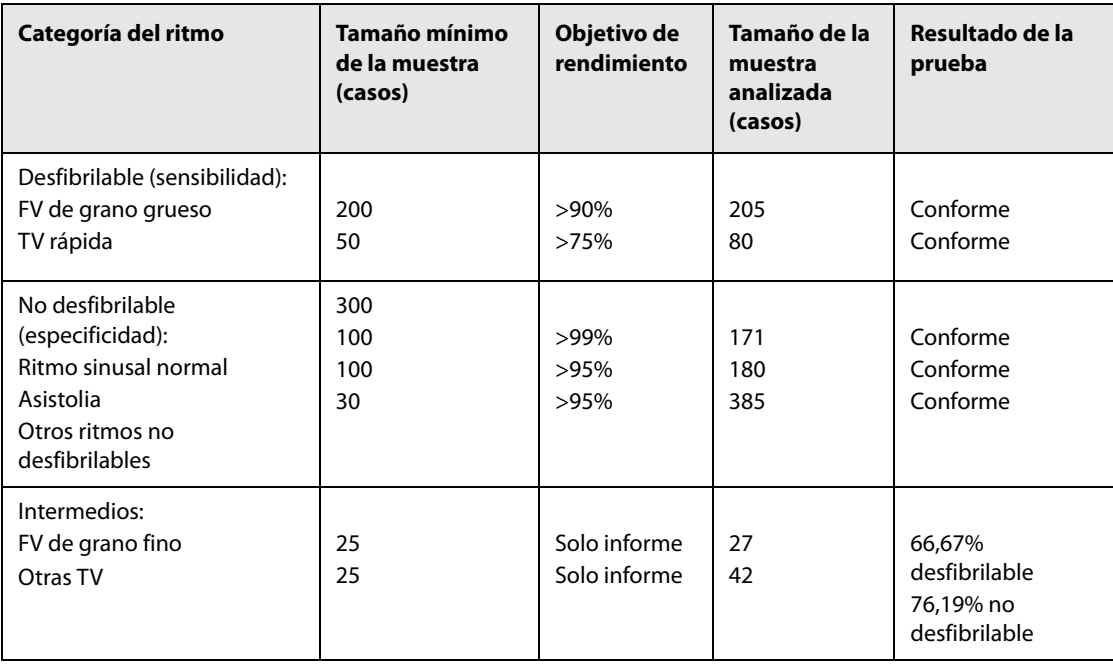

<sup>a</sup>. Kerber RE, et al, "Automatic External Defibrillators for Public Access Defibrillation: Recommendations for Specifying and Reporting Arrhythmia Analysis Algorithm Performance, Incorporating New Waveforms, and Enhancing Safety: A Statement for Health Professionals from the American Heart Association Task Force on Automatic External Defibrillation", Subcommittee on AED Safety and Efficacy. Circulation, 1997: Vol. 95: 1677-1682.

b. Clause 201.7.9.3.103 "Essential Performance data of the Rhythm Recognition Detector" and clause 201.107 "Requirements for Rhythm Recognition Detector," International Electrotechnical Association, IEC 60601-2-4, Medical Electrical Equipment – Part 2-4: Particular Requirements for the Basic Safety and Essential Performance of Cardiac Defibrillators: 2010.

**C Cumplimiento de la normativa sobre compatibilidad electromagnética y emisiones de radiofrecuencia**

### **C.1 EMC**

El equipo cumple los requisitos establecidos en la norma IEC 60601-1-2: 2014.

#### **ADVERTENCIA**

- **El uso de accesorios, transductores y cables distintos de los especificados o suministrados por el fabricante de este dispositivo podría provocar un aumento de las emisiones electromagnéticas o una reducción de la inmunidad electromagnética de este dispositivo y causar un funcionamiento incorrecto.**
- **Debe evitarse el uso de este dispositivo junto a otros equipos o apilado con otro dispositivo, ya que puede causar un funcionamiento incorrecto. Si dicho uso es necesario, deberán observarse ambos dispositivos para comprobar que funcionan con normalidad.**
- **Los equipos de comunicaciones por radiofrecuencia (RF) portátiles (incluidos los periféricos, como cables de antena y antenas externas) se deben usar a una distancia de 30 cm (12 pulgadas) como mínimo de cualquier componente de este dispositivo, incluidos los cables especificados por el fabricante. En caso contrario, se podría ver afectado el rendimiento de este dispositivo.**
- **Es posible que otros dispositivos afecten a este equipo incluso aunque cumplan los requisitos de CISPR.**
- **Cuando la señal de entrada está por debajo de la amplitud mínima indicada en las especificaciones técnicas, pueden producirse mediciones erróneas.**

#### **NOTA**

- **Tome precauciones especiales en cuanto a la CEM y póngalo en funcionamiento de acuerdo con la información de la CEM que se expone a continuación.**
- **Los dispositivos de comunicaciones de RF móviles y portátiles pueden afectar a este equipo.**
- **Este equipo está diseñado para su uso en centros de atención sanitaria profesionales, o en entornos sanitarios domésticos, como restaurantes, cafeterías, tiendas, comercios, mercados, escuelas, iglesias, bibliotecas, espacios al aire libre (calles, caminos, parques), domicilios (residencias, hogares, clínicas), estaciones de tren, estaciones de autobuses, aeropuertos, hoteles, hostales, pensiones, museos o teatros. Si se utiliza en un entorno especial, como un entorno de resonancia magnética, el funcionamiento del equipo puede verse afectado por el funcionamiento de equipos cercanos.**

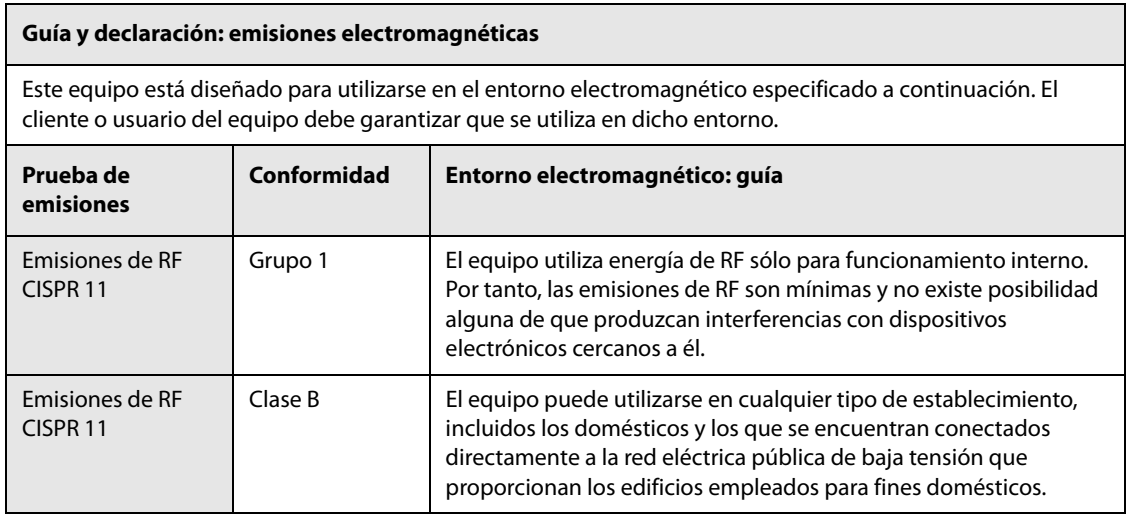

Si el dispositivo funciona en el entorno electromagnético especificado en la tabla **Guía y declaración: inmunidad electromagnética**, será seguro y ofrecerá las siguientes funciones básicas: precisión de energía, RCP y almacenamiento de datos.

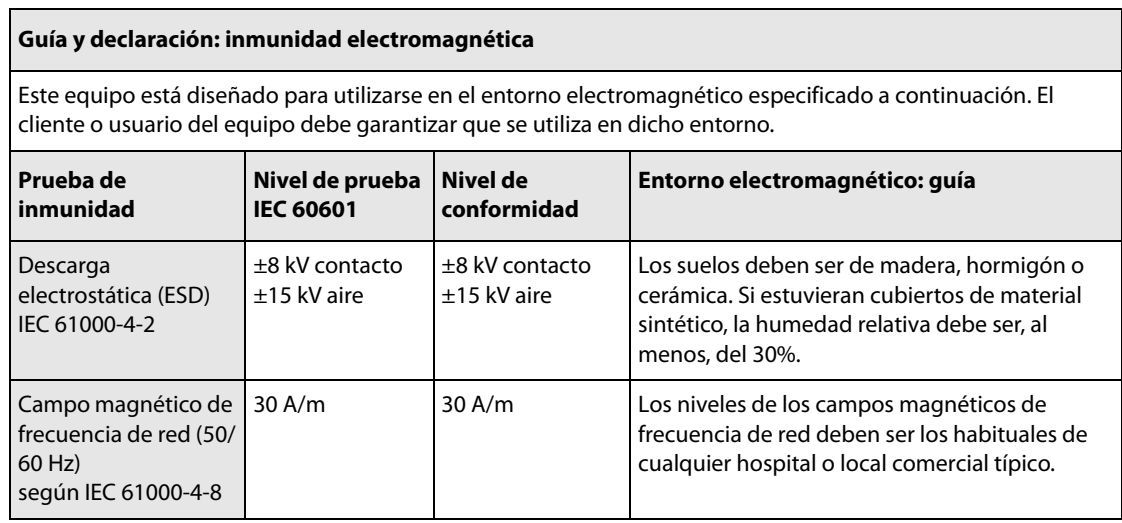

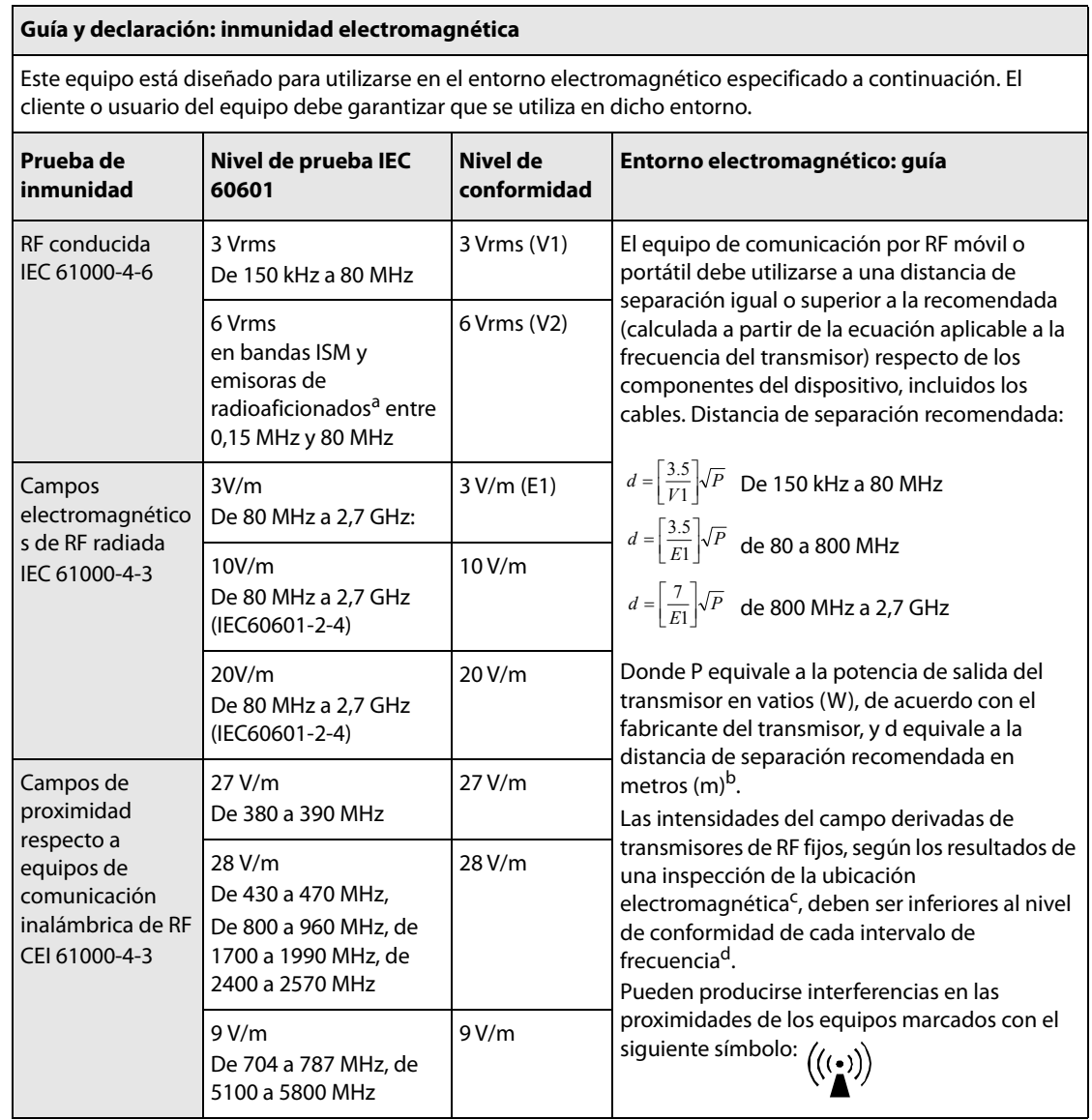

Nota 1: a 80 MHz y 800 MHz se aplica el intervalo de frecuencia más elevado. Nota 2: Estas directrices no se aplican en todos los casos. La absorción y la reflexión de estructuras, objetos e individuos pueden afectar a la propagación electromagnética.

<sup>a</sup> Las bandas ISM (industrial, científica y médica) entre 150 kHz y 80 MHz son de 6,765 MHz a 6,795 MHz, de 13,553 MHz a 13,567 MHz, de 26,957 MHz a 27,283 MHz y de 40,66 MHz a 40,70 MHz. Las emisoras de radioaficionados entre 0,15 MHz y 80 MHz son de 1,8 MHz a 2,0 MHz; de 3,5 MHz a 4,0 MHz; de 5,3 MHz a 5,4 MHz; de 7 MHz a 7,3 MHz; de 10,1 MHz a 10,15 MHz; de 14 MHz a 14,2 MHz; de 18,07 MHz a 18,17 MHz; de 21,0 MHz a 21,4 MHz; de 24,89 MHz a 24,99 MHz; de 28,0 MHz a 29,7 MHz y de 50,0 MHz a 54,0 MHz.

b El nivel de conformidad en las bandas de frecuencia ISM entre 150 kHz y 80 MHz y en el intervalo de frecuencia de 80 MHz a 2.7 GHz está previsto para reducir la probabilidad de que equipos de comunicación portátiles y móviles puedan provocar interferencias si se trasladan accidentalmente a áreas de pacientes. Por esta razón, se utiliza un factor adicional de 10/3 en el cálculo de la distancia de separación recomendada para transmisores en estos intervalos de frecuencia.

<sup>c</sup> Las intensidades del campo derivadas de transmisores fijos, como las estaciones base de radiotelefonía (móviles/inalámbricas) y de radio móvil terrestre, de radio aficionados y de emisiones de radiodifusión de AM y FM y de radiodifusión televisiva, no pueden predecirse teóricamente con precisión. Para evaluar el entorno electromagnético derivado de los transmisores de RF fijos, debe realizarse una inspección de la ubicación electromagnética. Si la intensidad de campo medida en la ubicación en la que se utiliza el dispositivo supera el nivel de conformidad de RF aplicable anterior, debe observarse el dispositivo para comprobar que funciona correctamente. Si se detecta un rendimiento anormal, puede que se requieran medidas adicionales, como volver a orientar o colocar el dispositivo.

<sup>d</sup> En el rango de frecuencia de entre 150 kHz y 80 MHz, las intensidades de campo deben ser inferiores a 3V/m.

#### **Distancias de separación recomendadas entre este equipo y los dispositivos de comunicaciones de RF móviles y portátiles**

El equipo debe utilizarse en un entorno electromagnético en el que estén controladas las perturbaciones de las radiofrecuencias radiadas. El cliente o el usuario del equipo puede ayudar a evitar las interferencias electromagnéticas; para ello, debe mantener una distancia mínima entre los dispositivos de comunicaciones de RF móviles y portátiles (transmisores) y el equipo, como se recomienda a continuación de acuerdo con la potencia de salida máxima de los dispositivos de comunicaciones.

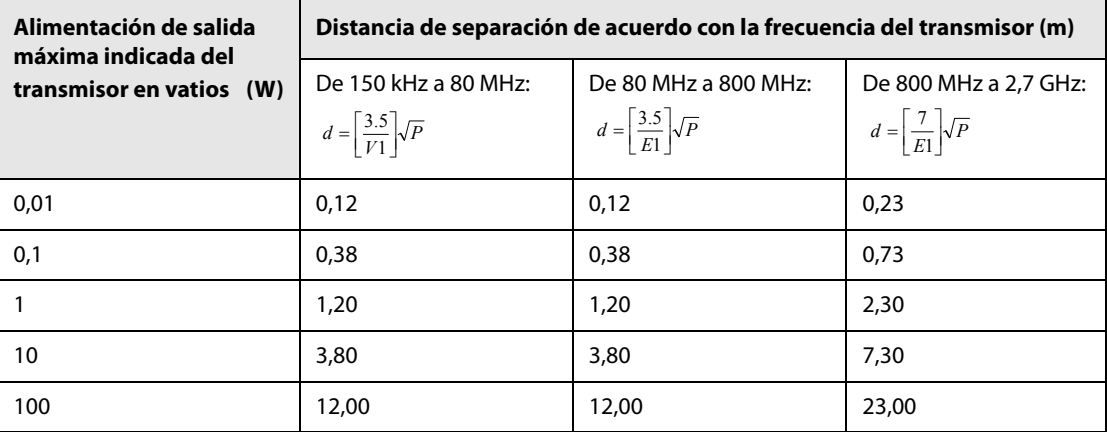

Para aquellos transmisores cuya potencia de salida máxima no esté recogida anteriormente, puede determinar la distancia de separación recomendada en metros (m) a partir de la ecuación aplicable a la frecuencia del transmisor, donde P representa la potencia de salida máxima del transmisor en vatios (W) especificada por el propio fabricante.

Nota 1: a 80 MHz y 800 MHz se aplica el intervalo de frecuencia más elevado.

Nota 2: Estas directrices no se aplican en todos los casos. La absorción y la reflexión de estructuras, objetos e individuos pueden afectar a la propagación electromagnética.

### **C.2 Cumplimiento de la normativa sobre radiofrecuencia**

#### **Wi-Fi**

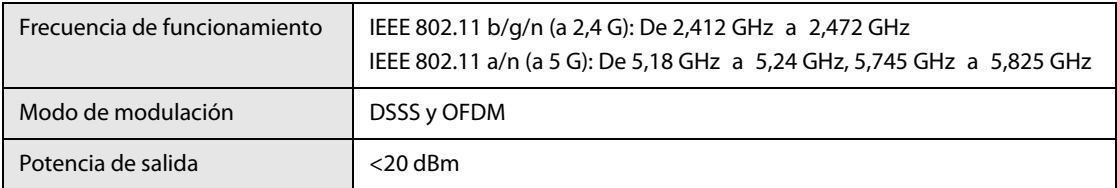

#### **Red móvil**

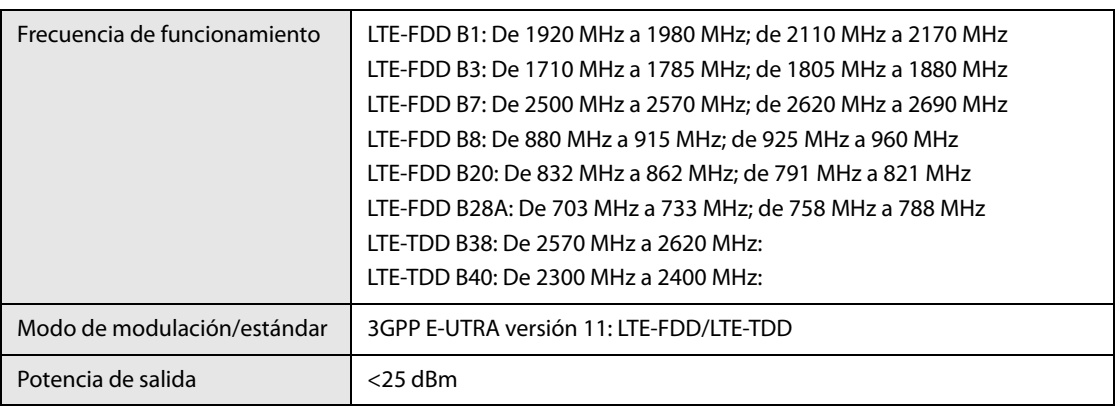

# $C<sub>6</sub>$

El dispositivo cumple los requisitos básicos y otras disposiciones relevantes de la Directiva 2014/53/UE.

#### **ADVERTENCIA**

• **Mantenga una distancia de 20 cm como mínimo con respecto al equipo si la función inalámbrica está en uso.**

En las siguientes tablas se enumeran todas las opciones configurables de un equipo con todas las funciones. Puede que su equipo no las tenga todas.

### **D.1 Configuración general**

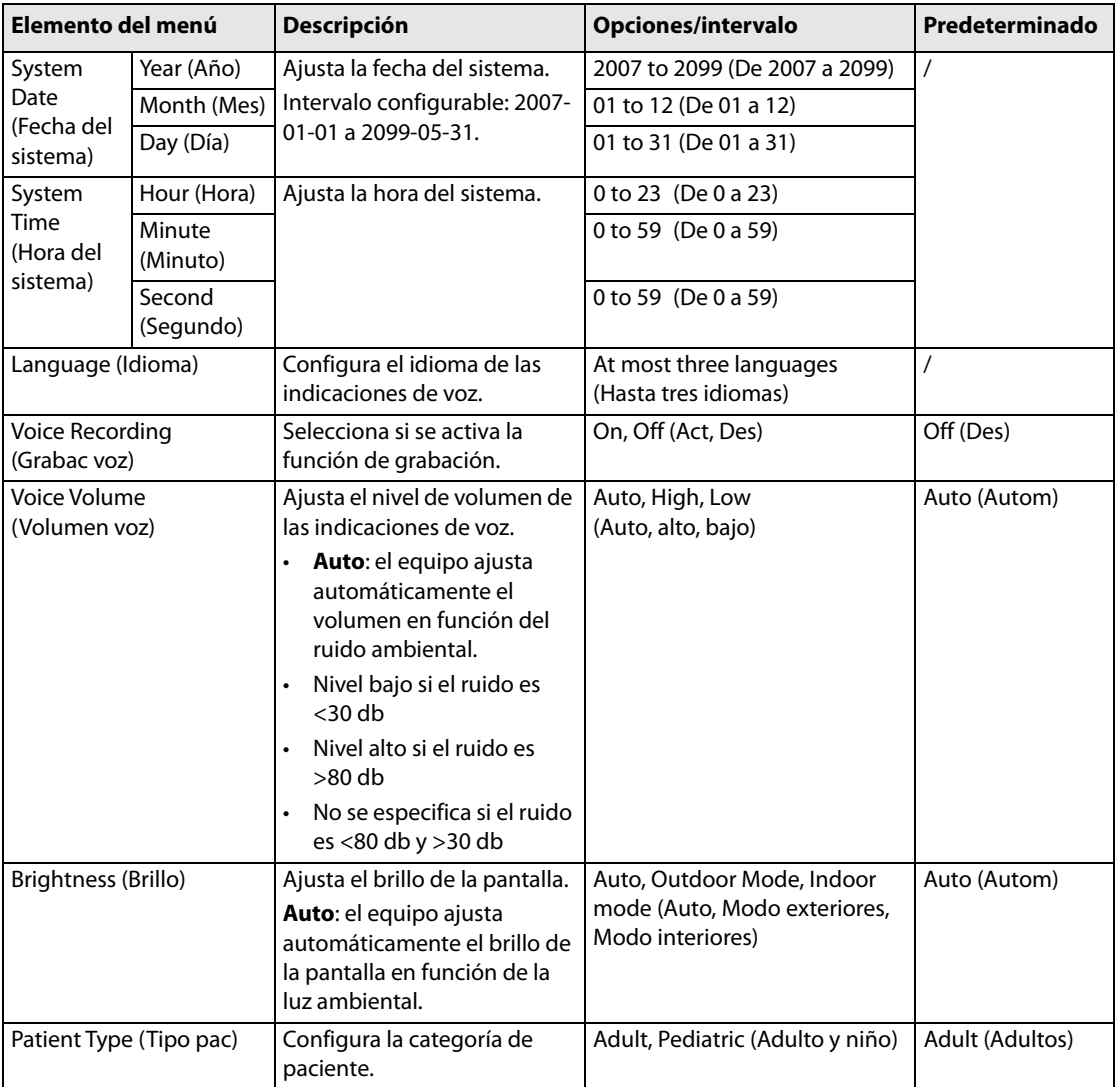

# **D.2 Configuración DEA**

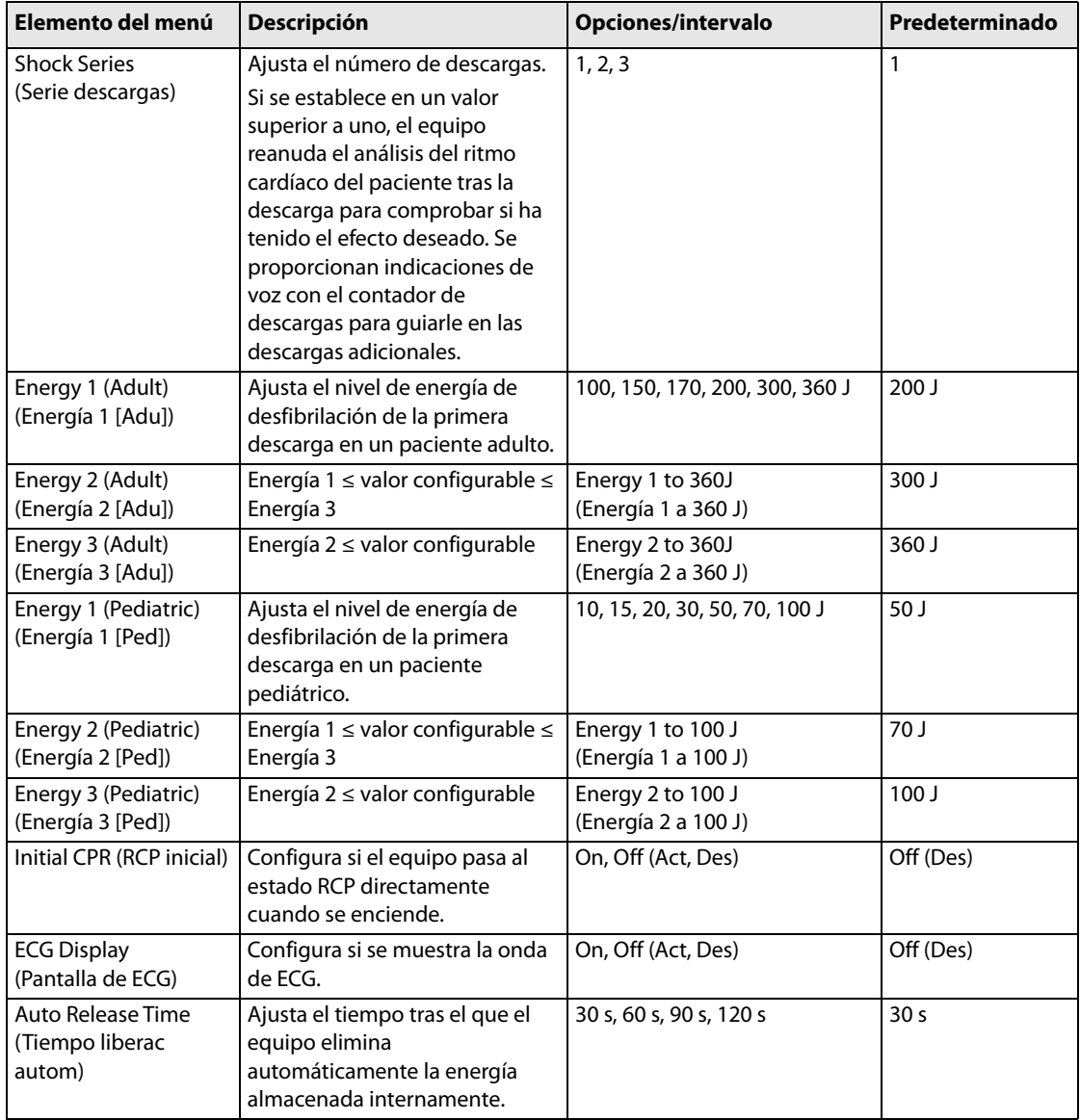

# **D.3 Configuración de RCP**

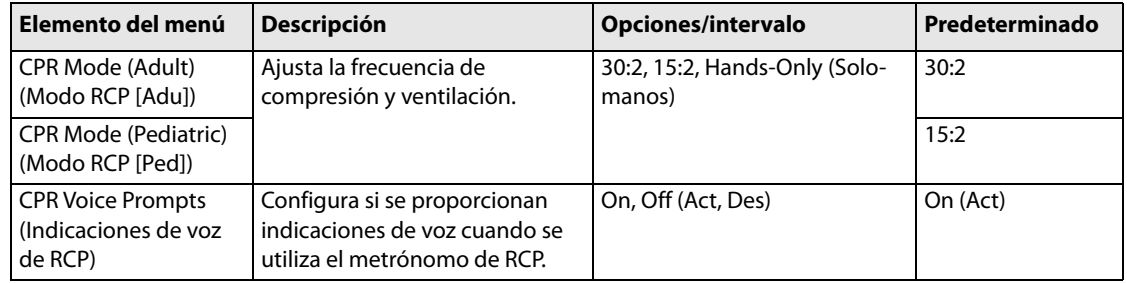

### **D.4 Configuración de la prueba**

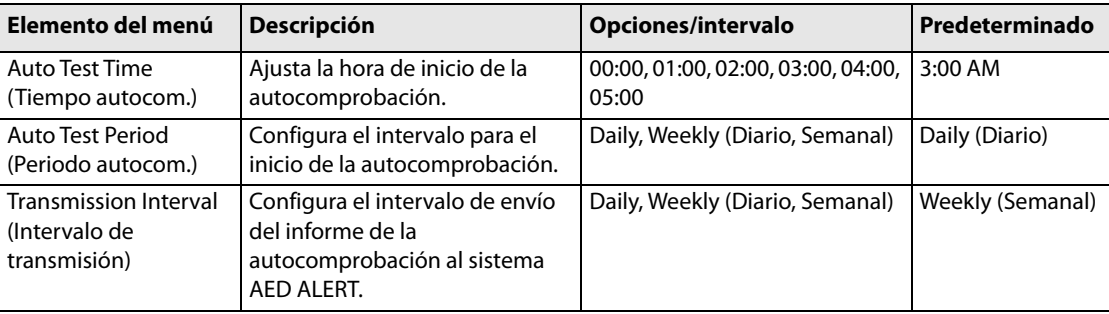

**D.5 Config. WLAN** A continuación, se muestran las opciones de ajuste para los equipos configurados con el módulo Wi-Fi.

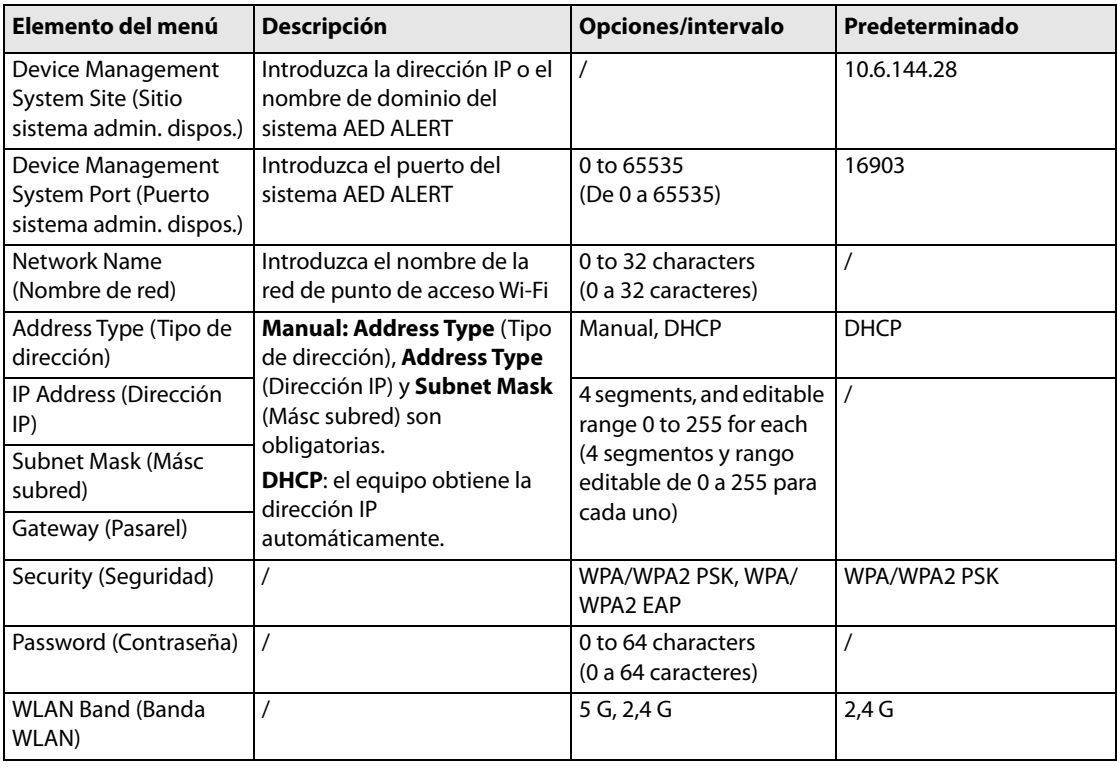

A continuación se muestran las opciones de ajuste para los equipos configurados con el módulo de red móvil.

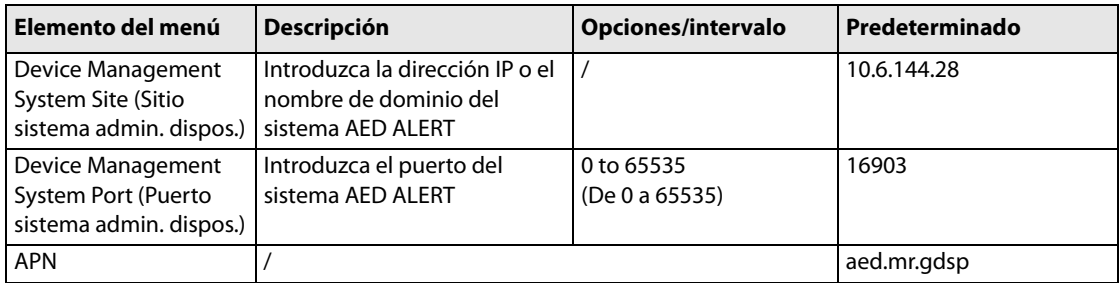

### **D.6 Configuración del sistema AED ALERT**

A continuación se muestran las opciones de configuración para los equipos conectados al sistema AED ALERT a través de la red inalámbrica.

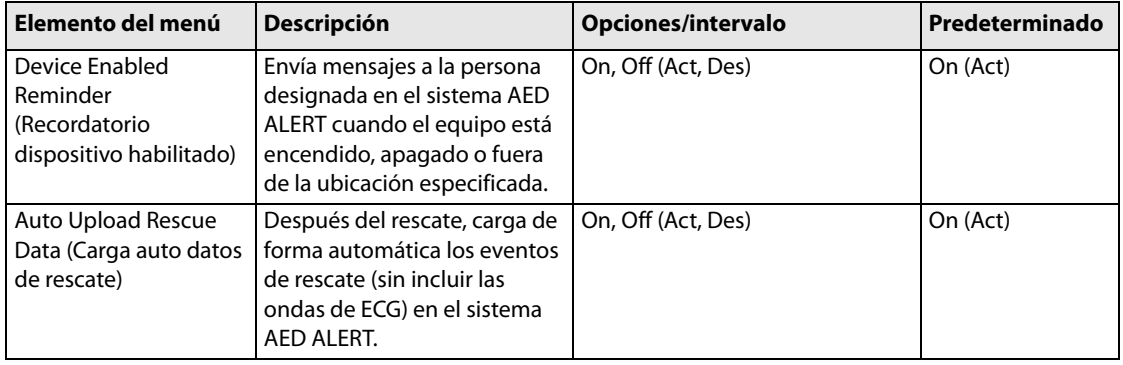

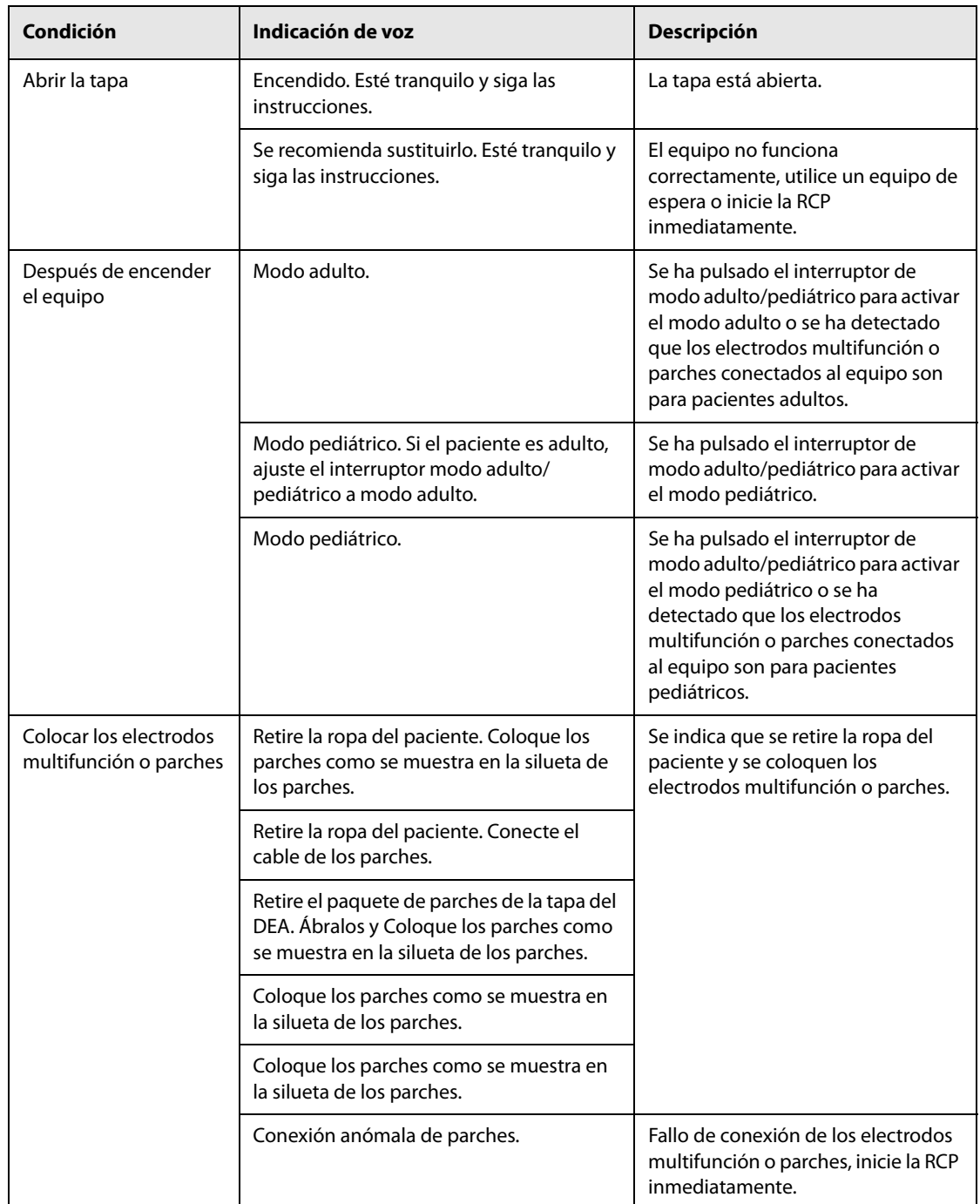

En la siguiente tabla se recopilan las indicaciones de voz que se pueden proporcionar durante un rescate.

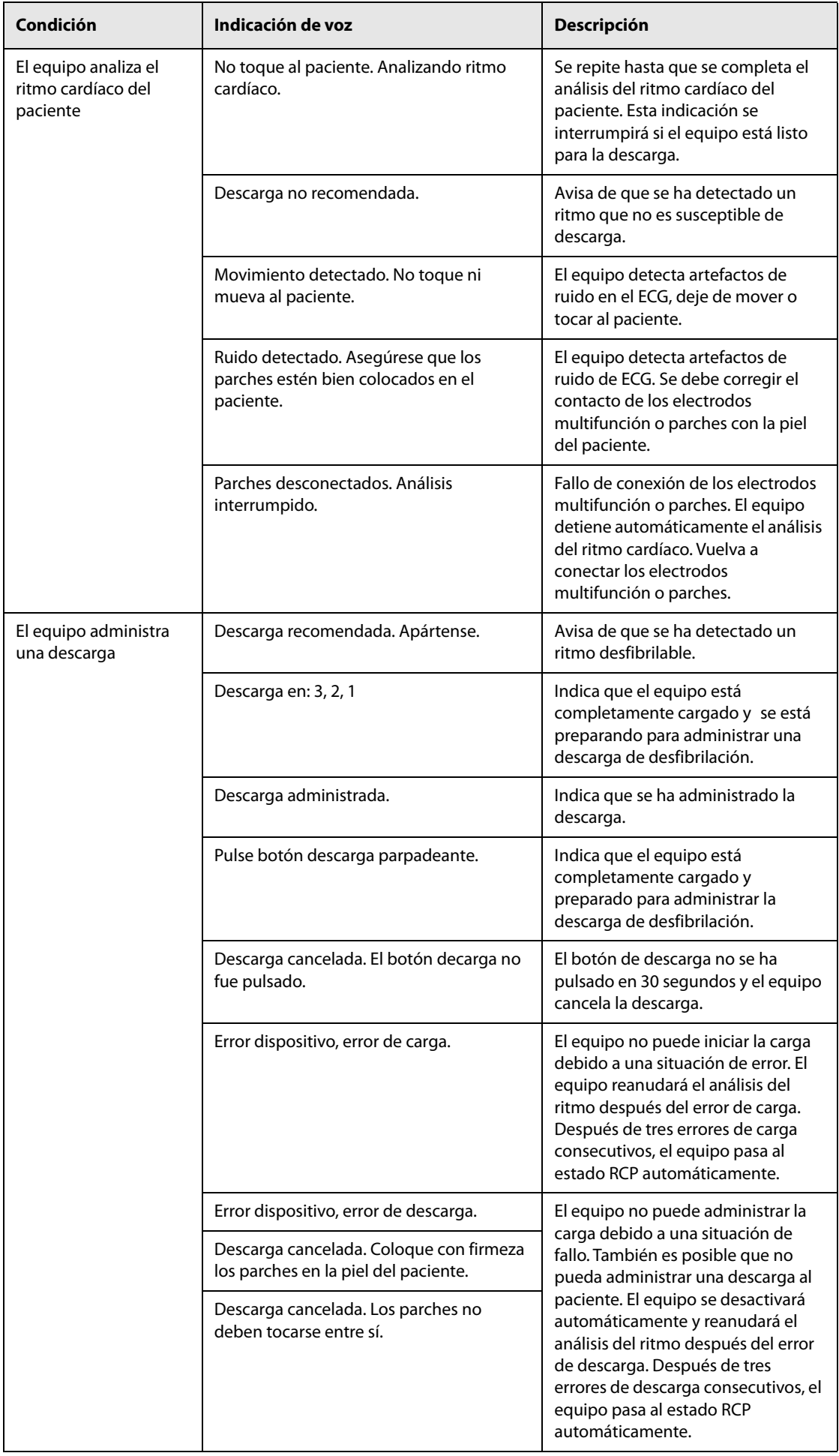
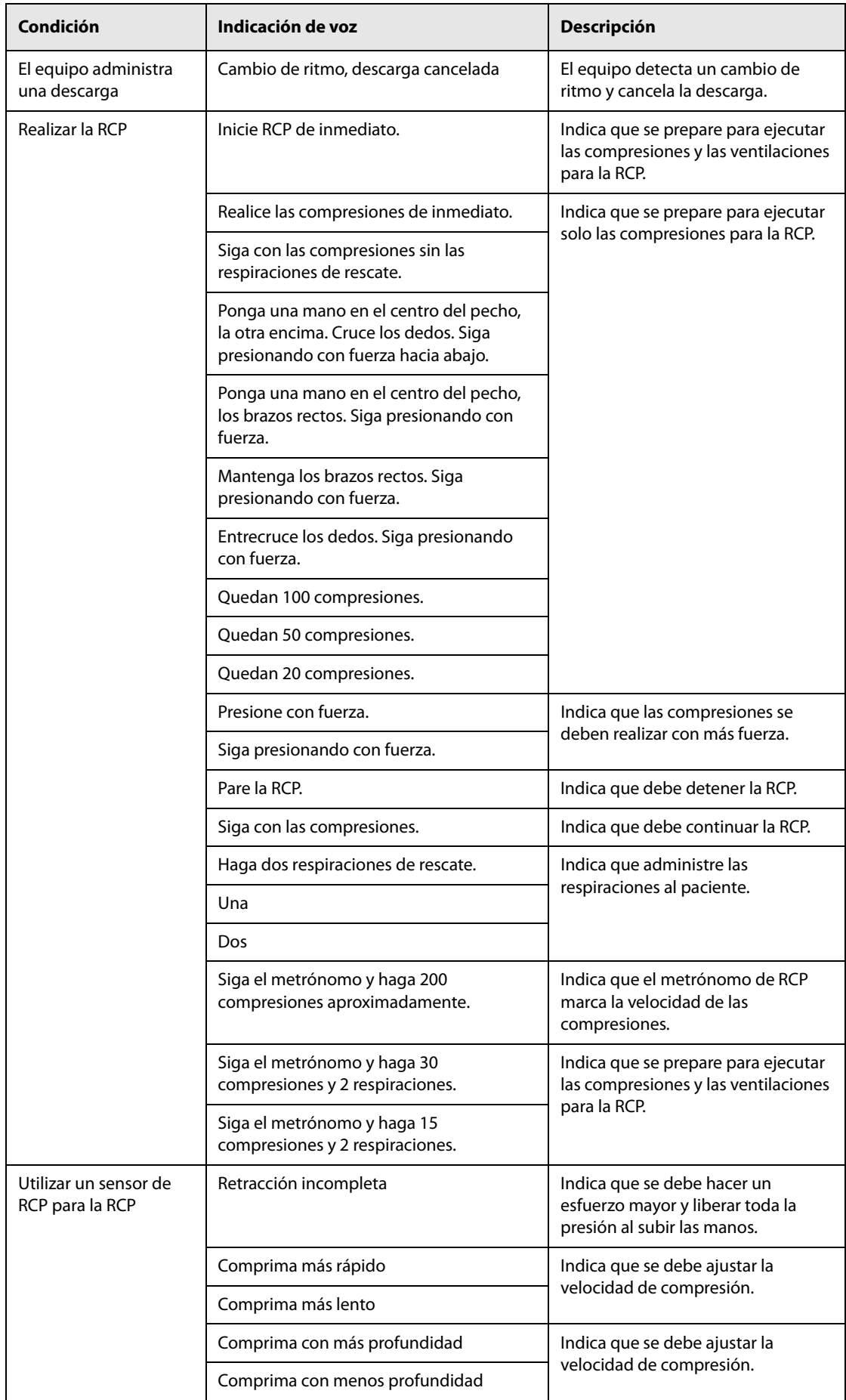

# **F.1 Unidades**

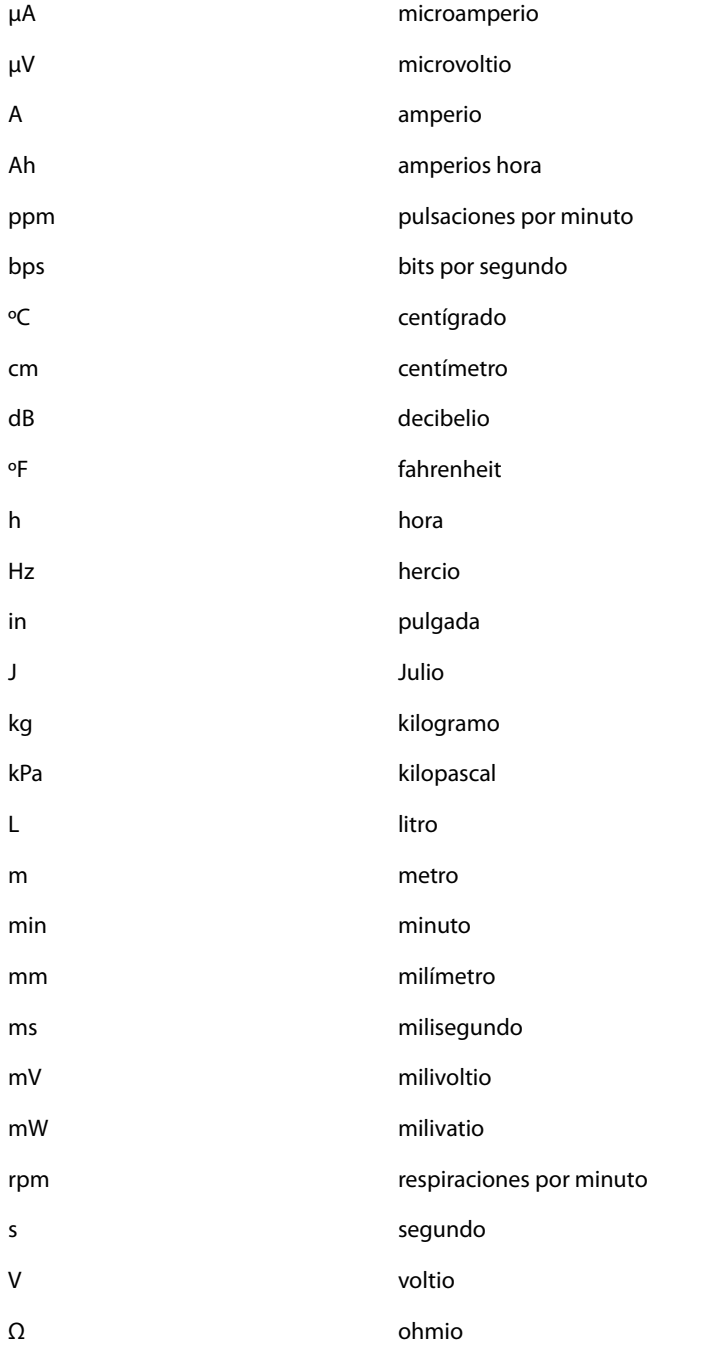

# **F.2 Símbolos**

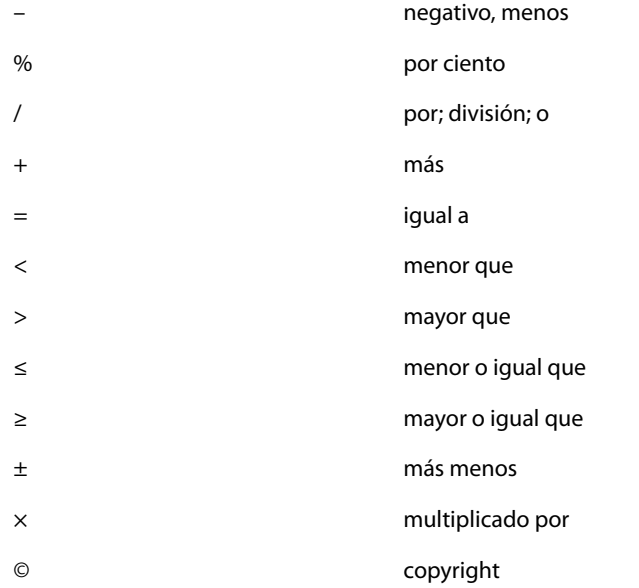

# **F.3 Abreviaturas y siglas**

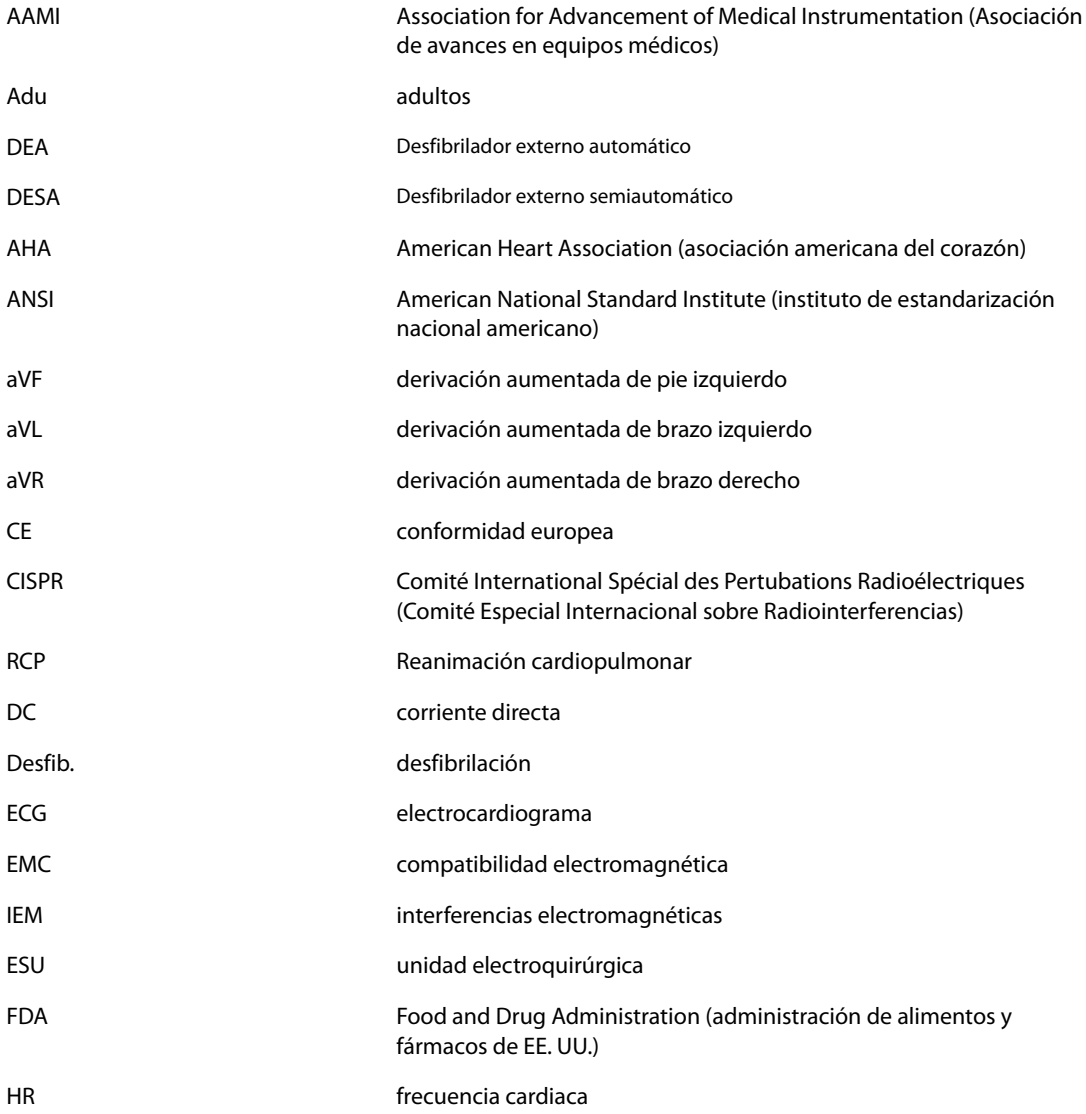

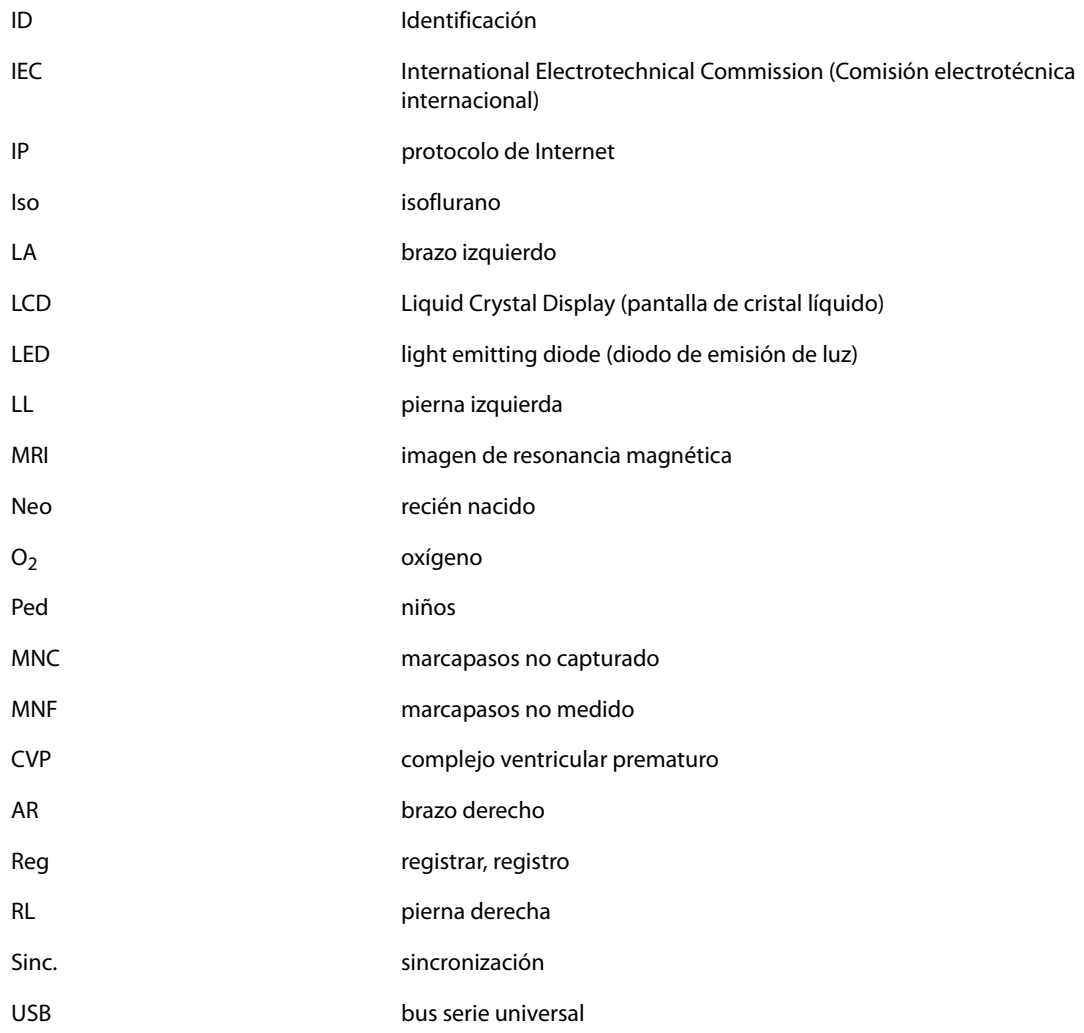

Fecha (mes/año): $\frac{1}{2}$ 

Marque con "√" la casilla correspondiente.

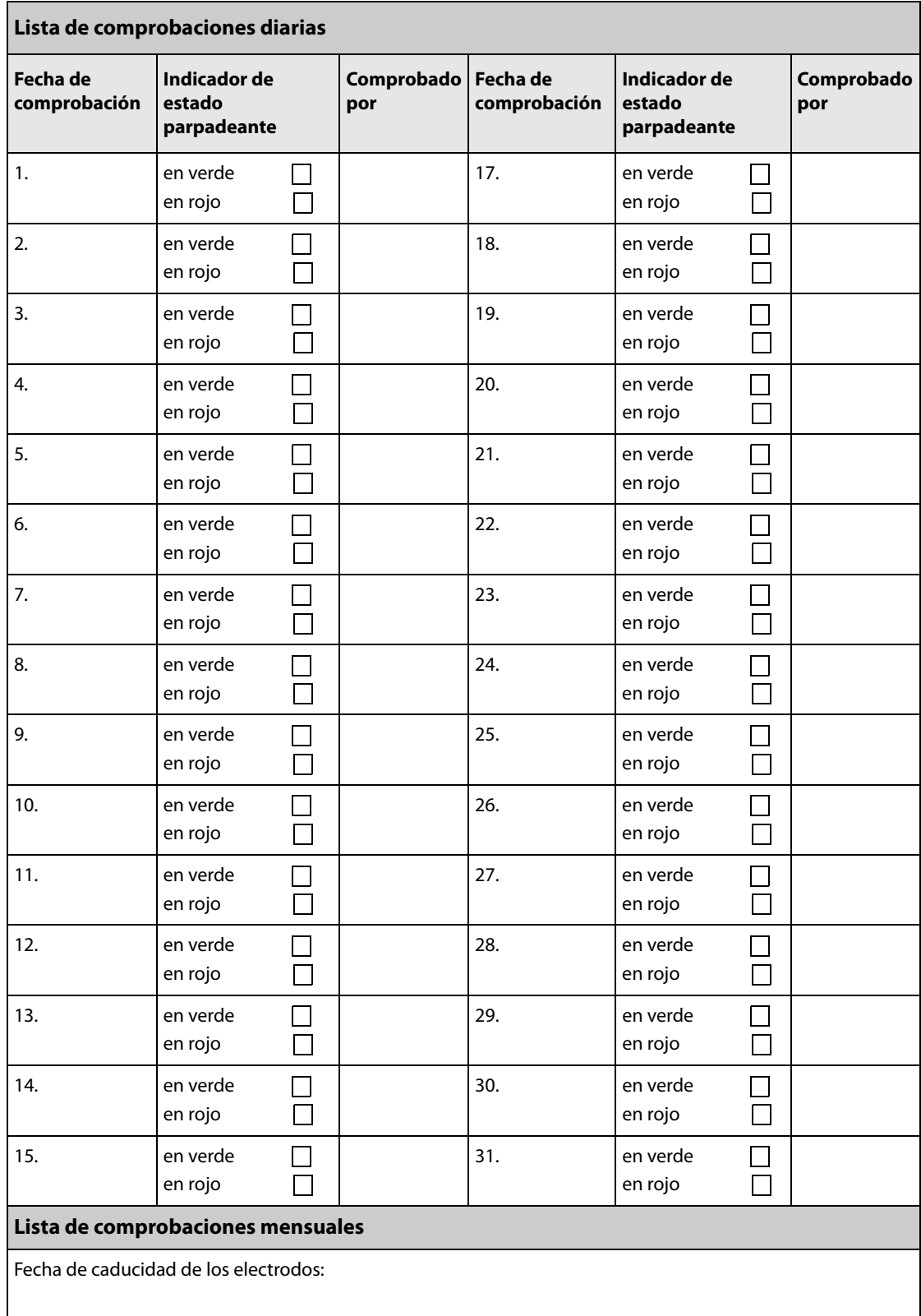

Para ofrecer productos de alta calidad y un servicio óptimo, vamos a realizar un seguimiento de nuestro producto. Póngase en contacto con nosotros con la información de seguimiento del dispositivo cuando haya recibido su desfibrilador/monitor:

Rellene la información de la siguiente página, recorte la tabla y envíela por fax al número +86 755 26582934. También puede enviar esa información por correo electrónico: service@mindray.com.

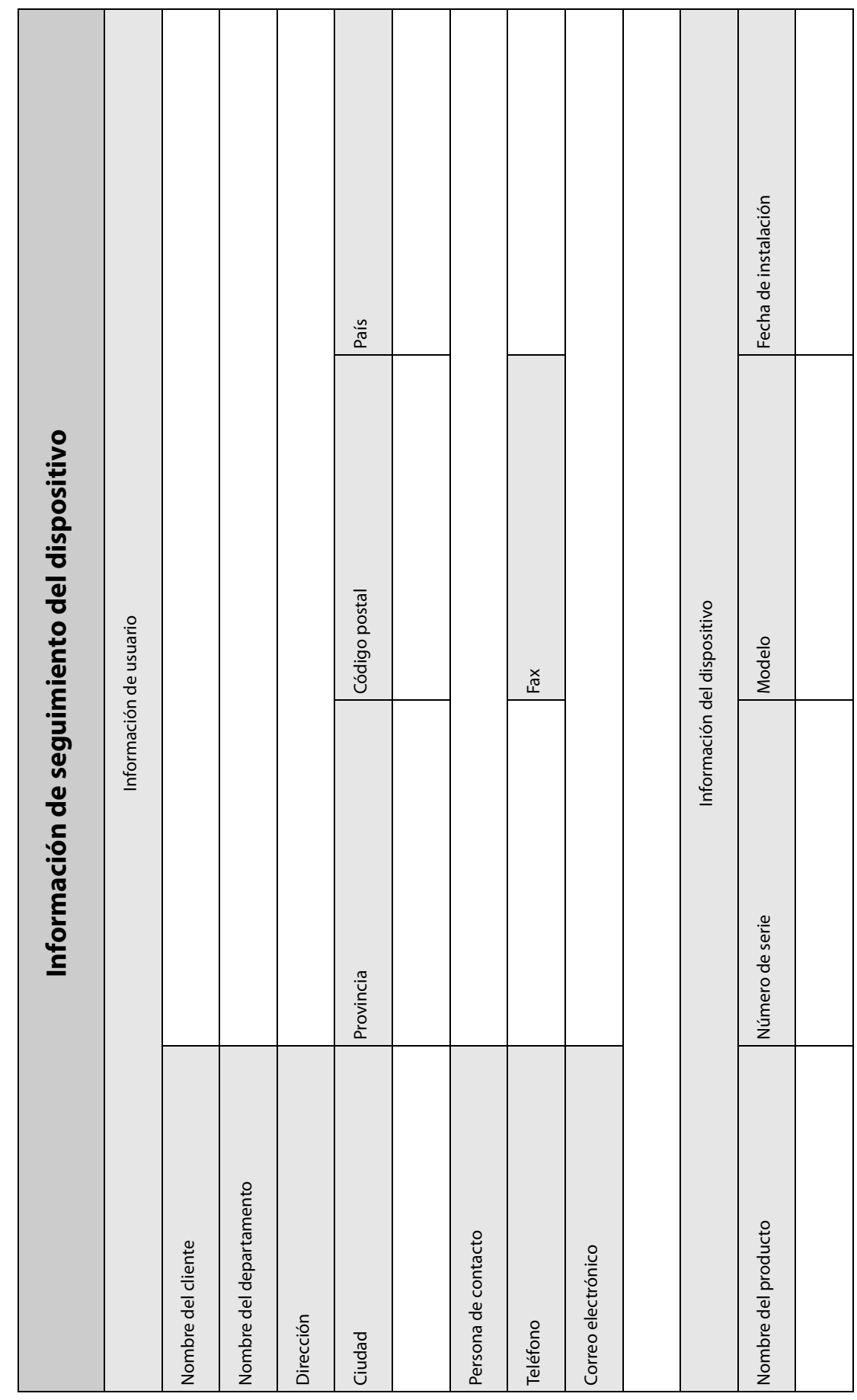

,我们的我们的我们的,我们的我们的我们的,我们的我们的我们的,我们的我们的我们的我们的,我们我们的我们的,我们我们的我们的,我们的我们的,我们的我们的我们的我们的我们的我们的。我们我们我们我们我们我们

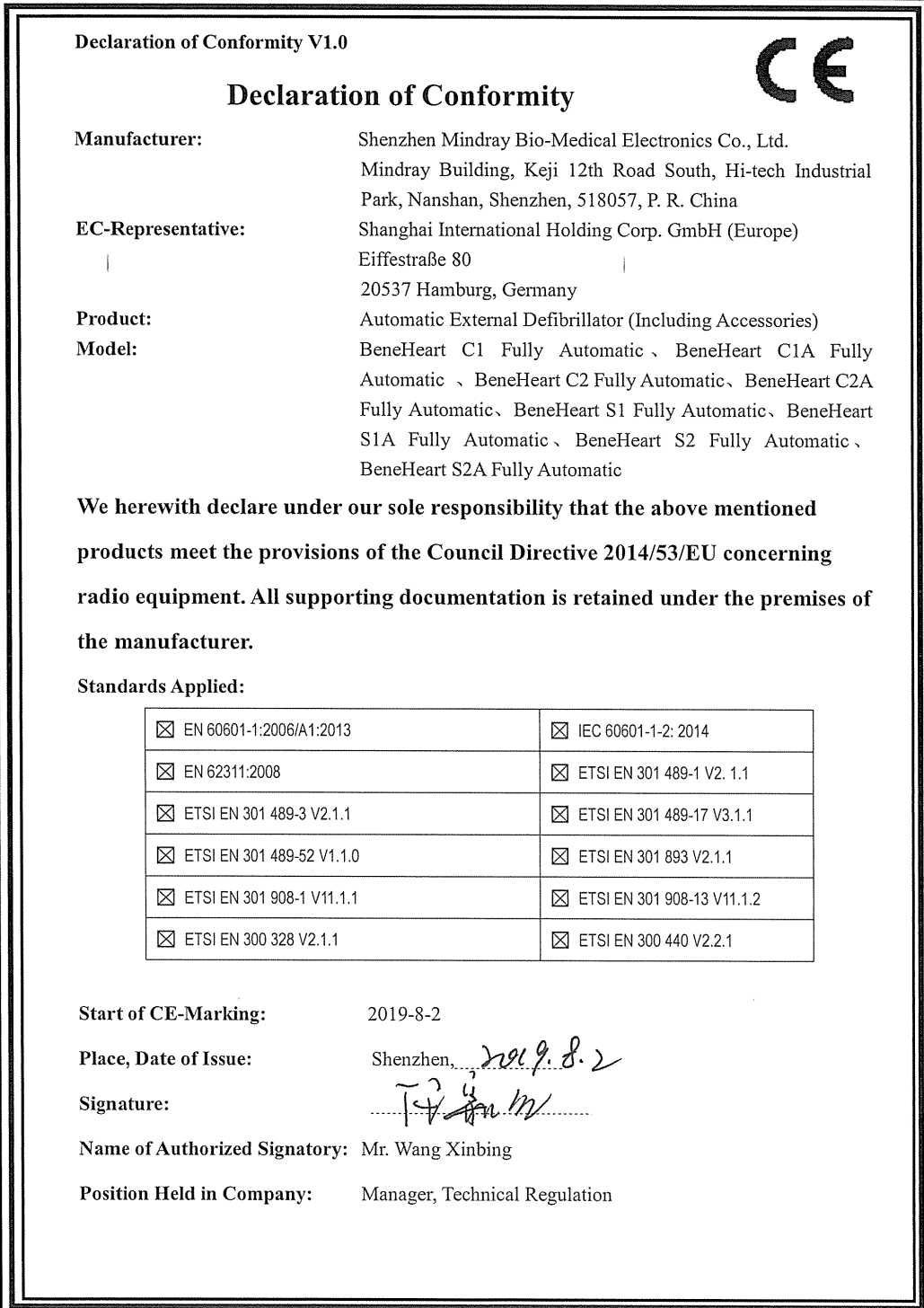

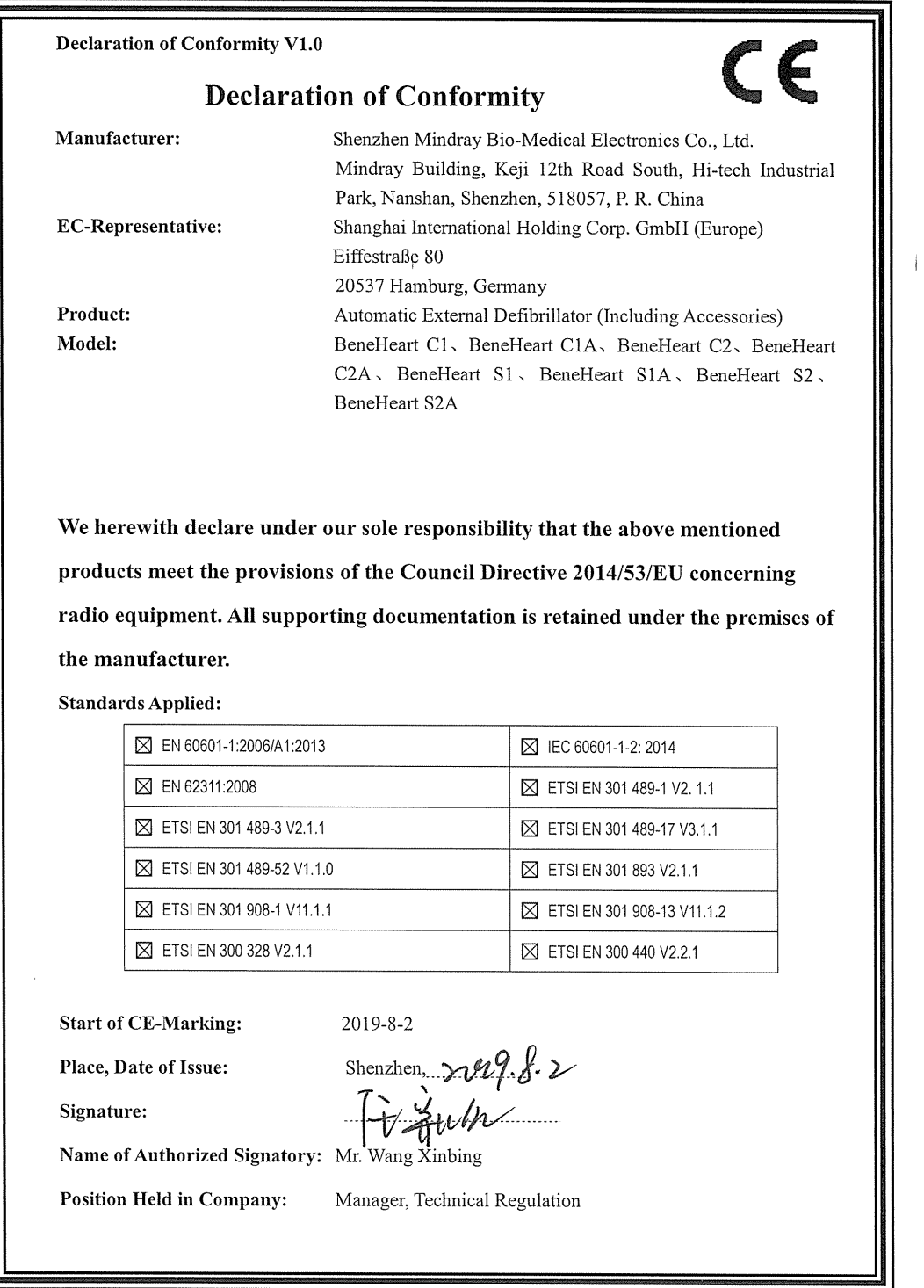

 $\overline{1}$ 

P/N: 046-018405-00(2.0)

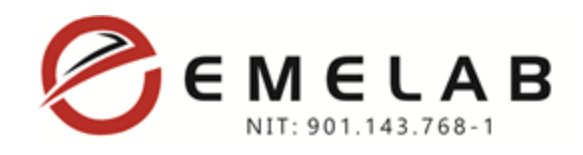

# *BOTIQUIN PARA EMERGENCIAS TIPO M3*

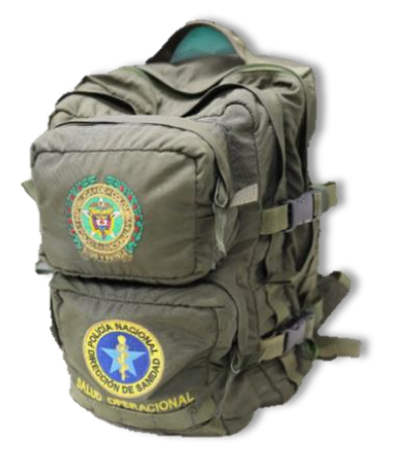

*Ilustración 1Imagen de referencia maletín para botiquín M3*

El morral está compuesto por 3 compartimentos o secciones independientes de acuerdo a la norma técnica del Ministerio de Defensa Nacional, que admiten una mayor capacidad para llevar equipos e insumos médicos.

Además, presenta una estructura simétrica y un espaldar cómodo con hombreras que le permite ser transportado con mayor facilidad por el personal asistencial.

El maletín se fabrica en el color y con los logos que designe la entidad

#### (SOMOS FABRICANTES)

#### *CONTENIDO DEL BOTIQUÍN PARA EMERGENCIAS TIPO M3*

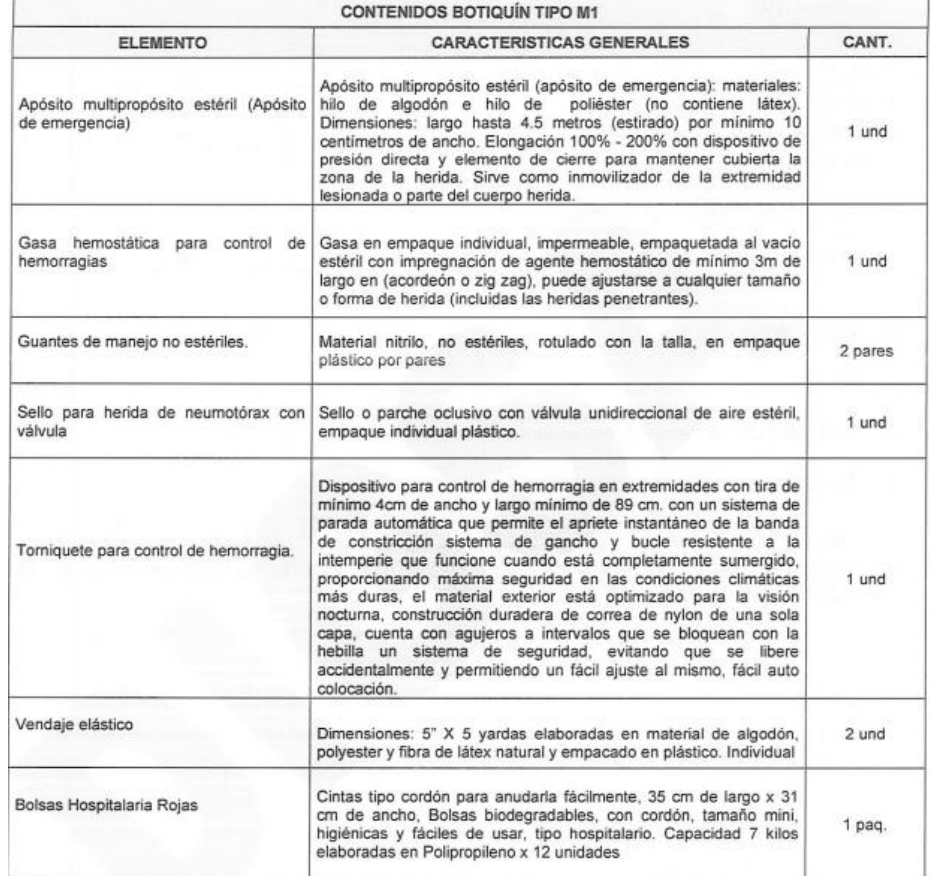

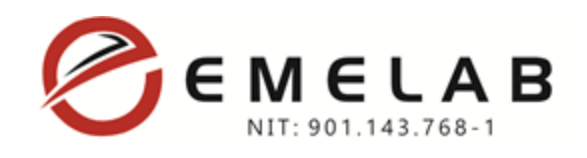

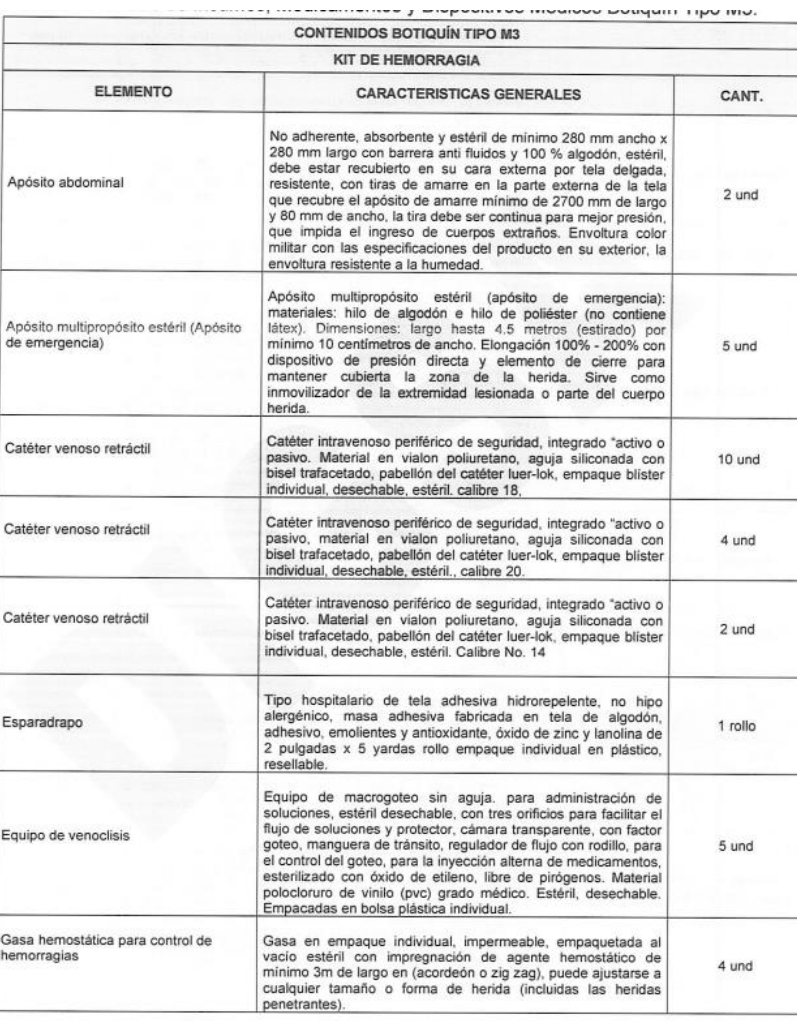

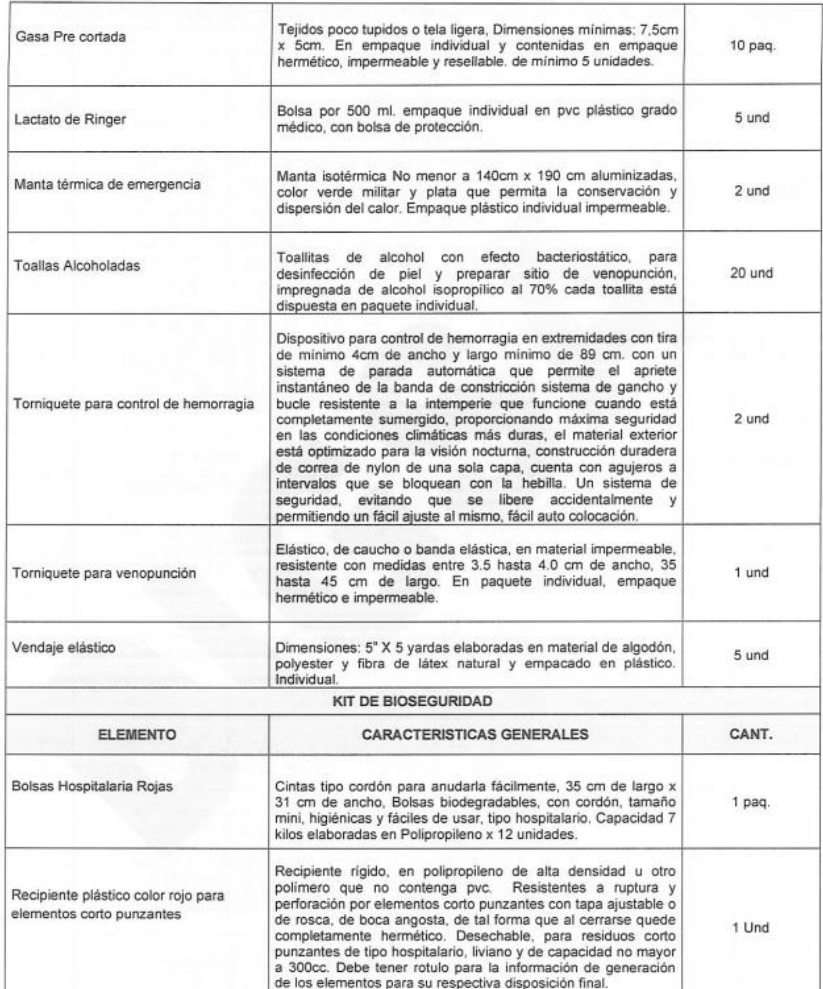

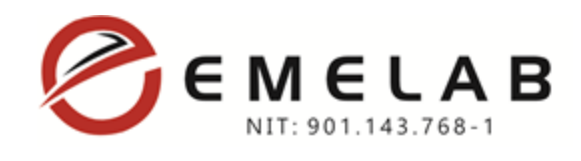

 $\Gamma$ 

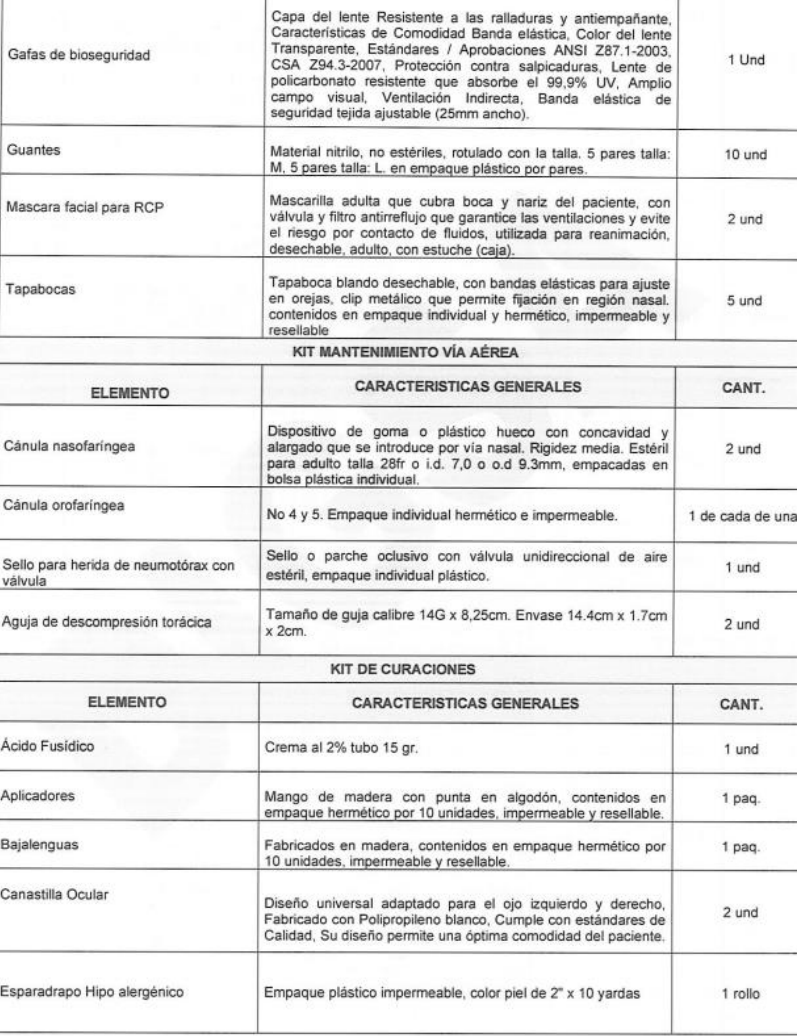

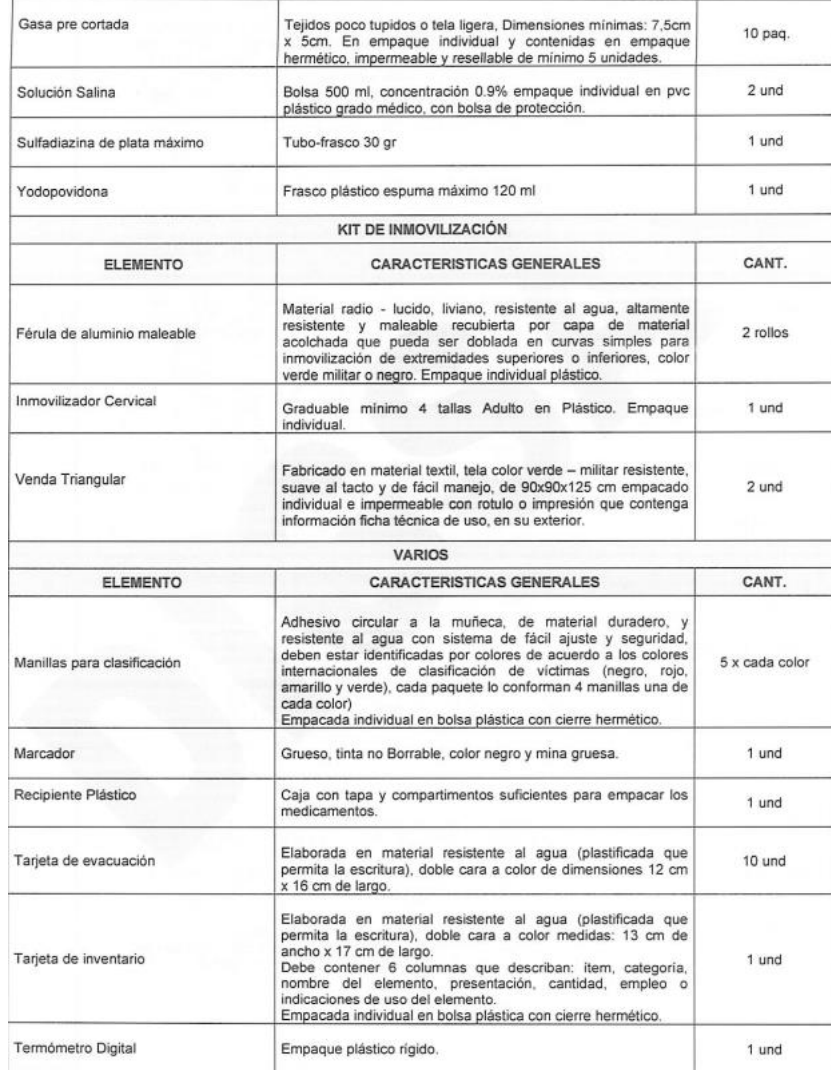

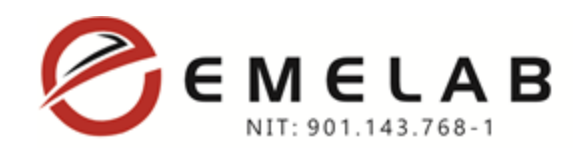

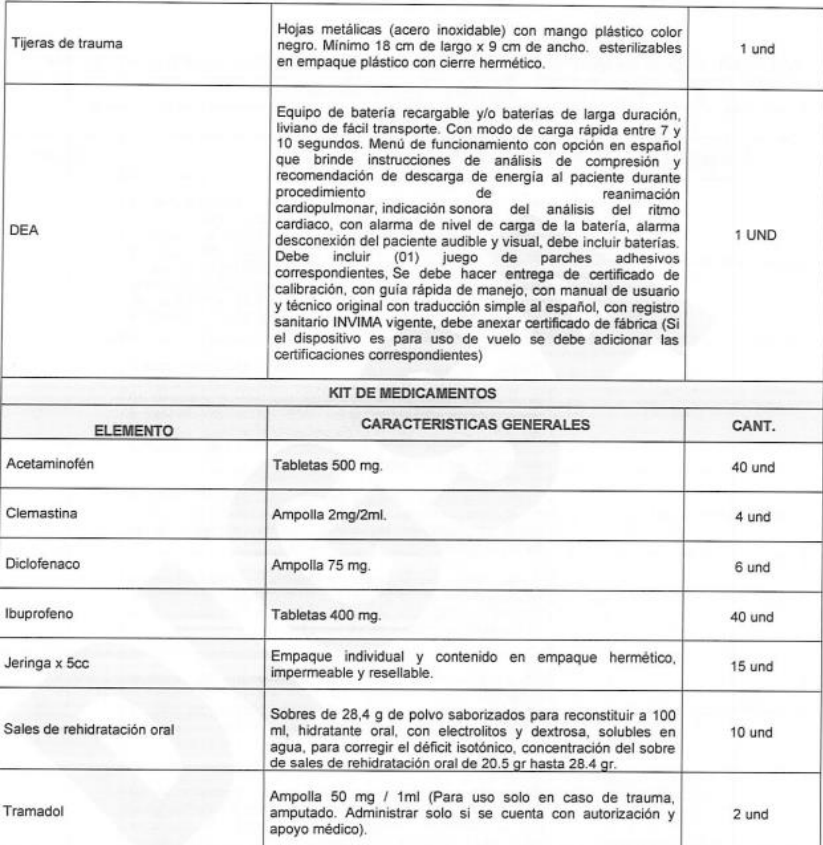

EL CONTENIDO DEL BOTIQUIN M3 OFERTADO CUMPLE CON LOS REQUISITOS SOLICITADOS EN LA NORMA TÉCNICA ESTABLECIDA POR EL MINISTERIO DE DEFENSA NACIONAL Y EL RADICADO No. 0121001353602 DADA POR EL MINISTERIO DE DEFENSA NACIONAL – COMANDO GENERAL DE LAS FUERZAS MILITARES – DIRECCIÓN GENERAL D SANIDAD MILITAR – SUBDIRECCIÓN DE SALUD – GRUPO SALUD OPERACIONAL.

# ESTANDARIZACIÓN TÉCNICA DE BOTIQUINES M1, M3, M4 Y M5

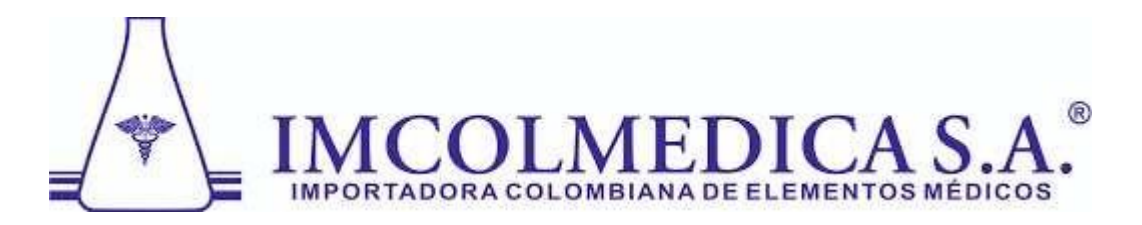

## **ACUERDO DE DISTRIBUCIÓN**

**"IMCOLMEDICA S.A."** Designa a la Compañía **"EMELAB S.A.S., Nit 901.143.768-1** domiciliada en la Ciudad de BOGOTA, como **DISTRIBUIDOR AUTORIZADO,** para contratar con **PATRIMONIO AUTÓNOMO FINDETER- SAN ANDRÉS VIVIENDAS**, dentro del proceso de **CONVOCATORIA No PAF-SAIPRO-CV-001-2023**, los siguientes productos representados:

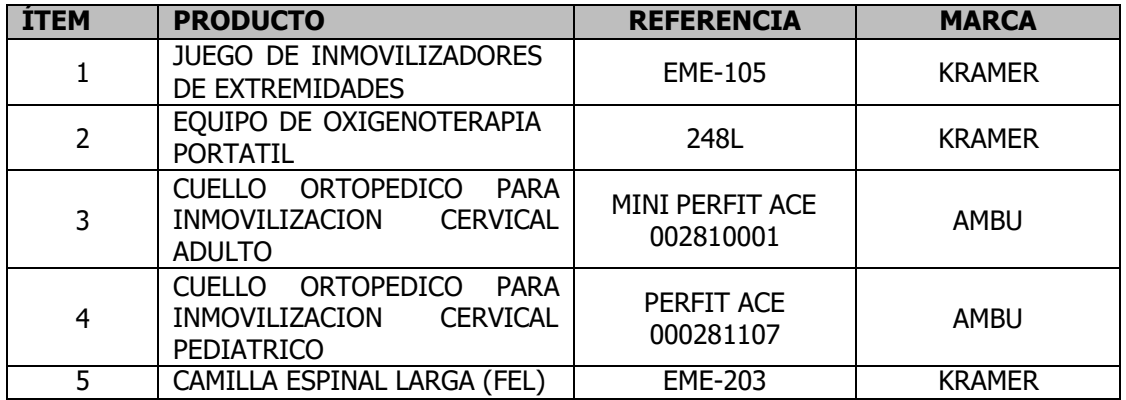

Se expide a solicitud del interesado a los veinticuatro (24) días del mes de febrero de 2023.

Cordialmente,

Alberto Ñustes Representante Legal.

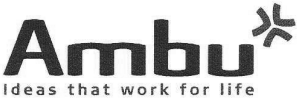

Firma Ambu S.L C/ Alcalá 261 265, Edif.4,4-izq 28027 Madrid España T +34 914116830 www.ambu.es CIF: B81040149

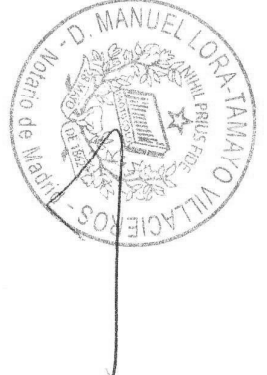

#### **CARTA DE DISTRIBUCIÓN**

En nombre de Ambu A/S, fabricante legal de los productos Ambu®, nosotros, Firma Ambu S.L., subsidiaria oficial en España, declaramos que la empresa:

17 de marzo de 2021

Imcolmedica S.A. Calle 36, No 15-43, Zona Aduanera Logimat Zona Franca cod 2003 30892 Bogotá, Colombia

- Es una empresa autorizada para comercializar, distribuir y representar en Colombia, los productos de nuestra marca Ambu®.

-Tiene nuestra autorización para participar con los productos Ambu® y delegar la misma a terceros en licitaciones, concursos, convocatorias e invitaciones, públicos tanto como privados, nacionales tanto como internacionales, en el territorio nacional de Colombia.

-Tiene nuestra autorización para representar y solicitar los registros sanitarios de los productos Ambu® en el territorio nacional de Colombia.

-Tiene nuestra autorización para ofrecer instalación, puesta en marcha, capacitación y asistencia técnica en servicios de reparación y mantenimiento preventivo de todas nuestras líneas en el territorio nacional de Colombia

-Tiene nuestra autorización para comprometerse a suministrar en el territorio nacional de Colombia los insumos, materiales y repuestos necesarios para el buen funcionamiento de nuestros equipos ofertados por un periodo no menor a 5 (cinco) años desde la entrega del equipo.

### CARTA DE AUTORIZACION DE DISTRIBUCION (SPANISH)

NOSOTROS, ZHANGJIAGANG XIEHE IMPORT & EXPORT CO., LTD, COMPANY WITH DOMICILE IN 6B, FUGANG BUILDING, MIDDLE RENMIN STREET, ZHANGJIAGANG CITY, JIANGSU PROVINCE, 215600 CHINA, FABRICANTE DE LOS PRODUCTOS QUE CON LA PRESENTE AUTORIZAMOS A MENCIONAMOS A CONTINUACION, CORALMEDICA LTDA, CON DOMICILIO EN LA CALLE 45C BIS No. 25 - 35 BOGOTA, D. C. -COLOMBIA, PARA IMPORTAR Y VENDER NUESTROS PRODUCTOS EN COLOMBIA Y PARA PRESTAR EL RESPECTIVO SERVICIO TECNICO DE NUESTROS PRODUCTOS.

SOMOS RESPONSABLES DE LA CALIDAD Y FABRICACION DE LOS SIGUIENTES PRODUCTOS:

- ALUMINUM ALLOY FOLDING STRETCHER
- SPINE BOARD
- EPOXY COATED STEEL FOLDING STRETCHER
- ALUMINUM ALLOY AMBULANCE STRETCHER
- **EMERGENCY BED**
- AUTOMATIC LOADING AMBULANCE STRETCHER
- MULTIFUNCTIONAL AUTOMATIC LOADING AMBULANCE STRETCHER.
- ALUMINUM ALLOY SCOOP STRETCHER
- ALUMINUM ALLOY STAIR STRETCHER
- **BASKET STRETCHER**
- ALUMINUM ALLOY CHURCH TROLLEY
- VACUUM STRETCHER
- AIR SPLINT, TRACTION SPLINT, ROLLING SPLINT
- EMERGENCY BLANKET, EMERGENCY KITS
- MEDICAL BED, EXAMINATION TABLE, ACCOMPANY CHAIR
- MANUAL RESUSCITATOR, CPR MASK, TREATMENT TROLLEY
- BEDSIDE CABINET, OVER BED TABLE, TRANSFUSION CHAIR
- **HEAD IMMOBILIZER**
- CERVICAL COLLAR

The company of the company of the company of the company of the company of the company of the company of the company of the company of the company of the company of the company of the company of the company of the company

TAMBIEN CORALMEDICA LTDA., ESTA AUTORIZADO PARA SER EL POSEEDOR Y TITULAR, DE TRAMITAR, RENOVAR Y MODIFICAR LOS REGISTROS SANITARIOS Y PERMISOS DE SALUD PARA IMPORTAR Y VENDER NUESTROS PRODUCTOS EN COLOMBIA. ESTA AUTORIZACION SERA VALIDA POR DOS AÑOS A PARTIR DE LA FECHA.

ZHANGJIAGANG XIEHE IMPORT & EXPORT CO., LTD. **CHU WEIMING** PRESIDENT

00001

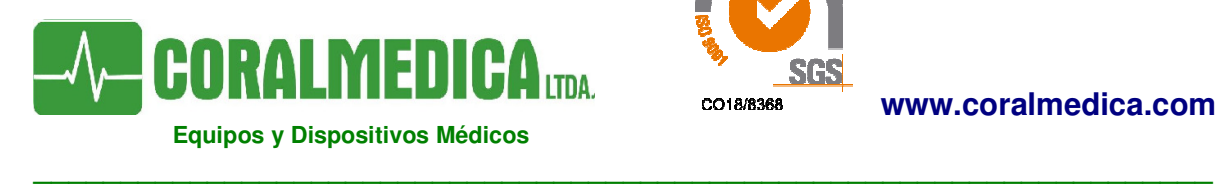

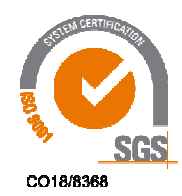

## **ACUERDO DE DISTRIBUCIÓN**

CORALMEDICA LTDA., con NIT 830.013.234-4, empresa legalmente establecida en la CL. 45C BIS 25 35 de Bogotá D. C., y matricula mercantil No. 00680900 de la Cámara de Comercio de Bogotá, designa a la compañía EQUIPOS MEDICOS Y DE LABORATORIOS EMELAB S.A.S. con NIT 901.143.768-1 y domiciliada en la ciudad de Bogotá D.C., en la CL 131 C 90 20, COMO DISTRIBUIDOR AUTORIZADO, para participar en el proceso CONVOCATORIA No PAF-SAIPRO-CV-001-2023 de la ENTIDAD PATRIMONIO AUTÓNOMO FINDETER- SAN ANDRÉS VIVIENDAS, con los dispositivos médicos enunciados a continuación, que representamos e importamos.

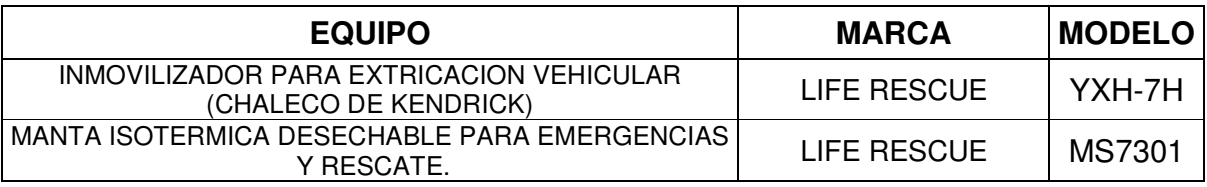

Se expide a solicitud del interesado a los veinticuatro (24) días del mes de febrero de 2023, con vigencia de noventa (90) días contados a partir de la fecha.

Cordialmente,

Esolett ga

**ELIZABETH GARCIA DE VARGAS**  Representante Legal CORALMEDICA LTDA.

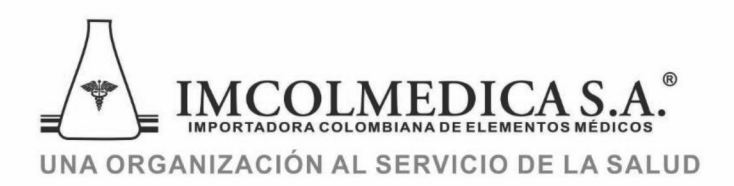

#### CERTIFICADO DE MARCA Y DISTRIBUCIÓN

Por medio de la presente, IMCOLMEDICA S.A., certifica que es el titular de la marca KRAMER®, registrada en la Superintendencia de Industria y Comercio bajo el No. 289440, por lo tanto, está autorizada para promover, distribuir y comercializar los productos fabricados bajo esta marca.

Así mismo, estamos autorizados para participar en licitaciones públicas y privadas representando los productos de la marca registrada.

Este certificado es para el territorio de Colombia y será válido por tiempo indefinido hasta que IMCOLMEDICA S.A., notifique lo contrario con seis (6) meses de anticipación.

Cordialmente,

Hugo *Dávila* 

DIRECCIÓN TÉCNICA **ASUNTOS REGULATORIOS** IMCOLMEDICA S.A. Asuntos Regulatorios

IMCOLMEDICA S.A.

Calle 36 Nº 15 - 42 - PBX Administrativo: 2889858 (comunica con todas las dependencias) FAX: 2854663 Call Center: 2871811 (línea para realizar su pedido) - FAX: 2325165 - Bogotá, D.C. - Colombia www.imcolmedica.com.co - e mail: imcolmedica@imcolmedica.com.co